# MiSeqDx® 139-Varianten-Assay für zystische Fibrose

### FÜR IN-VITRO-DIAGNOSTIK

# Katalog-Nr. DX-102-1004: 2 Läufe, bis zu 96 Proben pro Kit

# Katalog-Nr. DX-102-1003: 20 Läufe, bis zu 960 Proben pro Kit

## Verwendungszweck

Der Illumina MiSeqDx 139-Varianten-Assay für zystische Fibrose ist ein qualitatives *In-vitro*-Diagnostiksystem, das zum gleichzeitigen Erkennen von 139 klinisch relevanten CF-verursachenden Mutationen und Varianten des *CFTR*-Gens in genomischer, aus menschlichen peripheren Vollblutproben isolierter DNA verwendet wird. Zu den Varianten gehören diejenigen, die 2004 vom American College of Medical Genetics (ACMG)<sup>1</sup> und 2011 vom American College of Obstetricians and Gynecologists (ACOG)<sup>2</sup> empfohlen wurden. Der Test wurde für das Träger-Screening bei Erwachsenen im gebärfähigen Alter, als Zweitdiagnose bei Neugeborenen und Kindern und als ein erster Test für die Diagnose bei Personen mit Verdacht auf zystische Fibrose entwickelt. Die Ergebnisse dieses Tests sollten von einem zertifizierten klinischen Molekulargenetiker oder einem gleichwertig qualifizierten Kollegen interpretiert werden und in Verbindung mit anderen verfügbaren Labor- und klinischen Informationen verwendet werden.

Dieser Test ist nicht für Tests im Bereich des Neugeborenen-Screenings, der pränatalen Diagnostik und der Präimplantation sowie für unabhängige Diagnosezwecke indiziert.

Der Test muss auf dem Illumina MiSeqDx-Gerät durchgeführt werden.

# Zusammenfassung und Erläuterung des Assays

### Klinische Beschreibung

Zystische Fibrose (CF) ist eine der häufigsten genetischen Erkrankungen der westlichen Welt und die am häufigsten auftretende lebensbedrohliche autosomal-rezessive Erkrankung in der nicht hispanischen weißen Bevölkerung3-7 . CF wirkt sich auf die Viskosität der Schleimsekrete aus und befällt die Epithelien der Atemwege, die Bauchspeicheldrüse, den Darm, das hepatobiliäre System, den männlichen Genitaltrakt und die Schweißdrüsen, was zu einer komplexen Multiorgan-, Multisystemerkrankung führt<sup>46</sup>, wobei die Lunge das primäre Organ bezüglich Morbidität und Mortalität ist<sup>8</sup>. In vielen Fällen ist eine Mangelernährung Vorbote von durch CF verursachten Lungenerkrankungen. Ein Schwerpunkt der aktuellen interventionellen Anstrengungen liegt daher in der Früherkennung der Erkrankung durch ein Neugeborenen-Screening<sup>7</sup>, wodurch die frühzeitige lebenswichtige medizinische Versorgung sichergestellt und für Menschen mit dieser Erkrankung das bestmögliche Ergebnis erzielt werden soll<sup>4,7</sup>. Obwohl es bei der Uberlebenszeit geschlechtliche Unterschiede gibt – die mediane Gesamtüberlebenszeit ist bei Männern höher als bei Frauen – liegt die mediane Gesamtüberlebenszeit in den USA bei 38,3 Jahren<sup>s</sup>.

### CFTR-Varianten und Inzidenz

Das Gen "Cystic Fibrosis Transmembrane Conductance Regulator" (CFTR) wurde 1989 identifiziert. Es befindet sich am langen Arm des Chromosoms 7 und enthält 27 kodierende Exons, verteilt über 230 kb<sup>4</sup> . Eine 6,5-kb-mRNA, die von dem normalen Allel produziert wird, kodiert CFTR, ein 1490-aminosäurehaltiges Membranprotein, das als regulierter Chlorid-Kanal in den Epithelzellen mehrerer Organe fungiert4,5 . Derzeit sind über 1.900 Varianten des *CFTR*-Gens beschrieben, wobei die Mehrheit davon Punktmutationen sind<sup>9</sup>. Die häufigste *CFTR-*Variante ist das F508del-Allel<sup>5</sup>, das fast 70 % aller *CFTR-*Varianten ausmacht<sup>3</sup>. Allerdings resultieren andere häufig auftretende *CFTR-*Varianten in einem CF-Phänotyp und anderen auf CFTR zurückzuführenden Erkrankungen<sup>3-5</sup>.

Zystische Fibrose hat eine geschätzte Erkrankungshäufigkeit von 1:2.000 bis 4.000 Lebendgeburten und eine Prävalenz von rund 30.000 Personen in der US-Bevölkerung <sup>4</sup> . Sie tritt in allen ethnischen und rassischen Bevölkerungen mit verschiedenen Häufigkeiten auf: einer von 3.000 Weißen; einer von 9.200 Hispanoamerikanern, einer von 10.900 Ureinwohnern Nordamerikas, einer von 15.000 Afroamerikanern und einer von 31.000 Amerikanern asiatischer Herkunft<sup>4,6</sup>. Aktuelle Schätzwerte der Häufigkeit der Träger der CFTR-Mutation nach Ethnizität in den USA auf Basis einer Kohorte von 364.890 Personen, die zum Trägertest überwiesen wurden und bezüglich zystischer Fibrose nicht familiär vorbelastet sind, werden in [Tabelle](#page-1-0) 1 angegeben.

| <b>Ethnische Gruppe</b> | Beobachtete Trägerhäufigkeit |
|-------------------------|------------------------------|
| Afroamerikanisch        | 1 von 84                     |
| Aschkenasisch-jüdisch   | 1 von 29                     |
| Asiatisch               | 1 von 242                    |
| Weiß                    | 1 von 28                     |
| Hispanoamerikanisch     | 1 von 59                     |
| <b>Jüdisch</b>          | 1 von 32                     |
| Nahöstlich              | 1 von 91                     |
| Ureinwohner             | 1 von 70                     |
| Nordamerikas            |                              |
| Südasiatisch            | 1 von 118                    |
| Sonstige Ethnizität     | 1 von 111                    |
| >1 Ethnizität           | 1 von 34                     |
| <b>Teilweise</b>        | 1 von 56                     |
| afroamerikanisch        |                              |
| Teilweise weiß          | 1 von 32                     |
| <b>Teilweise</b>        | 1 von 51                     |
| hispanoamerikanisch     |                              |
| Ohne Angabe             | 1 von 37                     |
| Alle Personen           | 1 von 38                     |

<span id="page-1-0"></span>Tabelle 1 Allgemeine Trägerhäufigkeit von Mutationen der zystischen Fibrose in den verschiedenen ethnischen Gruppen in den USA<sup>10</sup>

### Überblick über das CFTR2-Projekt

Das CFTR2-Projekt ist eine von einem Team aus Forschern und Medizinern geleitete internationale Initiative, die über Zuschüsse des National Institute of Health und der U.S. Cystic Fibrosis Foundation unterstützt wird.11,12 CFTR2 soll umfassende und von Experten geprüfte funktionale und klinische Informationen zu *CFTR*-Varianten bereitstellen. In dem Bemühen, alle CF-Varianten mit Allelhäufigkeiten ab 0,01 % klinisch zu prüfen, wurden Ressourcen aus 25 CF-Registern und -Kliniken auf der ganzen Welt<sup>13</sup> in einem Pool mit dem Ziel zusammengefasst, die klinischen Daten von mehr als 39.000 CF-Patienten mit beinahe 1.900 CF-Varianten, die im Laufe der Jahre in der CFTR1-Datenbank des Hospital for Sick Children in Toronto erfasst wurden, abzugleichen.11,13 Klinische Merkmale, wie Schweißchloridkonzentration, Lungenfunktion (FEV 1 % angegeben) und Bauchspeicheldrüsenstatus, wurden neben *CFTR*-Genotypinformationen analysiert. Der systematische Ansatz der gleichzeitigen Analyse dieser Varianten aus klinischer, funktionaler und genetischer Perspektive ergab 134 eindeutige CF-verursachende Varianten bei 129 eindeutigen genomischen Positionen (da bei fünf Positionen zwei Nukleotidänderungen an derselben Position auftreten), die in der CFTR2-Datenbank (Stand: August 2013) enthalten sind. Es wird erwartet, dass die Verwendung eines Panels, das alle diese Varianten umfasst, 95,4 % der Allele ausmacht, die zystische Fibrose verursachen, und die Identifikation der gefährdeten Paare durch den Nachweis beider Allele auf ca. 91 % erhöht, im Vergleich zu 72 % mit dem vom ACMG empfohlenen Panel mit 23 Varianten.

#### CFTR-Varianten im Panel

Die vom MiSeqDx 139-Varianten-Assay für zystische Fibrose berichteten Varianten wurden speziell ausgewählt, da sie den kompletten Satz an klinisch validierten Varianten darstellen, die in der CFTR2-Datenbank der Johns Hopkins

University, einem Produkt der CFTR2-Initiative (Clinical and Functional Translation of CFTR), als Auslöser für zystische Fibrose klassifiziert sind.

Der Assay testet auf 134 CF-verursachende Varianten, eine vom ACMG empfohlene Panel-Variante (R117H, von CFTR2 klassifiziert als eine Mutation von variierender klinischer Konsequenz [MVCC, Mutation of Varying Clinical Consequence]), eine bedingt berichtete modifizierende Variante (PolyTG/PolyT) und drei bedingt berichtete gutartige Varianten (I506V, I507V, F508C)<sup>14</sup> , was zusammen 139 berichtete Varianten ergibt.

<span id="page-2-0"></span>Die 134 CF-verursachenden Varianten entsprechen 129 CF-verursachenden Varianten in der CFTR2-Datenbank. Die CFTR2-Datenbank enthält fünf CF-verursachende Varianten, bei denen dieselbe Proteingehaltänderung aus zwei unterschiedlichen Nukleotidänderungen heraus entstehen kann [z. B. S466X(C>A) und S466X(C>G)]. Diese fünf Varianten sind gemäß dem Aminosäuren-Codon in der CFTR2-Datenbank (z. B. S466X) aufgeführt, während der Assay jede einzelne Variante [z. B. S466X(C>A) und S466X(C>G)] berichtet. Die Liste der vom MiSeqDx 139-Varianten-Assay für zystische Fibrose berichteten 139 Varianten wird in [Tabelle](#page-2-0) 2 bereitgestellt.

Tabelle 2 Zusammenfassung der Varianten des MiSeqDx 139-Varianten-Assays für zystische Fibrose [Varianten werden in genomischer Koordinatenreihenfolge aufgelistet, die Nukleotidleveländerungen im Zusammenhang mit den einzelnen Varianten stehen in Klammern. Fett = ACMG-23; kursiv = bedingt berichtet]

| $M1V$ (c.1A $\geq G$ )         | T338I (c.1013C>T)                  | R553X (c.1657C>T)                   | 3272-26A>G (c.3140-26A>G)  |
|--------------------------------|------------------------------------|-------------------------------------|----------------------------|
| CFTRdele2,3                    | S341P (c.1021T>C)                  | A559T (c.1675G>A)                   | L1065P (c.3194T>C)         |
| (c.54-5940_273+10250del21kb)   |                                    |                                     |                            |
| Q39X (c.115C>T)                | 1154insTC (c.1022_1023insTC)       | R560T (c.1679G>C)                   | R1066C (c.3196C>T)         |
| E60X (c.178G>T)                | R347H (c.1040G>A)                  | R560K (c.1679G>A)                   | R1066H (c.3197G>A)         |
| P67L (c.200C>T)                | R347P (c.1040G>C)                  | 1811+1.6kbA>G                       | L1077P (c.3230T>C)         |
|                                |                                    | $(c.1679+1.6kbA>G)$                 |                            |
| R75X (c.223C>T)                | R352Q (c.1055G>A)                  | 1812-1G>A (c.1680-1G>A)             | W1089X (c.3266G>A)         |
| G85E (c.254G>A)                | 1213delT (c.1081delT)              | E585X (c.1753G>T)                   | Y1092X(C>A) (c.3276C>A)    |
| 394delTT                       | 1248+1G>A (c.1116+1G>A)            | 1898+1G>A (c.1766+1G>A)             | Y1092X(C>G) (c.3276C>G)    |
| (c.262_263delTT)               |                                    |                                     |                            |
| 405+1G>A (c.273+1G>A)          | 1259insA (c.1127_1128insA)         | 1898+3A>G (c.1766+3A>G)             | M1101K (c.3302T>A)         |
| 406-1G>A (c.274-1G>A)          | W401X(c.1202G>A)                   | 2143delT (c.2012delT)               | E1104X (c.3310G>T)         |
| E92X (c.274G>T)                | W401X(c.1203G>A)                   | 2183AA > G(c.2051<br>2052delAAinsG) | R1158X (c.3472C>T)         |
| E92K (c.274G>A)                | 1341+1G>A (c.1209+1G>A)            | 2184delA (c.2052delA)               | R1162X (c.3484C>T)         |
| Q98X (c.292C>T)                | 1461ins4 (c.1329<br>1330insAGAT)   | 2184insA (c.2052_2053insA)          | 3659delC (c.3528delC)      |
| 457TAT>G                       | A455E (c.1364C>A)                  | R709X (c.2125C>T)                   | S1196X (c.3587C>G)         |
| $(c.325 \quad 327$ delTATinsG) |                                    |                                     |                            |
| D110H (c.328G>C)               | 1525-1G>A (c.1393-1G>A)            | K710X (c.2128A>T)                   | W1204X (c.3611G>A)         |
| R117C (c.349C>T)               | S466X (C>A) (c.1397C>A)            | 2307insA (c.2175_2176insA)          | W1204X (c.3612G>A)         |
| R117H (c.350G>A)               | S466X (C>G) (c.1397C>G)            | L732X (c.2195T>G)                   | 3791delC (c.3659delC)      |
| Y122X (c.366T>A)               | L467P (c.1400T>C)                  | 2347delG (c.2215delG)               | 3849+10kbC>T               |
|                                |                                    |                                     | $(c.3717+12191C>T)$        |
| 574delA (c.442delA)            | 1548delG (c.1418delG) <sup>+</sup> | R764X (c.2290C>T)                   | G1244E (c.3731G>A)         |
| 621+1G>T (c.489+1G>T)          | S489X (c.1466C>A)                  | 2585delT (c.2453delT)               | 3876delA (c.3744delA)      |
| 663delT (c.531delT)            | S492F (c.1475C>T)                  | E822X (c.2464G>T)                   | S1251N (c.3752G>A)         |
| G178R (c.532G>A)               | Q493X (c.1477C>T)                  | 2622+1G>A (c.2490+1G>A)             | 3905insT (c.3773_3774insT) |

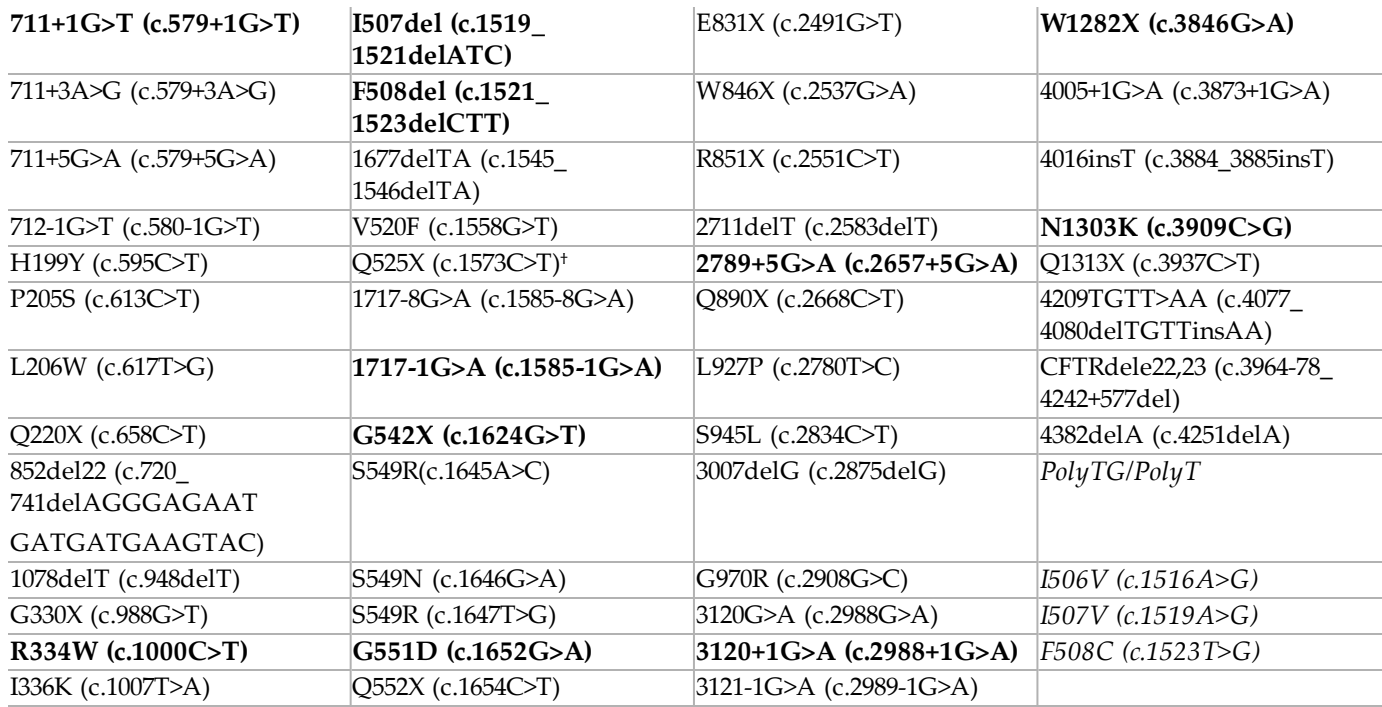

<sup>+</sup> In der CFTR2-Datenbank<sup>12</sup> als eine CF-verursachende Variante klassifiziert, während das Sosnay-Papier<sup>13</sup> die Variante als "unbestimmt" klassifiziert. Die Datenbankklassifizierung ist aktueller und spiegelt die Ergebnisse der Funktionstests wider, die zum Zeitpunkt der Sosnay-Veröffentlichung noch nicht verfügbar waren.

# Verfahrensprinzipien

Der Illumina MiSeqDx 139-Varianten-Assay für zystische Fibrose umfasst zwei Hauptverfahren. Das erste Verfahren, die Bibliotheksvorbereitung, besteht im Vorbereiten der Proben für die Sequenzierung. Die Bibliotheksvorbereitung umfasst vier Schritte: Hybridisierung, Extension-Ligation, PCR-Amplifikation und Bibliotheksnormalisierung. Beim zweiten Verfahren wird die vorbereitete Probe über SBS-Chemie (Sequencing by Synthesis, Sequenzierung durch Synthese) auf dem MiSeqDx sequenziert.

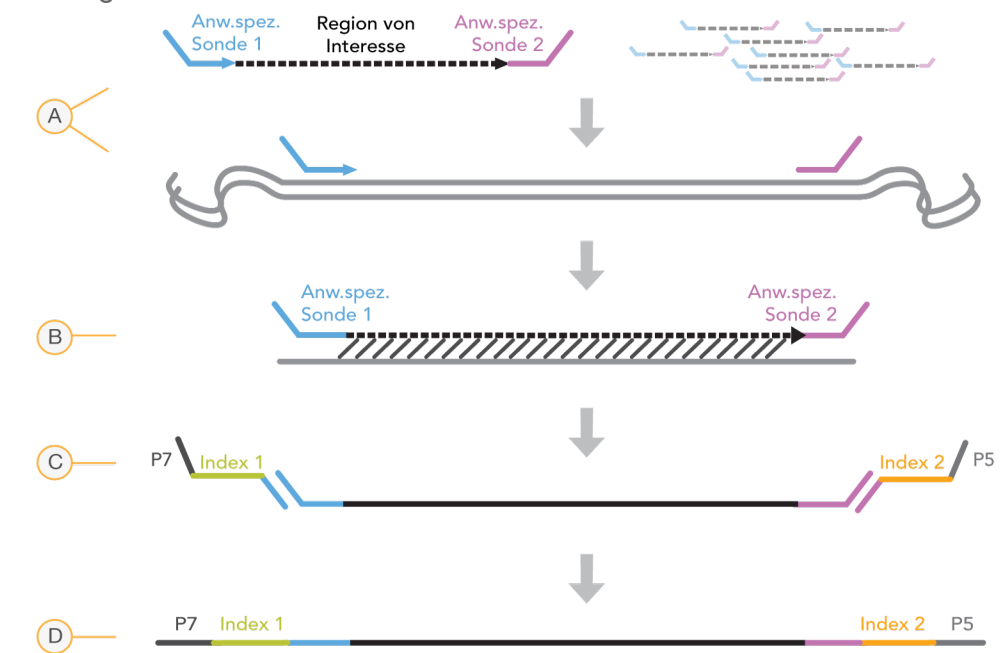

#### Bibliotheksvorbereitung

- A **Hybridisierung** Im ersten Schritt, der Hybridisierung, wird ein für den MiSeqDx 139-Varianten-Assay für zystische Fibrose spezifischer Pool von Upstream- und Downstream-Oligonukleotiden in die genomische DNA-Probe hybridisiert. Am Ende des Vorgangs entfernt ein Waschlauf in drei Schritten anhand eines Filters, der eine Größenauswahl vornehmen kann, ungebundene Oligonukleotide aus der genomischen DNA.
- B **Extension-Ligation** Im zweiten Schritt, der Extension-Ligation, werden die hybridisierten Upstream- und Downstream-Oligonukleotide verbunden. Eine DNA-Polymerase erstreckt sich von den Upstream-Oligonukleotiden über die Zielregion hinaus, gefolgt von der Ligation mit dem 5'-Ende des Downstream-Oligonukleotids mittels DNA-Ligase. Das Ergebnis besteht in der Bildung von Produkten, die die CF-spezifischen Oligonukleotide enthalten, flankiert von Sequenzen, die für die Amplifikation benötigt werden.
- C **PCR-Amplifikation** Im dritten Schritt, der PCR-Amplifikation, werden die Extension-Ligation-Produkte unter Verwendung von Primern, die Indexsequenzen für das Proben-Multiplexing hinzufügen, sowie von gängigen Adaptern, die für die Clusterbildung auf dem MiSeqDx-Gerät erforderlich sind, amplifiziert. Am Ende dieses Vorgangs reinigt ein PCR-Reinigungsverfahren die PCR-Produkte (die als Bibliothek bezeichnet werden).
- D **Bibliotheksnormalisierung** Im letzten Schritt, der Bibliotheksnormalisierung, wird die Quantität jeder Bibliothek normalisiert, um eine einheitlichere Bibliotheksdarstellung in der endgültigen Pool-Bibliothek sicherzustellen. Am Ende dieses Vorgangs wird die Pool-Bibliothek zur Sequenzierung mit der SBS-Chemie auf das MiSeqDx-Gerät geladen.

#### Sequenzierung

Die SBS-Chemie verwendet eine Methode mit reversiblen Terminatoren, um einzelne Nukleotidbasen zu erkennen, die in wachsende DNA-Stränge eingebaut sind. Während eines Sequenzierungszyklus wird ein einzelnes, mit Fluoreszenzfarbstoff markiertes Desoxynukleotid-Triphosphat (dNTP) zur Nukleotid-Säurekette hinzugefügt. Die Nukleotid-Kennzeichnung dient als Terminator für die Polymerisation, d. h. nach jeder dNTP-Inkorporation wird der Fluoreszenzfarbstoff bildlich erfasst, um die Base zu identifizieren, und dann enzymatisch gespalten, um die Inkorporation des nächsten Nukleotids zu ermöglichen. Da alle vier an reversible Terminatoren gebundenen dNTPs (A, G, T, C) als einzelne, separate Moleküle vorhanden sind, werden Integrationsfehler durch natürliche Mechanismen minimiert. Base-Calls erfolgen bei jedem Sequenzierungszyklus direkt anhand von Signalstärkemessungen. Das Ergebnis ist eine Base für Base erfolgende Sequenzierung.

#### Datenanalyse

Der erste Schritt der Datenanalyse wird als Primäranalyse bezeichnet. Die Echtzeitanalyse-Software (RTA) führt dieses Verfahren durch und erzeugt Base-Calls und Qualitätsbewertungen. Im nächsten Schritt, der Sekundäranalyse, werden die bei der Primäranalyse generierten Base-Calls verarbeitet, um Informationen zu jeder Probe zu liefern. Die Sekundäranalyse wird von MiSeq Reporter oder Local Run Manager durchgeführt und umfasst die Demultiplexierung, die Generierung von FASTQ-Dateien und das Varianten-Calling sowie die Generierung von VCF-Dateien mit Informationen zu Varianten, die an speziellen Positionen in einem Referenzgenom gefunden wurden.

MiSeq Reporter und Local Run Manager bieten beide dieselben Probenanalyse- und Berichtsfunktionen. Der Hauptunterschied zwischen den beiden Softwarelösungen besteht in der Art der Verbindung mit dem MiSeqDx-Gerät. Weitere Informationen zu den Unterschieden sowie darüber, wie Sie prüfen können, welche Software verwendet wird, finden Sie unter *[Schnittstellenoptionen](#page-5-0) für das MiSeqDx-Gerät* auf Seite 6.

- **Demultiplexierung:** Dies ist der erste Schritt der Sekundäranalyse, wenn der Lauf mehrere Proben enthält und über Index-Reads verfügt. Die Demultiplexierung trennt Daten aus zusammengefassten Proben auf der Basis der eindeutigen Sequenzindizes, die während der PCR-Amplifikation hinzugefügt wurden.
- **Generierung von FASTQ-Dateien:** Nach der Demultiplexierung erstellt MiSeq Reporter oder Local Run Manager temporäre Dateien im FASTQ-Format, dem Textformat für die Darstellung von Sequenzen. FASTQ-Dateien enthalten die Reads für jede Probe sowie die Qualitäts-Scores (ausgenommen Reads von Clustern, die den Filter nicht passiert haben).
- **Alignment** Beim Alignment werden Sequenzen mit der Referenz verglichen, um eine Beziehung zwischen den Sequenzen zu identifizieren. Außerdem wird ein Score basierend auf Ähnlichkeitsregionen zugewiesen. Alignierte Reads werden in Dateien im BAM-Format gespeichert. Beim MiSeqDx 139-Varianten-Assay für zystische Fibrose führt ein beschränkter ("banded") Smith-Waterman-Algorithmus lokale Sequenz-Alignments durch, um ähnliche Regionen zwischen zwei Sequenzen zu ermitteln.
- **Varianten-Calling:** Bei diesem Schritt werden Einzelnukleotidvarianten (SNV), Insertionen und Deletionen (Indels) und weitere strukturierte Varianten in der standardisierten Textdatei "MiSeqDxCF139VariantAssay.txt" aufgezeichnet.

Weitere Informationen zum Analyse-Workflow finden Sie in den Handbüchern der Analysesoftware, die auf Ihrem MiSeqDx-Gerät installiert ist. Wenn MiSeq Reporter installiert ist, schlagen Sie im *Referenzhandbuch zur MiSeq Reporter Software (Dokument-Nr. 15038356)* nach. Wenn Local Run Manager verwendet wird, finden Sie Informationen im *Software-Referenzhandbuch zu Local Run Manager für MiSeqDx (Dokument-Nr. 1000000011880)* und in der *Workflow-Anleitung für das Local Run Manager CF-139-Varianten-Analysemodul (Dokument-Nr. 1000000012184)*.

#### <span id="page-5-0"></span>Schnittstellenoptionen für das MiSeqDx-Gerät

Für den MiSeqDx 139-Varianten-Assay stehen zwei unterschiedliche Schnittstellen zum MiSeqDx-Gerät zur Verfügung. Bisher diente MiSeq Reporter zusammen mit dem Illumina Worklist Manager (IWM) und der Illumina User Management Software als Schnittstelle. Jetzt ist die Local Run Manager-Software als neue Option verfügbar.

MiSeq Reporter und Local Run Manager bieten beide dieselben Probenanalyse- und Berichtsfunktionen.

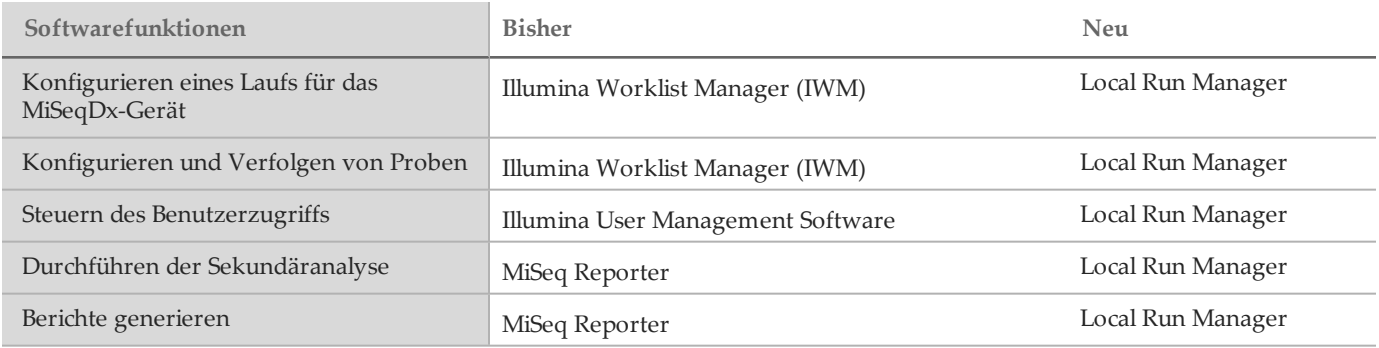

Führen Sie die folgenden Schritte aus, um festzustellen, ob Local Run Manager verwendet wird.

- 1 Stellen Sie per Fernzugriff eine Verbindung zum MiSeqDx-Gerät her.
- 2 Melden Sie sich an, wenn Sie dazu aufgefordert werden.
- 3 Vergewissern Sie sich, dass "Local Run Manager" im oberen Bereich des Bildschirms angezeigt wird.

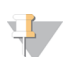

Wenn beim Fernzugriff keine Aufforderung zur Anmeldung erfolgt, wird MiSeq Reporter verwendet.

# Einschränkungen des Verfahrens

**HINWEIS** 

- 1 Für *In-vitro*-Diagnostik. Die mit dem Illumina MiSeqDx 139-Varianten-Assay für zystische Fibrose gewonnenen Ergebnisse sollten in Zusammenhang mit einer umfassenden klinischen Bewertung verwendet und interpretiert werden.
- 2 Der Assay wurde entwickelt, um eine spezifische Untergruppe bekannter Varianten im *CFTR*-Gen nachzuweisen, umfasst jedoch nicht alle Varianten, die im *CFTR*-Gen identifiziert wurden. Der Assay meldet nur dann Aminosäure-Level-Änderungen, wenn diese mit den in [Tabelle](#page-2-0) 2aufgeführten Nukleotidänderungen im Zusammenhang stehen. Obwohl andere Nukleotidlevel-Änderungen zu den gleichen Aminosäure-Level-Änderungen führen können, werden diese nicht vom Assay gemeldet. Wenn eine Variante nicht identifiziert wird, ist dies jedoch keine Garantie dafür, dass keine anderen *CFTR*-Varianten in den analysierten Proben vorhanden sind.
- 3 Die Häufigkeit der von diesem Assay ermittelten Varianten ist je nach Bevölkerungsgruppe unterschiedlich.
- 4 Wie bei jedem auf Hybridisierung basierenden Assay können zugrundeliegende Polymorphismen oder Varianten in Oligonukleotid-bindenden Regionen die untersuchten Allele und somit die Anzahl der Calls beeinträchtigen.
- 5 Der Assay kann nicht feststellen, ob die Ausrichtung der PolyTG/PolyT-Variante cis/trans zur R117H-Variante ist. Bei Patienten mit einer R117H-Variante sollten weitere Tests durchgeführt werden, um festzustellen, ob sich eine PolyTG/PolyT-Variante, die den klinischen Phänotyp [z. B. 12-13 (TG) oder 5T] beeinflussen kann, in cis/trans-Ausrichtung zur R117H-Variante befindet.
- 6 PolyTG/PolyT sind Homopolymer-Regionen, die bei sequenzbasierten Assays aufgrund des Verrutschens der Polymerase (Slippage) bekanntermaßen schwer zu interpretieren sind. Eine Miscall-Rate von 0,9 % (4/448) wurde bei PolyTG/PolyT-Ergebnissen beobachtet, was eine Diskrepanz von ± 1 TG im Vergleich zur bidirektionalen Sanger-Sequenzierung zeigt [\(Tabelle](#page-40-0) 18).

# Produktkomponenten

Die Illumina MiSeqDx-Plattform besteht aus folgenden Komponenten:

- MiSeqDx 139-Varianten-Assay für zystische Fibrose (Katalog-Nr. DX-102-1004 oder DX-102-1003)
- MiSeqDx-Gerät (Katalog-Nr. DX-410-1001)

# <span id="page-6-0"></span>Reagenzien

### Bereitgestellte Reagenzien

Die Reagenzien für den Illumina MiSeqDx 139-Varianten-Assay für zystische Fibrose werden von Illumina bereitgestellt. Katalog-Nr. DX-102-1003 wurde für 20 Läufe mit maximal 48 Proben pro Lauf (insgesamt bis zu 960 Proben) konfiguriert. Katalog-Nr. DX-102-1004 wurde für zwei Läufe mit maximal 48 Proben pro Lauf (insgesamt bis zu 96 Proben) konfiguriert.

### MiSeqDx 139-Varianten-Assay für zystische Fibrose, Karton 1

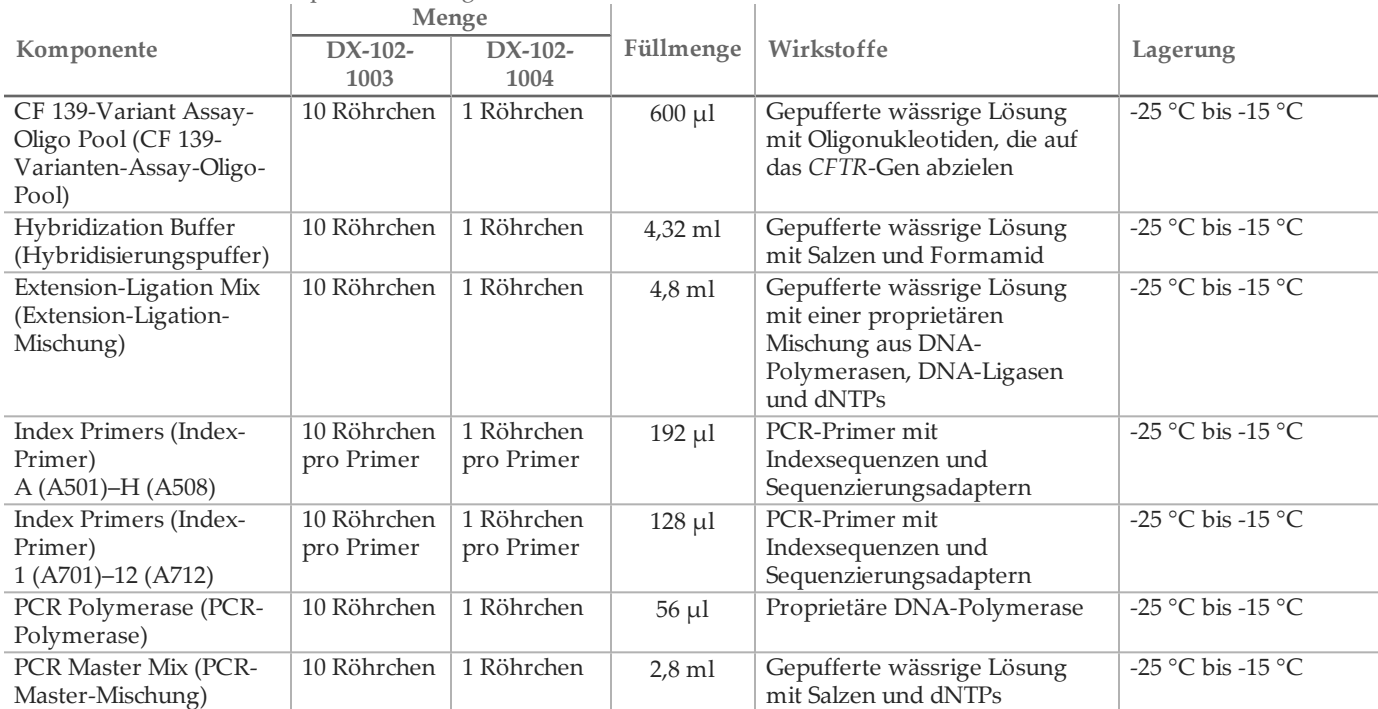

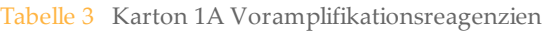

#### Tabelle 4 Karton 1B: Nachamplifikationsreagenzien

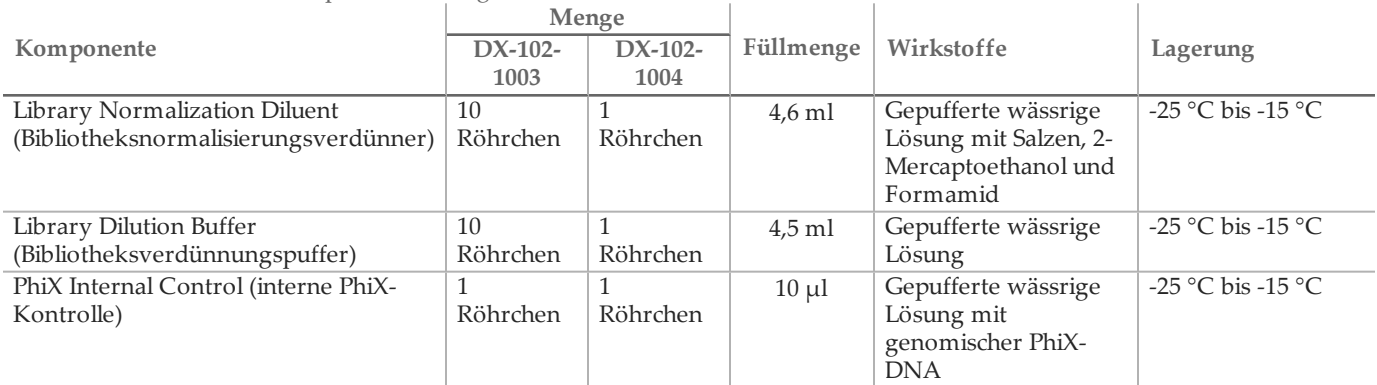

MiSeqDx 139-Varianten-Assay für zystische Fibrose, Karton 2

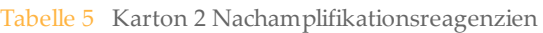

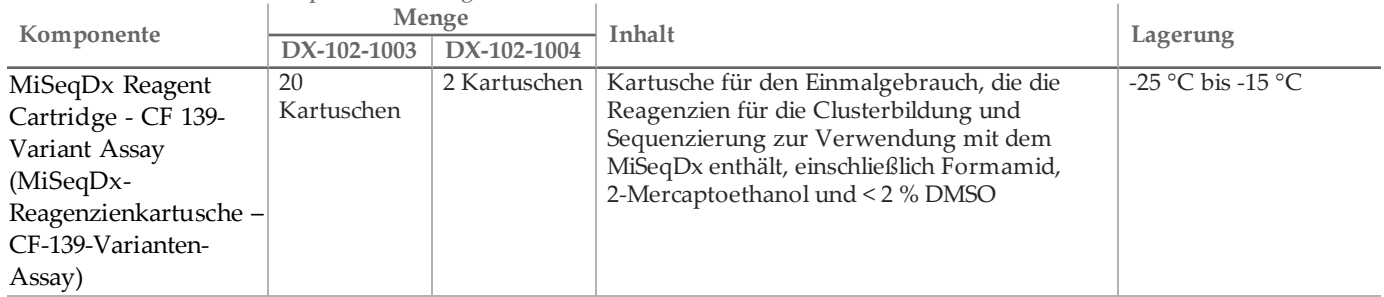

### MiSeqDx 139-Varianten-Assay für zystische Fibrose, Karton 3

| <u>the che</u> of that toll of the conditional chemical |             |                      |                 |                                                                             |                                 |  |  |  |  |
|---------------------------------------------------------|-------------|----------------------|-----------------|-----------------------------------------------------------------------------|---------------------------------|--|--|--|--|
| Komponente                                              | DX-102-1003 | Menge<br>DX-102-1004 | Füllmenge       | Wirkstoffe                                                                  | Lagerung                        |  |  |  |  |
| Stringent Wash Buffer<br>(Stringenter<br>Waschpuffer)   | 10 Flaschen | 1 Flasche            | $24 \text{ ml}$ | Gepufferte wässrige Lösung mit<br>Salzen, 2-Mercaptoethanol und<br>Formamid | $2^{\circ}$ C bis $8^{\circ}$ C |  |  |  |  |
| Universal Wash<br>Buffer (Universeller<br>Waschpuffer)  | 10 Röhrchen | 1 Röhrchen           | $4.8$ ml        | Gepufferte wässrige Lösung mit<br>Salzen                                    | $2^{\circ}$ C bis $8^{\circ}$ C |  |  |  |  |

Tabelle 6 Karton 3A Voramplifikationsreagenzien

Tabelle 7 Karton 3B Nachamplifikationsreagenzien

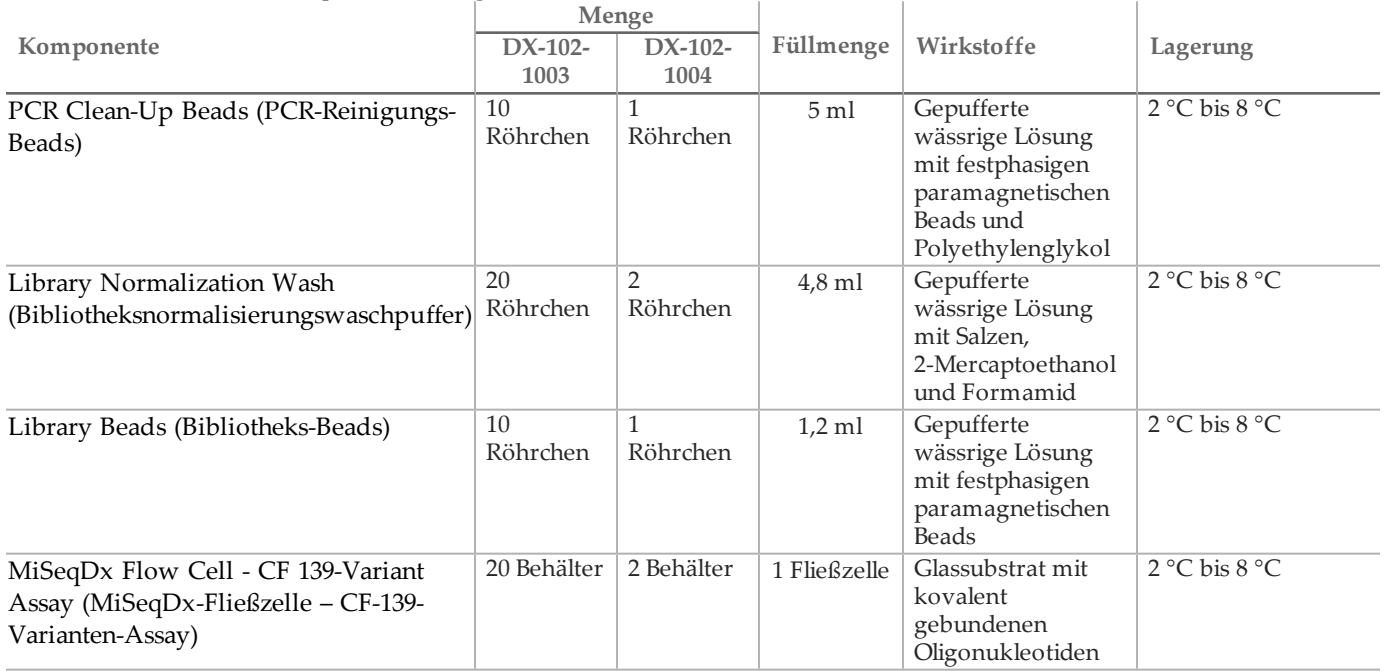

MiSeqDx 139-Varianten-Assay für zystische Fibrose, Karton 4

Tabelle 8 Karton 4 Nachamplifikationsreagenzien

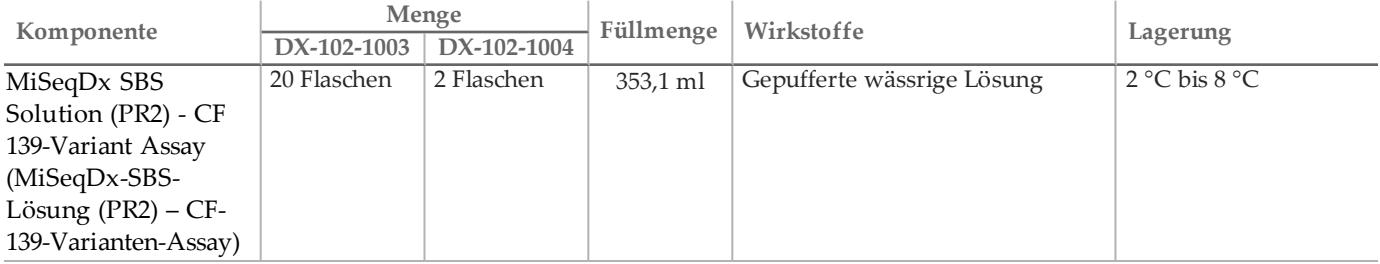

### MiSeqDx 139-Varianten-Assay für zystische Fibrose, Karton 5

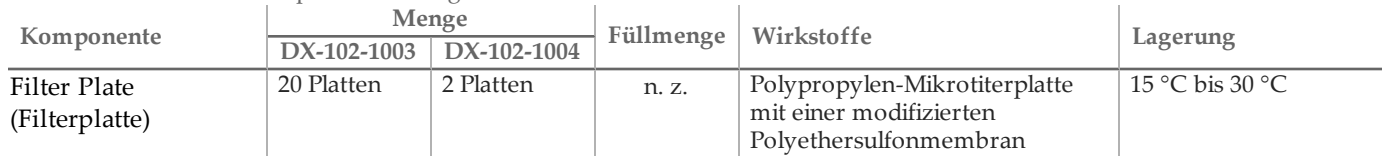

Tabelle 9 Karton 5 Voramplifikationsreagenzien

#### Tabelle 10 Karton 5 Nachamplifikationsreagenzien

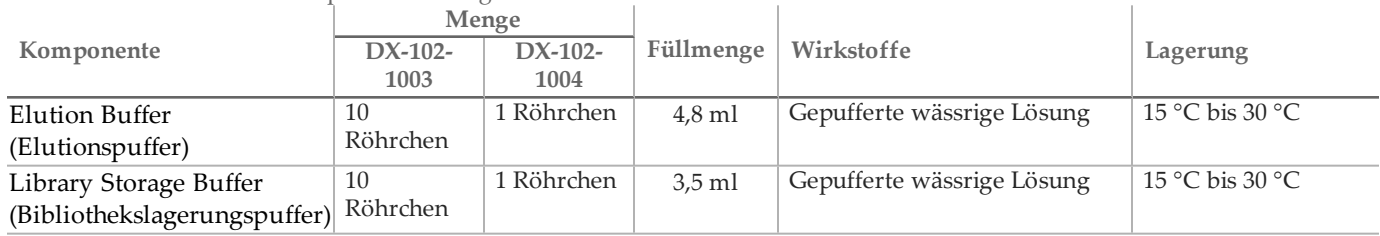

Erforderliche, jedoch nicht bereitgestellte Reagenzien

#### Voramplifikationsreagenzien

- 10 N NaOH (aus Tabletten herstellen oder Standardlösung verwenden)
- TE-Puffer
- RNase-/DNase-freies Wasser

### Nachamplifikationsreagenzien

- 10 N NaOH (aus Tabletten herstellen oder Standardlösung verwenden)
- Ethanol absolut für die Molekularbiologie
- TE-Puffer
- RNase-/DNase-freies Wasser

# Lagerung und Handhabung

- 1 Die Raumtemperatur ist mit 15 °C bis 30 °C definiert.
- 2 Die folgenden Reagenzien werden gefroren ausgeliefert und sind stabil, wenn sie bis zum angegebenen Verfallsdatum bei -25 °C bis -15 °C gelagert werden.
	- CF-139-Varianten-Assay-Oligo-Pool
	- Hybridisierungspuffer
	- Extension-Ligation-Mischung
	- Index-Primer A (A501) H (A508)
	- Index-Primer 1 (A701) 12 (A712)
	- PCR-Polymerase
	- PCR-Master-Mischung
	- Bibliotheksnormalisierungsverdünner
	- Bibliotheksverdünnungspuffer
	- Interne PhiX-Kontrolle
	- MiSeqDx-Reagenzienkartusche CF 139-Varianten-Assay

Mit Ausnahme der Reagenzienkartusche sind die Reagenzien für maximal sechs vor dem angegebenen Verfallsdatum durchgeführte Gefrier/Auftau-Zyklen stabil.

Frieren Sie die Reagenzienkartusche nicht mehr ein, nachdem sie aufgetaut wurde. Sie kann bei 2 °C bis 8 °C bis zu 6 Stunden lang gelagert werden.

- 3 Die folgenden Reagenzien werden gekühlt ausgeliefert und sind stabil, wenn sie bis zum angegebenen Verfallsdatum bei 2 °C bis 8 °C gelagert werden.
	- Stringenter Waschpuffer
	- Universeller Waschpuffer
	- PCR-Reinigungs-Beads
	- Bibliotheks-Beads
	- Bibliotheksnormalisierungswaschpuffer
	- MiSeqDx-SBS-Lösung (PR2) CF-139-Varianten-Assay
	- MiSeqDx-Fließzelle CF-139-Varianten-Assay
- 4 Die folgenden Reagenzien werden in Umgebungstemperatur ausgeliefert und sind stabil, wenn sie bei Raumtemperatur bis zum angegebenen Verfallsdatum gelagert werden:
	- Elutionspuffer
	- Filterplatte
	- Bibliothekslagerungspuffer
- 5 Änderungen an der physischen Struktur der bereitgestellten Reagenzien können auf eine Schädigung der Materialien hindeuten. Verwenden Sie die Reagenzien nicht, wenn Änderungen an der physischen Struktur auftreten (z. B. offensichtliche Veränderungen der Reagenzienfarbe oder Eintrübung mit offenkundiger Keimkontamination).
- 6 In den Reagenzien Hybridisierungspuffer, stringenter Waschpuffer und Bibliotheksnormalisierungsverdünner können sich sichtbare Partikel oder Kristalle bilden. Mischen Sie sie vor der Verwendung kräftig mit dem Vortexer und stellen Sie anschließend visuell sicher, dass keine Ausfällungen vorhanden sind.
- 7 Beachten Sie die folgenden Best Practices beim Umgang mit PCR-Reinigungs-Beads und Bibliotheks-Beads:
	- Die Beads dürfen niemals eingefroren werden.
	- Bringen Sie die Beads auf Raumtemperatur.
	- Mischen Sie die Beads unmittelbar vor der Verwendung mit dem Vortexer, bis sie gut suspendiert sind und die Farbe homogen erscheint.
	- Mischen Sie die Probe nach dem Hinzufügen der Beads gründlich, indem Sie 10-mal auf- und abpipettieren. Die Proben können auch mit einem Schüttler sorgfältig gemischt werden.
	- Inkubieren Sie die Bead/Probenmixtur bei Raumtemperatur für die gesamte angegebene Dauer.
	- Folgen Sie den Anweisungen, wenn Sie das Magnetstativ verwenden. Warten Sie, bis die Lösung klar ist, bevor Sie aspirieren. Belassen Sie die Platte auf dem Magnetstativ, wenn Sie den Überstand langsam aspirieren. Achten Sie dabei darauf, dass die separierten Beads nicht durcheinandergebracht werden.
- 8 Die PCR-Amplifikationsplatte kann über Nacht auf dem Thermocycler bleiben oder bei 2 °C bis 8 °C bis zu zwei Tage lang gelagert werden. Versiegeln Sie vor dem Lagern der Platte bei 2 °C bis 8 °C den Platten-Well.
- 9 Frieren Sie die Bibliotheks-Beads nicht ein bzw. vermischen Sie sie nicht mit dem Bibliotheksnormalisierungsverdünner-Reagenz, wenn Sie sie nicht sofort verwenden.
- 10 Die verdünnte Amplikonbibliothek kann bei -25 °C bis -15 °C bis zu 14 Tage lang aufbewahrt werden.
- 11 Laden Sie den verdünnten Amplikon-Pool nach der Denaturierung auf die Reagenzienkartusche.

# Geräte und Materialien

Bereitgestellte, separat erhältliche Geräte und Materialien

- 1 **MiSeqDx-Gerät**, Katalog-Nr. DX-410-1001
- 2 **TruSeq-Indexplattenvorrichtungs-Kit**, Katalog-Nr. FC-130-1005
- 3 **TruSeq-Indexplattenvorrichtungs- und -Kranz-Kit**, Katalog-Nr. FC-130-1007
- 4 **Ersatzverschlüsse für Indexadapter**, Katalog-Nr. DX-502-1003

Erforderliche, jedoch nicht bereitgestellte Geräte und Materialien

Geräte und Materialien für die Voramplifikation

- 1 **Hitzeblock:** Sie benötigen einen Hitzeblock für eine 96-Well-Platte. Der Hitzeblock muss folgende
	- Leistungsspezifikationen erfüllen. Die Verwendung von Hitzeblöcken mit beheizbarem Deckel ist akzeptabel. — Temperaturbereich: Umgebungstemperatur +5 °C bis 99 °C
		- Temperaturregelung: ±0,1 °C bei 37 °C; ±0,4 °C bei 60 °C
- 2 **Probeninkubator:** Es wird ein Inkubator (Hybridisierungsofen) benötigt. Der Inkubator muss folgende Leistungsspezifikationen erfüllen.
	- Temperaturbereich: 10 °C bis 100 °C
	- Temperaturregelung: ±0,2 °C
- 3 **Tischzentrifuge:** Sie benötigen eine Tischzentrifuge mit Temperaturregelung, die die Temperatur von 20 °C halten kann. (Außerdem ist eine separate Zentrifuge im Nachamplifikationsbereich erforderlich.) Es eignet sich jede Plattenzentrifuge, die eine 96-Well-Platte mit Filtereinheit aufnehmen kann und die vorgesehenen Geschwindigkeiten des Protokolls (280 bis 2.400 × g) erreicht.
- 4 **Präzisionspipetten:** Sie benötigen einen Satz Präzisionspipetten. (Außerdem ist ein separater Satz im Nachamplifikationsbereich erforderlich.) Die Verwendung von Präzisionspipetten ist notwendig, um eine genaue Reagenzien- und Probenabgabe zu gewährleisten. Sie können Einzel- oder Mehrkanalpipetten verwenden, wenn diese regelmäßig kalibriert werden und ihre Genauigkeit innerhalb von 5 % des angegebenen Volumens liegt.
- 5 **Verbrauchsmaterialien:** Die folgenden Verbrauchsmaterialien werden benötigt.
	- 96-Well-PCR-Platten mit Rahmen, 0,2 ml, Polypropylen oder vergleichbar
	- 96-Well-Lagerungsplatten, 0,8 ml (MIDI-Platten)
	- Lösungsbecken, PVC, DNase-/RNase-frei (Bottich)
	- Klebende Aluminiumverschlussfolie
	- Entsprechende PCR-Plattenversiegelung
	- Aerosol-resistente Pipettenspitzen

Geräte und Materialien für die Nachamplifikation

- 1 **Thermocycler:** Sie benötigen einen Thermocycler. Der Thermocycler muss über einen beheizbaren Deckel verfügen und folgende Leistungsspezifikationen erfüllen:
	- Temperatursteuerungsbereich: 4 °C bis 99 °C
	- Steuerungsgenauigkeit: ±0,25 °C von 35 °C bis 99 °C
- 2 **Mikroplattenschüttler:** Es wird ein Mikroplattenschüttler im Nachamplifikationsbereich des Labors benötigt. Der Plattenschüttler muss folgende Leistungsspezifikationen erfüllen:
	- Maximale Mischgeschwindigkeit: 3.000 rpm
	- Mischgeschwindigkeitsbereich: 200 bis 3.000 rpm
- 3 **Tischzentrifuge:** Sie benötigen eine Tischzentrifuge, die die Temperatur von 20 °C halten kann. (Außerdem ist eine separate Zentrifuge im Voramplifikationsbereich erforderlich.) Es eignet sich jede Plattenzentrifuge, die die vorgesehenen Geschwindigkeiten des Protokolls (280 bis 2.400 × g) erreicht.
- 4 **Hitzeblock:** Sie benötigen einen Hitzeblock für Röhrchen. Der Hitzeblock muss folgende Leistungsspezifikationen erfüllen.
	- Temperaturbereich: Umgebungstemperatur +5 °C bis 99 °C
	- Temperaturregelung: ±0,1 °C bei 37 °C; ±0,4 °C bei 60 °C
- 5 **Magnetstativ:** Sie benötigen ein Magnetstativ für eine 96-Well-Platte. Bei Stativen, deren Magnete sich an der Seite und nicht am Boden befinden, wurde eine höhere Leistung beobachtet.
- 6 **Präzisionspipetten:** Sie benötigen einen Satz Präzisionspipetten. (Außerdem ist ein separater Satz im Voramplifikationsbereich erforderlich.) Die Verwendung von Präzisionspipetten ist notwendig, um eine genaue Reagenzien- und Probenabgabe zu gewährleisten. Sie können Einzel- oder Mehrkanalpipetten verwenden,

wenn diese regelmäßig kalibriert werden und ihre Genauigkeit innerhalb von 5 % des angegebenen Volumens liegt.

- 7 **Verbrauchsmaterialien:** Die folgenden Verbrauchsmaterialien werden benötigt.
	- 96-Well-PCR-Platten mit Rahmen, 0,2 ml, Polypropylen oder vergleichbar
		- 96-Well-Lagerungsplatten, 0,8 ml (MIDI-Platten)
		- **HINWEIS** 
			- Stellen Sie sicher, dass die 96-Well-Platte zum Magnetstativ passt.
	- Konische 15-ml-Röhrchen
	- Eppendorf-Mikrozentrifugenröhrchen (Schraubverschluss empfohlen)
	- PCR-8-fach-Röhrchenstreifen
	- Lösungsbecken, PVC, DNase-/RNase-frei (Bottich)
	- Klebende Aluminiumverschlussfolien
	- Klebende Plattenversiegelungen für den Einmalgebrauch
	- Aerosol-resistente Pipettenspitzen

# Sammeln, Transportieren und Lagern von Proben

# **HINWEIS**

Behandeln Sie alle Proben wie potenzielle Infektionserreger.

- 1 Vollblutproben, die in K2EDTA-Röhrchen gesammelt wurden, können verwendet werden.
- 2 Vollblutproben können bei Raumtemperatur maximal sieben Tage, bis zu 30 Tage bei 2 °C bis 8 °C oder gefroren bei -25 °C bis -15 °C bis zu 30 Tage lang gelagert werden.
- 3 Transportieren Sie Vollblut bei Raumtemperatur maximal sieben Tage lang, bei 2 °C bis 8 °C maximal 30 Tage lang oder gefroren bei -25 °C bis -15 °C maximal 30 Tage lang. Beim Transport von Vollblut müssen die länderspezifischen, Bundes-, staatlichen und regionalen Vorschriften für den Transport von Krankheitserregern eingehalten werden.
- 4 Nach dem sechsmaligen Einfrieren und Auftauen von genomischer DNA wurden keine negativen Auswirkungen auf die Assay-Leistung beobachtet.
- 5 Bei Vollblutproben mit erhöhten Bilirubin-, Cholesterin-, Hämoglobin-, Triglycerid- bzw. EDTA-Werten wurden keine negativen Auswirkungen auf die Assay-Leistung beobachtet.

# Warn- und Vorsichtshinweise

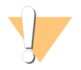

#### VORSICHT

Gemäß geltender Gesetze ist der Verkauf oder die Nutzung dieses Geräts nur über einen Arzt bzw. im Auftrag eines Arztes oder einer anderen Fachperson mit entsprechender Lizenz zulässig.

- 1 **Einige Komponenten dieses Assays enthalten potenziell gefährliche Chemikalien. Es kann daher durch Inhalation oder orale Aufnahme, Kontakt mit der Haut oder den Augen zu einer Verletzung von Personen kommen. Tragen Sie eine entsprechende für das Expositionsrisiko geeignete Schutzausrüstung, einschließlich Schutzbrille, Handschuhen und Laborkittel. Verbrauchte Reagenzien sind als chemische Abfälle zu behandeln. Entsorgen Sie sie daher gemäß den geltenden regionalen, nationalen und lokalen Gesetzen und Vorschriften.** Umwelt-, gesundheits- und sicherheitsbezogene Informationen finden Sie in den Sicherheitsdatenblättern (SDS, Safety Data Sheet) unter [support.illumina.com/sds.html](http://support.illumina.com/sds.ilmn). (Weitere Informationen finden Sie unter *[Reagenzien](#page-6-0)* auf Seite 7.)
- 2 Einige Komponenten dieses Assays enthalten das Reduktionsmittel 2-Mercaptoethanol. (Weitere Informationen finden Sie unter *[Reagenzien](#page-6-0)* auf Seite 7.) Es kann daher durch Inhalation oder orale Aufnahme, Kontakt mit der Haut oder den Augen zu einer Verletzung von Personen kommen. Die Verwendung muss in einem gut belüfteten Bereich erfolgen und alle Behälter und nicht verwendeten Inhalte sind gemäß den geltenden Sicherheitsvorschriften Ihrer Region zu entsorgen. Wenn Sie weitere Informationen benötigen, wenden Sie sich bitte an den technischen Support von Illumina.
- 3 Behandeln Sie alle Proben wie potenzielle Infektionserreger.
- 4 Wenn die beschriebenen Verfahren nicht eingehalten werden, kann dies zu fehlerhaften Ergebnissen oder einer wesentlichen Abnahme der Probenqualität führen.
- 5 Wenden Sie die routinemäßigen Vorsichtsmaßnahmen für das Labor an. Pipettieren Sie nicht mit dem Mund. Essen, trinken oder rauchen Sie nicht in ausgewiesenen Arbeitsbereichen. Tragen Sie beim Umgang mit Proben und Assay-Reagenzien Einweghandschuhe und einen Laborkittel. Waschen Sie sich nach dem Umgang mit Proben und Assay-Reagenzien gründlich die Hände.
- 6 Verwenden Sie Assay-Komponenten nicht mehr nach ihrem auf dem Etikett des Assay-Kartons angegebenen Verfallsdatum. Tauschen Sie Assay-Komponenten aus unterschiedlichen Assay-Chargen nicht gegeneinander aus. Beachten Sie, dass die Assay-Charge auf dem Etikett des Assay-Kartons angegeben ist.
- 7 Lagern Sie die Assay-Komponenten bei der angegebenen Temperatur in ausgewiesenen Voramplifikations- und Nachamplifikationsbereichen.
- 8 Ein wiederholtes Einfrieren und Auftauen (bis zu sechsmal) der Komponenten aus Karton 1 beeinträchtigt die Integrität des Assays nicht.
- 9 Um eine Zersetzung der Proben oder Reagenzien zu verhindern, stellen Sie sicher, dass alle Natriumhypochloritdämpfe vollständig abgeführt wurden, bevor Sie das Protokoll starten.
- 10 Ordnungsgemäße Laborpraktiken und eine gute Laborhygiene sind unerlässlich, um eine Kontamination von Reagenzien, Instrumenten und genomischen DNA-Proben durch PCR-Produkte zu verhindern. Eine Kontamination durch PCR-Produkte kann zu falschen und unzuverlässigen Ergebnissen führen.
- 11 Stellen Sie zur Verhinderung einer Kontamination sicher, dass die Voramplifikations- und Nachamplifikationsbereiche über dafür vorgesehene Gerätschaften (z. B. Pipetten, Pipettenspitzen, Vortexer und Zentrifuge) verfügen.
- 12 Vermeiden Sie eine Kreuzkontamination. Verwenden Sie nach jeder Probe und nach der Abgabe von Reagenzien jeweils frische Pipettenspitzen. Mischen Sie Proben mit einer Pipette und zentrifugieren Sie die Platte, wenn dies angegeben ist. Mischen Sie die Platten nicht mit dem Vortexer. Die Verwendung von Aerosolresistenten Spitzen verringert das Risiko einer Amplikon-Übertragung und einer Kreuzkontamination von Probe zu Probe.
- 13 Die Index-Proben-Paarung muss den für den MiSeqDx-Lauf eingegebenen Probeninformationen entsprechen. Abweichungen zwischen den Probeninformationen und dem Plattenlayout führen zu einem Verlust der positiven Probenidentifikation und zu fehlerhaften Ergebnisberichten.
- 14 Bereiten Sie stets frisches 80%iges Ethanol für die Schritte des Waschlaufs zu. Ethanol kann Wasser aus der Luft aufnehmen, was die Ergebnisse verfälscht.
- 15 Stellen Sie sicher, dass während der Waschlaufschritte das gesamte Ethanol vom Boden der Wells entfernt wird. Ethanolreste können die Ergebnisse beeinträchtigen.
- 16 Halten Sie nach dem Magnetstativ-Schritt die angegebene Trockenzeit ein, um eine vollständige Verdunstung sicherzustellen. Ethanolreste können den Ablauf nachfolgender Reaktionen beeinträchtigen.
- 17 Mischen Sie den CF-139-Varianten-Assay-Oligo-Pool und den Hybridisierungspuffer nicht für die Lagerung. Gemischt wird der CF-139-Varianten-Assay-Oligo-Pool instabil, auch wenn er gefroren gelagert wird.
- 18 Die Verwendung von Thermocyclern mit aktiver Abkühlung (z. B. Peltier, thermoelektrisch gekühlt) wird für den Hybridisierungsschritt nicht empfohlen. Der Schritt der passiven Abkühlung ist für eine ordnungsgemäße Hybridisierung ausschlaggebend.
- 19 Fügen Sie PCR-Polymerase immer erst direkt vor dem Gebrauch zur PCR-Master-Mischung hinzu. Bewahren Sie die kombinierte Gebrauchslösung niemals auf.
- 20 Während des Bibliotheksnormalisierungsschritts ist es äußerst wichtig, das Bibliothek-Bead-Pellet vollständig zu resuspendieren. Dies ist unerlässlich, um eine einheitliche Clusterdichte auf der MiSeqDx-Fließzelle zu erzielen.
- 21 Halten Sie beim Bibliotheksnormalisierungsschritt die angegebenen Inkubationszeiten ein. Eine unsachgemäße Inkubation kann die Bibliotheksdarstellung und die Clusterdichte beeinträchtigen.
- 22 Aufgrund der Anzahl an Plattenübertragungen und dem sich daraus ergebenden Kontaminationspotenzial müssen Sie äußerste Vorsicht walten lassen, um sicherzustellen, dass der Well-Inhalt vollständig im Well verbleibt. Passen Sie auf, dass der Inhalt nicht verspritzt wird.
- 23 Die Empfehlung zur Zugabe von 250 ng DNA ermöglicht die DNA-Mengenvariation. Die Leistung des Assays wird durch diese Zugabestufe erhöht.
- 24 Probenvarianten mit einer "No Call"-Angabe im Testbericht weisen darauf hin, dass die Daten für diese Variantenposition die definierten Sequenzierungsgrenzwerte nicht erreicht haben. Probenvarianten mit einer "No Call"-Angabe dürfen nicht gemeldet werden, es sei denn, bei Wiederholungstests werden die definierten Grenzwerte erreicht, sodass die Probenvarianten nicht mehr als "No Call" eingestuft werden.

# Akronyme

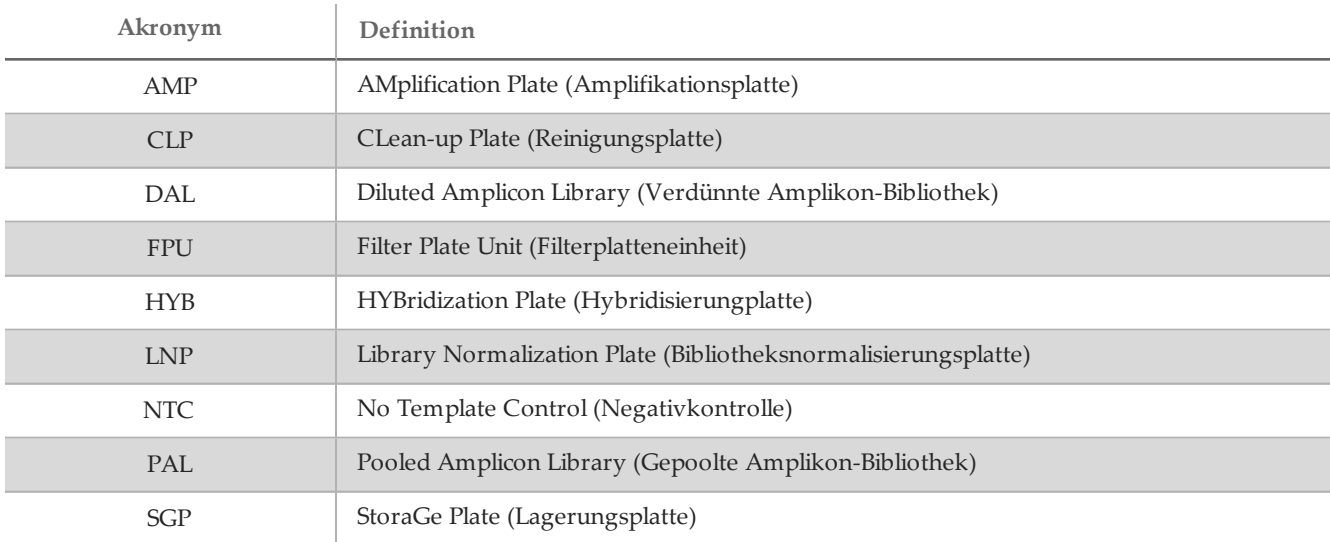

Tabelle 11 Illumina MiSeqDx 139-Varianten-Assay für zystische Fibrose – Akronyme

# Verfahrenshinweise

- 1 Illumina verlangt, dass jeder Lauf, der als parallel zu verarbeitender Satz an Proben definiert ist, eine positive Kontroll-DNA-Probe und eine negative Kontrollprobe (NTC oder No Template Control) enthält. Die positive Kontroll-DNA-Probe muss eine gut charakterisierte Probe mit einer oder mehreren bekannten *CFTR*-Varianten sein. Illumina empfiehlt die Verwendung einer Wildtyp-Kontrollprobe. Die Wildtyp-Kontrollprobe sollte als eine Probe ausgeführt werden und nicht die positive oder negative Kontrollprobe ersetzen.
- 2 Bevor Sie die Arbeit mit dem MiSeqDx 139-Varianten-Assay für zystische Fibrose starten, extrahieren und quantifizieren Sie die DNA.
- 3 Sie können hierfür ein beliebiges validiertes DNA-Extraktionsverfahren verwenden.
- 4 Quantifizieren Sie die DNA mit einem Spektralphotometer. Prüfen Sie, ob der Wert für A260/A280 der DNA-Probe > 1,5 ist. Normalisieren Sie die DNA-Probe auf 50 ng/µl. Jede Probe erfordert 5 µl an genomischer DNA (insgesamt 250 ng).

### Probendurchsatz und Indexdarstellung

Der Probendurchsatz je MiSeqDx kann für den Illumina MiSeqDx 139-Varianten-Assay für zystische Fibrose bei acht bis 48 Proben liegen. Die während der PCR-Amplifikation verwendeten Index-Primer müssen auf Basis des gewünschten endgültigen Probendurchsatzes ausgewählt werden, damit Diversität in der Indexsequenz sichergestellt ist.

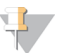

#### **HINWEIS**

Um eine maximale Effizienz beim Durchsatz zu erzielen, führen Sie die Bibliotheksvorbereitung für bis zu 96 Proben durch und teilen Sie die Proben dann in zwei Sequenzierungsläufe mit maximal 48 Proben pro Lauf auf. Das MiSeqDx kann nur 48 Proben gleichzeitig sequenzieren. Wenn Sie MiSeq Reporter verwenden, erstellen Sie getrennte Probenblätter für jeden Satz von 48 Proben. Geben Sie bei Verwendung von Local Run Manager die Probeninformationen für jeden Satz von 48 Proben direkt in das CF 139-Varianten-Analysemodul ein.

MiSeqDx verwendet eine grüne LED zum Sequenzieren von G/T-Basen und eine rote LED zum Sequenzieren von A/C-Basen. Um eine ordnungsgemäße Registrierung sicherzustellen, muss in jedem Zyklus mindestens eines der zwei Nukleotide für jeden Farbkanal gelesen werden. Es ist wichtig, die Farbbalance für jede Base des sequenzierten Index-Reads zu halten. Anderenfalls kann bei der Sequenzierung des Index-Reads ein Registrierungsfehler auftreten.

Siehe [Tabelle](#page-15-0) 12 für die Auswahl von Index-Primer-Kombinationen für die Bibliotheksvorbereitung mit 48 bzw. 96 Proben.

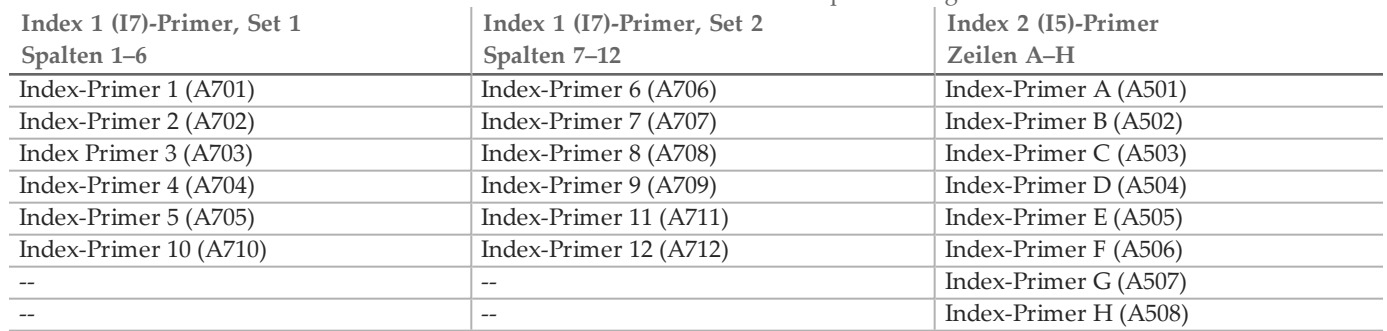

<span id="page-15-0"></span>Tabelle 12 Index-Primer-Kombinationen für 48-Proben- oder 96-Proben-Sequenzierungsläufe

Wenn Sie weniger als 48 Proben in einem Sequenzierungslauf sequenzieren, wählen Sie die entsprechenden Indizes anhand ihrer Sequenzen aus, damit die Farbbalance in den grünen und roten Kanälen aufrechterhalten wird (siehe [Tabelle](#page-16-0) 14 und [Tabelle](#page-16-1) 15). Läufe mit acht bis 48 Proben müssen mindestens die Index-Primer-Kombinationen enthalten, die in [Tabelle](#page-15-1) 13 aufgeführt sind.

Um kleinere Läufe präzise zu verarbeiten, müssen mindestens acht Proben vorhanden sein. Wenn keine sechs eindeutigen Proben (die positiven und negativen Kontrollen ausgenommen) verfügbar sind, können Sie den Lauf mit Probenreplikaten oder Proben humangenomischer DNA auffüllen. Siehe [Tabelle](#page-15-1) 13 für den minimalen Satz an Indizes mit Farbbalance, die für Sequenzierungsläufe mit acht Proben zu verwenden sind.

|                       | Index-Primer 1 (A701) | Index-Primer 2 (A702) | Index-Primer 10 (A710) |
|-----------------------|-----------------------|-----------------------|------------------------|
| Index-Primer C (A503) | Probe 1               | Probe 2               | Probe 3                |
| Index-Primer D (A504) | Probe 4               | Probe 5               | Probe 6                |
| Index-Primer E (A505) | Probe 7               | Probe 8               | --                     |

<span id="page-15-1"></span>Tabelle 13 Index-Primer-Kombinationen für 8-Proben-Sequenzierungsläufe

### <span id="page-16-0"></span>Index-Primer-Sequenzen

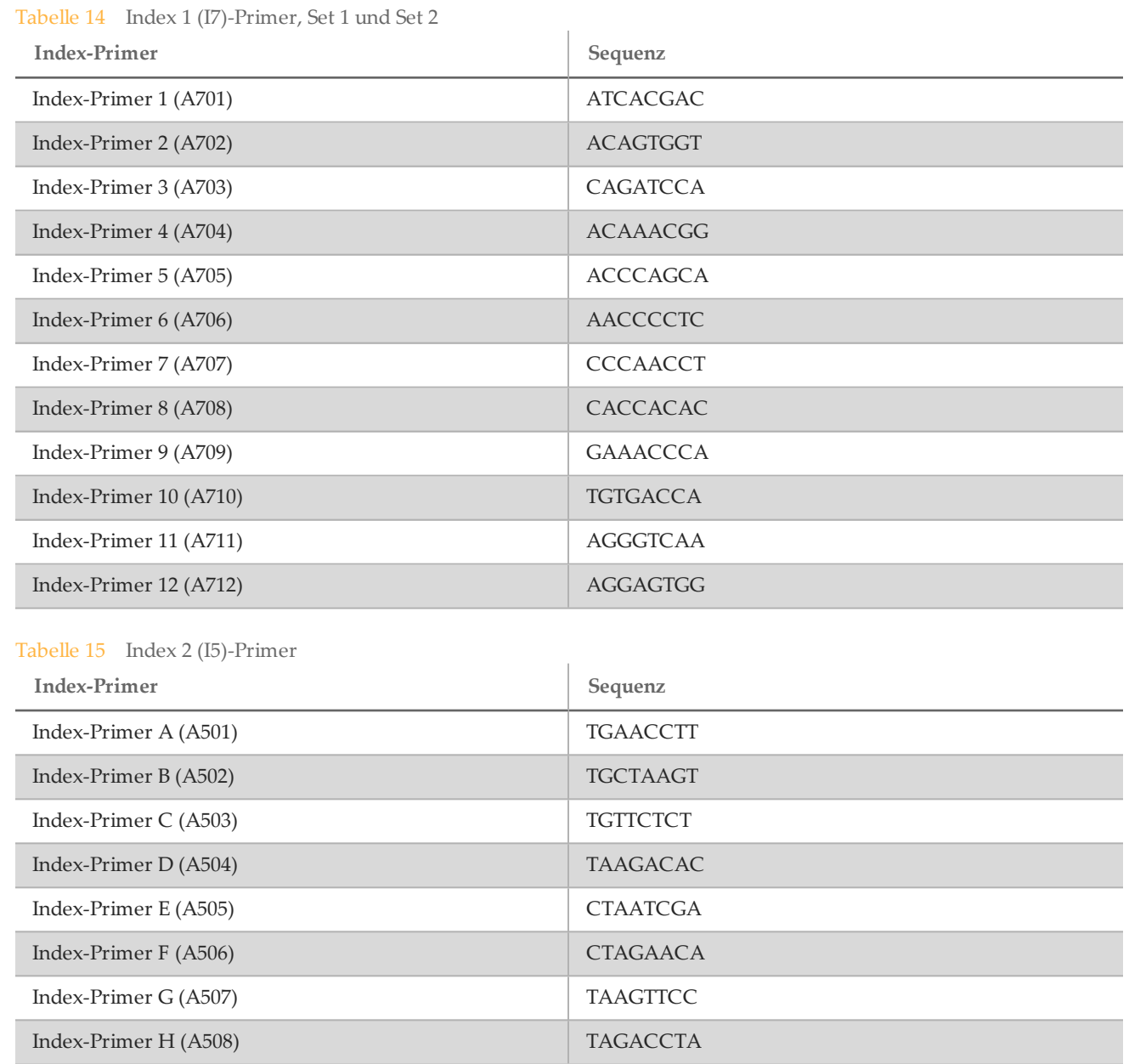

# <span id="page-16-1"></span>**Gebrauchsanweisung**

Eingeben von Laufinformationen

Läufe für den 139-Varianten-Assay für zystische Fibrose können entweder mit MiSeq Reporter oder mit Local Run Manager konfiguriert werden.

Wenn Sie den Lauf mit der MiSeq Reporter-Software konfigurieren, müssen Sie mit Illumina Worklist Manager ein Probenblatt erstellen.

Bei Verwendung der Local Run Manager-Software wird kein separates Probenblatt benötigt. Geben Sie die Informationen zur Lauf- und Probenkonfiguration direkt in das CF 139-Varianten-Analysemodul von Local Run Manager ein.

Weitere Informationen zu den Unterschieden zwischen MiSeq Reporter und Local Run Manager finden Sie unter *[Schnittstellenoptionen](#page-5-0) für das MiSeqDx-Gerät* auf Seite 6.

Verwenden von Illumina Worklist Manager (IWM)

MiSeqDx-Probenblattvorbereitung

- 1 Wählen Sie im Begrüßungsbildschirm von Illumina Worklist Manager **Create Worklist** (Arbeitsliste erstellen).
- 2 Wählen Sie im Feld "Test Type" (Testtyp) die Option CF 139-Variant Assay (CF-139-Varianten-Assay) aus.
- 3 Geben Sie im Feld "Worklist Name" (Name der Arbeitsliste) einen Namen für das Probenblatt ein.
	- Wenn für den Namen des Probenblatts die alphanumerische Barcode-ID der Reagenzienkartusche verwendet wird, findet die MiSeq Operating Software (MOS) das Probenblatt automatisch.
	- Wenn ein anderer Name für das Probenblatt verwendet wird, kann über die Schaltfläche **Browse** (Durchsuchen) in der MiSeq Operating Software (MOS) zum entsprechenden Probenblatt navigiert werden.
- 4 [Optional] Geben Sie eine Beschreibung für den Lauf ein.
- 5 Stellen Sie sicher, dass das Datum mit dem Startdatum des Laufs übereinstimmt.
- 6 Wählen Sie **Next** (Weiter).

#### Eingeben von Probeninformationen

- 1 Geben Sie auf der Registerkarte "Table" (Tabelle) oder "Plate" (Platte) für jeden Proben-Well folgende Informationen ein:
	- a **Sample ID** (Proben-ID): Geben Sie eine eindeutige Proben-ID ein.
	- b **Index 1 and Index 2** (Index 1 und Index 2): Geben Sie den Indexadapter an, der für jeden Index-Read verwendet werden soll.
- 2 [Optional] Um detailliertere Informationen zu den Proben aufzuzeichnen, geben Sie einen Probennamen und eine Beschreibung ein.
- 3 [Optional] Wählen Sie zum Angeben von Kontrollen auf der Platte im Dropdown-Menü **Control** (Kontrolle) die Option "Negative" (Negativ) oder "Positive" (Positiv) aus.
- 4 Wechseln Sie zur Registerkarte "Plate Graphic" (Plattengrafik) und verwenden Sie die Option Copy to **Clipboard** (In Zwischenablage kopieren) oder **Print** (Drucken), um ein Bild der Probenplatte zu erfassen.
- 5 Wählen Sie **Finish** (Fertigstellen). Beim Speichern des Probenblatts erstellt die Software eine .csv- und eine .png-Datei der Plattengrafik und speichert beide Dateien zur Verwendung bei der Versuchskonfiguration in demselben Speicherort.

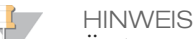

Ändern Sie Probenblattdaten nur mit Illumina Worklist Manager. Das Bearbeiten außerhalb des Illumina Worklist Manager kann dazu führen, dass der Lauf oder die Analyse fehlschlägt.

Verwenden des CF 139-Varianten-Analysemoduls von Local Run Manager

#### Festlegen von Parametern

- 1 Melden Sie sich bei Local Run Manager an.
- 2 Klicken Sie auf **Create Run** (Lauf erstellen) und wählen Sie **CF 139**.
- 3 Geben Sie einen Namen ein, mit dem der Lauf von der Sequenzierung bis zur Analyse identifiziert werden kann.

Verwenden Sie alphanumerische Zeichen, Leerzeichen, Unterstriche oder Bindestriche.

4 [Optional] Geben Sie eine Laufbeschreibung ein, die hilft, den Lauf zu identifizieren. Verwenden Sie alphanumerische Zeichen.

### Angeben der Proben für den Lauf

Ihnen stehen folgende Möglichkeiten zur Verfügung, Proben für den Lauf anzugeben:

#### • **Manuelles Eingeben der Proben**

1 Wählen Sie die Anzahl der Proben aus der Dropdown-Liste "Number of Samples" (Anzahl der Proben) aus.

Beachten Sie Folgendes, wenn Sie eine Auswahl treffen.

- Wählen Sie die Anzahl der Proben, die der Anzahl der zu testenden Proben am nächsten ist. Wenn die genaue Anzahl der Proben nicht aufgeführt ist, wählen Sie die Zahl, die der Anzahl der Proben, die Sie testen, am nächsten liegt, aber kleiner als diese ist, um die Anforderungen an die Index-Diversität zu erfüllen. Wenn Sie beispielsweise 18 Proben testen möchten, wählen Sie 16 Proben aus. Anschließend fügen Sie zwei weitere Proben hinzu. Denken Sie daran, Indexadapter für zusätzliche Wells auszuwählen.
- 2 Verwenden Sie die leere Tabelle auf dem Bildschirm "Create Run" (Lauf erstellen). Vorgeschlagene Proben-Wells sind hervorgehoben.
- **Importieren von Proben:** Navigieren Sie zu einer externen Datei mit kommagetrennten Werten (\*.csv). Im Bildschirm "Create Run" (Lauf erstellen) steht eine Vorlage zum Herunterladen zur Verfügung.

#### Manuelles Eingeben der Proben

- 1 Geben Sie im Feld "Sample Name" (Probenname) einen eindeutigen Probennamen ein. Verwenden Sie alphanumerische Zeichen, Bindestriche oder Unterstriche.
- 2 Klicken Sie mit der rechten Maustaste und wählen Sie positive und negative Kontrollproben aus.
- 3 [Optional] Geben Sie in der Registerkarte "Sample Description" (Probenbeschreibung) eine Probenbeschreibung ein.

Verwenden Sie alphanumerische Zeichen, Leerzeichen, Unterstriche oder Bindestriche.

- 4 [Optional] Wählen Sie in der Dropdown-Liste "Index 1 (i7)" einen Index-1-Adapter aus. Dieser Schritt ist optional, da die i7- und i5-Indexkombinationen, die automatisch in die markierten Wells eingetragen werden, bereits die Anforderungen an die Index-Diversität erfüllen.
- 5 [Optional] Wählen Sie in der Dropdown-Liste "Index 2 (i5)" einen Index-2-Adapter aus. Dieser Schritt ist optional, da die i7- und i5-Indexkombinationen, die automatisch in die markierten Wells eingetragen werden, bereits die Anforderungen an die Index-Diversität erfüllen.
- 6 Klicken Sie auf das Symbol **Print** (Drucken), um das Plattenlayout anzuzeigen.
- 7 Wählen Sie **Print** (Drucken), um das Plattenlayout auszudrucken, damit es bei der Vorbereitung von Bibliotheken als Referenz zur Verfügung steht.
- 8 [Optional] Klicken Sie auf **Export** (Exportieren), um Probeninformationen in eine externe Datei zu exportieren.
- 9 Klicken Sie auf **Save Run** (Lauf speichern).

### Importieren von Proben

- 1 Klicken Sie auf **Import Samples** (Proben importieren) und navigieren Sie zum Speicherort der Datei mit den Probeninformationen. Sie können zwei Dateitypen importieren.
- Klicken Sie auf **Template** (Vorlage), um ein neues Plattenlayout zu erstellen. Die Vorlagendatei enthält die korrekten Spaltenüberschriften für den Import. Tragen Sie in jeder Spalte Informationen zu den Proben im Lauf ein. Löschen Sie die Probeninformationen in nicht genutzten Zellen und speichern Sie anschließend die Datei.
- Verwenden Sie eine Datei mit Probeninformationen, die mittels der Export-Funktion aus dem CF 139- Varianten-Analysemodul exportiert wurde.
- 2 Klicken Sie auf das Symbol **Print** (Drucken), um das Plattenlayout anzuzeigen.
- 3 Wählen Sie **Print** (Drucken), um das Plattenlayout auszudrucken, damit es bei der Vorbereitung von Bibliotheken als Referenz zur Verfügung steht.
- 4 Klicken Sie auf **Save Run** (Lauf speichern).

Hybridisierung des Oligonukleotid-Pools

#### Vorbereitung

- 1 Bringen Sie den CF-139-Varianten-Assay-Oligo-Pool, den Hybridisierungspuffer, die genomischen DNA-Proben und die positive Kontrollprobe auf Raumtemperatur.
- 2 Mischen Sie den CF-139-Varianten-Assay-Oligo-Pool und den Hybridisierungspuffer kräftig mit dem Vortexer, um sicherzustellen, dass sich alle Ablagerungen vollständig aufgelöst haben. Zentrifugieren Sie dann kurz die Röhrchen, um Flüssigkeit zu sammeln.
- 3 Erhitzen Sie einen 96-Well-Hitzeblock auf 95 °C.
- 4 Erwärmen Sie einen Inkubator auf 37 °C.
- 5 Erstellen Sie die Probenplatte entsprechend der von Illumina Worklist Manager oder Local Run Manager ausgedruckten Plattengrafik.

#### Verfahren

- 1 Stellen Sie eine neue 96-Well-PCR-Platte (nachstehend als **HYB**-Platte bezeichnet) bereit.
- 2 Fügen Sie 5 µl Probe oder Kontrolle bei 50 ng/µl (250 ng insgesamt) zu den entsprechenden Wells in der **HYB**-Platte hinzu. Folgen Sie dem generierten Plattenlayout, um eine korrekte Well-Auswahl vorzunehmen.
- 3 Geben Sie 5 µl des CF 139-Varianten-Assay-Oligo-Pools in alle Proben-Wells.
- 4 Fügen Sie 40 µl Hybridisierungspuffer zu jeder Probe in der **HYB**-Platte hinzu. Pipettieren Sie drei- bis fünfmal leicht auf und ab, um zu mischen.
- 5 Versiegeln Sie die **HYB**-Platte und zentrifugieren Sie sie 1 Minute lang bei 1.000 × g und 20 °C.
- 6 Platzieren Sie die **HYB**-Platte in dem mit 95 °C vorgeheizten Block und inkubieren Sie sie 1 Minute lang.
- 7 Verringern Sie die Temperatur des Hitzeblocks auf 40 °C und fahren Sie mit der Inkubation fort, bis der Hitzeblock 40 °C erreicht (etwa 80 Minuten).

Die allmähliche Abkühlung ist für eine ordnungsgemäße Hybridisierung äußerst wichtig. Daher werden PCR-Thermocycler mit aktiver Kühlung (z. B. Peltier, thermoelektrisch gekühlt) für diesen Vorgang nicht empfohlen.

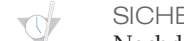

SICHERER HALTEPUNKT

Nachdem der Hitzeblock 40 °C erreicht hat, bleibt die **HYB**-Platte 2 Stunden lang bei 40 °C stabil.

Entfernen von ungebundenen Oligonukleotiden

#### Vorbereitung

- 1 Bringen Sie die Extension-Ligation-Mischung, den stringenten Waschpuffer und den universellen Waschpuffer auf Raumtemperatur und mischen Sie sie dann kurz mit dem Vortexer.
- 2 Setzen Sie die Filterplatten-Assembly-Einheit (nachstehend als **FPU** bezeichnet) in folgender Reihenfolge von oben nach unten zusammen: Deckel, Filterplatte, Adapterkranz und MIDI-Platte.
- 3 Waschen Sie die Filterplattenmembran vorab wie folgt:
	- a Geben Sie 45 µl stringenten Waschpuffer in jeden Well.
	- b Verschließen Sie die Filterplatte mit dem Deckel und zentrifugieren Sie sie 5 Minuten lang bei 2.400 × g und 20 °C.

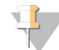

**HINWEIS** 

Stellen Sie sicher, dass alle Wells der Filterplatte vollständig entleert werden. Wenn der Waschpuffer nicht vollständig abläuft, zentrifugieren Sie erneut bei 2.400 × g und 20 °C, bis die gesamte Flüssigkeit durchgelaufen ist (weitere 5–10 Minuten).

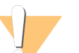

#### VORSICHT

Es ist äußerst wichtig, die Zentrifugentemperatur während der Waschläufe zu kontrollieren. Temperaturen von 25 °C oder höher können zu einer höheren Stringenz bei der Bindung der Primer führen. In seltenen Fällen, wenn Proben SNVs in Primer-Bindungsregionen aufweisen, kann die höhere Stringenz zu Allelausfällen führen.

#### Verfahren

- 1 Entfernen Sie die **HYB**-Platte aus dem Hitzeblock und zentrifugieren Sie sie 1 Minute lang bei 1.000 × g und  $20^{\circ}$ C.
- 2 Übertragen Sie das gesamte Volumen (etwa 55 µl) jeder Probe in die entsprechenden Wells der Filterplatte.
- 3 Verschließen Sie die Filterplatte mit dem Deckel und zentrifugieren Sie sie 5 Minuten lang bei 2.400 × g und  $20^{\circ}$ C.
- 4 Waschen Sie die Filterplatte wie folgt:
	- a Fügen Sie 45 µl stringenten Waschpuffer zu jedem Proben-Well hinzu.
	- b Verschließen Sie die Filterplatte mit dem Deckel und zentrifugieren Sie sie 5 Minuten lang bei 2.400 × g und 20 °C.
- 5 Wiederholen Sie den Waschvorgang, wie im vorherigen Schritt beschrieben.

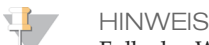

Falls der Waschpuffer nicht vollständig abläuft, zentrifugieren Sie erneut bei 2.400 × g und 20 °C, bis die gesamte Flüssigkeit durchgelaufen ist (weitere 5–10 Minuten).

- 6 Entsorgen Sie den gesamten Durchfluss (der Formamid enthält) und setzen Sie dann die **FPU** wieder zusammen.
- 7 Geben Sie 45 µl universellen Waschpuffer in jeden Proben-Well.
- 8 Verschließen Sie die Filterplatte mit dem Deckel und zentrifugieren Sie sie 10 Minuten lang bei 2.400 × g und  $20 \text{ °C}$ .

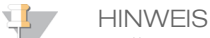

Stellen Sie sicher, dass die gesamte Flüssigkeit nach dem Zentrifugieren abgelaufen ist. Wiederholen Sie das Zentrifugieren bei Bedarf.

Extension-Ligation von gebundenen Oligonukleotiden

#### Verfahren

- 1 Fügen Sie 45 µl Extension-Ligation-Mischung zu jedem Proben-Well der Filterplatte hinzu.
- 2 Versiegeln Sie die Filterplatte mit klebender Aluminiumfolie und decken Sie sie dann mit dem Deckel zu.
- 3 Inkubieren Sie die **FPU** im vorab erwärmten Inkubator 45 Minuten lang bei 37 °C.
- 4 Bereiten Sie während der Inkubation der **FPU**-Platte die AMP (Amplifikationsplatte) vor, wie im folgenden Abschnitt beschrieben.

### PCR-Amplifikation

### Vorbereitung

- 1 Bereiten Sie frisches 0,05 N NaOH vor.
- 2 Ermitteln Sie anhand des Plattengrafikausdrucks von Illumina Worklist Manager oder Local Run Manager die zu verwendenden Index-Primer.
- 3 Bringen Sie die PCR-Master-Mischung und die entsprechenden Index-Primer auf Raumtemperatur. Mischen Sie alle aufgetauten Röhrchen mit dem Vortexer und zentrifugieren Sie sie anschließend kurz.
- 4 Stellen Sie eine neue 96-Well-PCR-Platte (nachstehend als **AMP**-Platte bezeichnet) bereit.
- 5 Fügen Sie Index-Primer wie folgt zur AMP-Platte hinzu:
	- a Fügen Sie 4 µl der ausgewählten Index-Primer [A (A501)–H (A508)] zum entsprechenden Well in einer Spalte der **AMP**-Platte hinzu.
	- b Entsorgen Sie die ursprünglichen weißen Verschlüsse und bringen Sie neue weiße Verschlüsse an.
- c Fügen Sie 4 µl der ausgewählten Index-Primer [1 (A701)–12 (A712)] zur entsprechenden Reihe der **AMP**-Platte hinzu. *Die Spitzen müssen nach jeder Reihe ausgetauscht werden, um eine Index-Kreuzkontamination zu vermeiden.*
- d Entsorgen Sie die ursprünglichen orangen Verschlüsse und bringen Sie neue orange Verschlüsse an.
- 6 Bereiten Sie die PCR-Gebrauchslösung aus PCR-Master-Mischung und PCR-Polymerase wie folgt vor:
	- a Zentrifugieren Sie das PCR-Polymerase-Röhrchen kurz, bevor Sie es verwenden, um Luftblasen zu entfernen.
	- b Geben Sie bei 96 Proben 56 µl PCR-Polymerase zu 2,8 ml PCR-Master-Mischung hinzu.
	- c Invertieren Sie die vorbereitete PCR-Gebrauchslösung zum Mischen 20-mal.
	- Die PCR-Gebrauchslösung ist bei Raumtemperatur 10 Minuten lang stabil.

#### Verfahren

- 1 Entnehmen Sie die **FPU** aus dem Inkubator und entfernen Sie dann die Aluminiumverschlussfolie.
- 2 Versiegeln Sie die Filterplatte mit dem Deckel und zentrifugieren Sie sie zwei Minuten lang bei 2.400 × g und  $20^{\circ}$ C.
- 3 Fügen Sie 25 µl 0,05 N NaOH zu jedem Proben-Well der Filterplatte hinzu. Pipettieren Sie das NaOH fünf- bis sechsmal auf und ab.
- 4 Decken Sie die Filterplatte ab und inkubieren Sie sie fünf Minuten lang bei Raumtemperatur.
- 5 Übertragen Sie während der Inkubation der Filterplatte 22 µl der PCR-Gebrauchslösung in jeden Well der AMP-Platte mit Index-Primern.
- 6 Übertragen Sie die vom Filter eluierten Proben wie folgt zur AMP-Platte:
	- a Pipettieren Sie die Proben in der ersten Spalte der Filterplatte fünf- bis sechsmal auf und ab.
	- b Übertragen Sie 20 µl von der Filterplatte zur entsprechenden Spalte der **AMP**-Platte.
	- c Pipettieren Sie leicht fünf- bis sechsmal auf und ab, um die DNA mit der PCR-Gebrauchslösung gründlich zu mischen.
	- d Übertragen Sie in ähnlicher Weise die verbleibenden Spalten von der Filterplatte zur AMP-Platte. *Die Spitzen müssen nach jeder Spalte ausgetauscht werden, um Index- und Probenkreuzkontaminierungen zu vermeiden.*
- 7 Versiegeln Sie die **AMP**-Platte und sichern Sie den Verschluss mit einer Gummiwalze.
- 8 Zentrifugieren Sie eine Minute lang bei 1.000 × g und 20 °C.
- 9 Übertragen Sie die **AMP**-Platte in den Nachamplifikationsbereich.
- 10 Führen Sie mithilfe des folgenden Programms auf einem Thermocycler eine PCR durch:
	- 95 °C für 3 Minuten
	- 25 Zyklen von:
		- 95 °C für 30 Sekunden
		- 62 °C für 30 Sekunden
		- 72 °C für 60 Sekunden
	- 72 °C für 5 Minuten
	- Halten Sie die Temperatur konstant bei 10 °C
		- SICHERER HALTEPUNKT
			- Falls Sie nicht gleich mit der PCR-Reinigung fortfahren, kann die **AMP**-Platte über Nacht auf dem Thermocycler bleiben oder sie kann bei 2 °C bis 8 °C bis zu 48 Stunden aufbewahrt werden.

### PCR-Reinigung

#### Vorbereitung

- 1 Bringen Sie die PCR-Reinigungs-Beads auf Raumtemperatur.
- 2 Bereiten Sie frisches 80%iges Ethanol aus reinem Ethanol zu.

#### Verfahren

- 1 Zentrifugieren Sie die AMP-Platte 1 Minute lang bei 1.000 × g und 20 °C.
- 2 Stellen Sie eine neue MIDI-Platte (nachstehend als **CLP**-Platte bezeichnet) bereit.
- 3 Invertieren Sie das PCR-Reinigungs-Beads-Röhrchen 10-mal. Mischen Sie kräftig mit dem Vortexer und invertieren Sie erneut 10-mal. Inspizieren Sie die Lösung visuell, um sicherzugehen, dass die Beads resuspendiert sind.
- 4 Fügen Sie 45 µl PCR-Reinigungs-Beads zu jedem Well der **CLP**-Platte hinzu.
- 5 Übertragen Sie das vollständige PCR-Produkt von der AMP- zur **CLP**-Platte.
- 6 Versiegeln Sie die **CLP**-Platte und schütteln Sie sie auf einem Mikroplattenschüttler 2 Minuten lang bei 1.800 rpm.
- 7 Inkubieren Sie 10 Minuten lang bei Raumtemperatur, ohne zu schütteln.
- 8 Platzieren Sie die Platte mindestens 2 Minuten bzw. so lange auf einem Magnetstativ, bis der Überstand klar ist.
- 9 Lassen Sie die **CLP**-Platte auf dem Magnetstativ, entfernen Sie vorsichtig den Überstand und entsorgen Sie ihn.
- 10 Lassen Sie die **CLP**-Platte auf dem Magnetstativ und waschen Sie die Beads wie folgt:
	- a Fügen Sie jedem Proben-Well 200 µl frisch zubereitetes 80%iges Ethanol hinzu.
	- b Inkubieren Sie die Platte auf dem Magnetstativ mindestens 30 Sekunden bzw. so lange, bis der Überstand klar ist.
	- c Entfernen Sie vorsichtig den Überstand und entsorgen Sie ihn.
- 11 Wiederholen Sie den Waschvorgang, wie im vorherigen Schritt beschrieben.
- 12 Verwenden Sie eine auf 20 µl eingestellte P20-Mehrkanalpipette, um überschüssiges Ethanol zu entfernen.
- 13 Entfernen Sie die **CLP**-Platte vom Magnetstativ und lassen Sie die Beads 10 Minuten lang an der Luft trocknen.
- 14 Geben Sie 30 µl Elutionspuffer zu jeder Probe hinzu.
- 15 Versiegeln Sie die **CLP**-Platte und schütteln Sie sie auf einem Mikroplattenschüttler 2 Minuten lang bei 1.800 rpm. Überprüfen Sie nach dem Schütteln, ob die Proben resuspendiert sind. Wiederholen Sie diesen Schritt, wenn dies nicht der Fall ist.
- 16 Inkubieren Sie 2 Minuten lang bei Raumtemperatur.
- 17 Platzieren Sie die **CLP**-Platte mindestens 2 Minuten bzw. so lange auf dem Magnetstativ, bis der Überstand klar ist.
- 18 Stellen Sie eine neue MIDI-Platte (nachstehend als **LNP**-Platte bezeichnet) bereit.
- 19 Übertragen Sie 20 µl des Überstands von der **CLP**-Platte auf die **LNP**-Platte.
- 20 [Optional] Übertragen Sie die verbleibenden 10 µl Überstand von der **CLP**-Platte auf eine neue Platte und beschriften Sie diese Platte mit einem Laufnamen und Datum. Lagern Sie diese Platte bis zum Ende des Sequenzierungslaufs und der Datenanalyse bei -25 °C bis -15 °C. Die gereinigten PCR-Produkte können im Falle von Probenfehlern zur Fehlerbehebung verwendet werden.

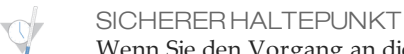

Wenn Sie den Vorgang an diesem Punkt beenden, versiegeln Sie die **LNP**-Platte und zentrifugieren Sie sie 1 Minute lang bei 1.000 × g und 20 °C. Die Platte ist bei 2 °C bis 8 °C bis zu 3 Stunden lang stabil.

### Bibliotheksnormalisierung und Pooling

### Vorbereitung

- 1 Bereiten Sie frisches 0,1 N NaOH vor, indem Sie 30 µl 10 N NaOH zu 2.970 µl RNase-/DNase-freiem Wasser hinzufügen.
- 2 Bringen Sie den Bibliotheksnormalisierungsverdünner, die Bibliotheks-Beads, die Bibliotheksnormalisierungs-Waschlösung und den Bibliotheksverdünnungspuffer auf Raumtemperatur.
- 3 Mischen Sie den Bibliotheksnormalisierungsverdünner kräftig mit dem Vortexer und stellen Sie sicher, dass alle Ausfällungen aufgelöst wurden.

4 Mischen Sie die Bibliotheks-Beads kräftig 1 Minute lang mit dem Vortexer (zeitweilig mit Inversion), bis die Beads resuspendiert sind und sich kein Pellet im unteren Bereich des Röhrchens befindet, wenn das Röhrchen invertiert wird.

Verfahren

1 Mischen Sie den Bibliotheksnormalisierungsverdünner und die Bibliotheks-Beads in einem frischen konischen 15-ml-Röhrchen wie folgt:

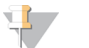

Wenn Sie weniger als 24 Proben verarbeiten, verwenden Sie ein frisches 1,5-ml-Röhrchen.

- a Fügen Sie bei 96 Proben 4,4 ml des Bibliotheksnormalisierungsverdünners hinzu.
- b Pipettieren Sie die Bibliotheks-Beads 10-mal auf und ab, um zu resuspendieren.
- **HINWEIS**

**HINWEIS** 

Es ist äußerst wichtig, das Bibliotheks-Bead-Pellet im unteren Bereich des Röhrchens vollständig zu resuspendieren. Durch die Verwendung einer P1000 wird sichergestellt, dass die Beads homogen resuspendiert werden und sich keine Bead-Masse im unteren Bereich des Röhrchens befindet. Dies ist unerlässlich, um eine einheitliche Clusterdichte auf der Fließzelle zu erzielen.

- c Pipettieren Sie bei 96 Proben 800 µl der Bibliotheks-Beads-Lösung in das Röhrchen mit Bibliotheksnormalisierungsverdünner.
- Mischen Sie die Lösung, indem Sie das Röhrchen 15- bis 20-mal invertieren.
- 2 Geben Sie 45 µl der kombinierten Bibliotheksnormalisierungsverdünner/Bibliotheks-Beads-Gebrauchslösung in jeden Well der **LNP**-Platte mit den Bibliotheken.
- 3 Versiegeln Sie die **LNP**-Platte und schütteln Sie sie auf einem Mikroplattenschüttler 30 Minuten lang bei 1.800 rpm.
	- T. **HINWEIS**

Wenn Sie die Sequenzierung am selben Tag durchführen möchten, sollten Sie jetzt mit dem Auftauen der Reagenzienkartusche beginnen. Befolgen Sie die Anweisungen zum Auftauen der MiSeqDx-Reagenzienkartusche, die im Abschnitt *Vorbereiten der [Reagenzienkartusche](#page-24-0)* auf Seite 25 beschrieben sind.

- 4 Platzieren Sie die Platte mindestens 2 Minuten bzw. so lange auf einem Magnetstativ, bis der Überstand klar ist.
- 5 Lassen Sie die **LNP**-Platte auf dem Magnetstativ, entfernen Sie vorsichtig den Überstand und entsorgen Sie ihn.
- 6 Entfernen Sie die **LNP**-Platte vom Magnetstativ und waschen Sie die Beads mit Bibliotheksnormalisierungs-Waschlösung wie folgt:
	- a Geben Sie 45 µl Bibliotheksnormalisierungs-Waschlösung in jeden Proben-Well.
	- b Versiegeln Sie die **LNP**-Platte und schütteln Sie sie auf einem Mikroplattenschüttler 5 Minuten lang bei 1.800 rpm.
	- c Platzieren Sie die Platte mindestens 2 Minuten bzw. so lange auf dem Magnetstativ, bis der Überstand klar ist.
	- d Entfernen Sie vorsichtig den Überstand und entsorgen Sie ihn.
- 7 Wiederholen Sie das Verfahren mit der Bibliotheksnormalisierungs-Waschlösung, wie im vorherigen Schritt beschrieben.
- 8 Verwenden Sie eine auf 20 µl eingestellte P20-Mehrkanalpipette, um überschüssige Bibliotheksnormalisierungs-Waschlösung zu entfernen.
- 9 Entfernen Sie die **LNP**-Platte vom Magnetstativ und fügen Sie 30 µl 0,1 N NaOH zu jedem Well hinzu.
- 10 Versiegeln Sie die **LNP**-Platte und schütteln Sie sie auf einem Mikroplattenschüttler 5 Minuten lang bei 1.800 rpm.
- 11 Stellen Sie während der fünfminütigen Elution eine neue 96-Well-PCR-Platte (nachstehend als **SGP**-Platte bezeichnet) bereit.
- 12 Fügen Sie 30 µl Bibliothekslagerungspuffer zu jedem Well hinzu, der in der **SGP**-Platte verwendet werden soll.
- 13 Stellen Sie nach Beendigung der fünfminütigen Elution sicher, dass alle Proben in der **LNP**-Platte vollständig resuspendiert sind. Falls die Proben nicht vollständig resuspendiert sind, pipettieren Sie diese Proben behutsam auf und ab oder klopfen Sie mit der Platte leicht auf die Arbeitsfläche, um die Beads zu resuspendieren, und schütteln Sie sie für weitere 5 Minuten.
- 14 Platzieren Sie die **LNP**-Platte mindestens 2 Minuten lang auf dem Magnetstativ.
- 15 Übertragen Sie den Überstand von der **LNP** auf die **SGP**-Platte. Pipettieren Sie leicht fünfmal auf und ab, um zu mischen.
- 16 Versiegeln Sie die **SGP**-Platte und zentrifugieren Sie sie anschließend 1 Minute lang bei 1.000 × g und 20 °C.
- 17 Mischen Sie den Bibliotheksverdünnungspuffer mit dem Vortexer und stellen Sie sicher, dass sich alle Ablagerungen vollständig aufgelöst haben.
- 18 Zentrifugieren Sie kurz, um Inhalt zu sammeln.
- 19 Stellen Sie ein frisches Eppendorf-Gefäß (nachstehend als **PAL**-Röhrchen [Pooled Amplicon Library (Gepoolte Amplikon-Bibliothek)] bezeichnet) bereit.
- 20 Legen Sie die Proben fest, die für die Sequenzierung zu einem Pool zusammengefasst werden sollen. Es können maximal 48 Proben für die Sequenzierung zu einem Pool zusammengefasst werden.
- 21 Übertragen Sie 5 µl von jeder zu sequenzierenden Bibliothek von der **SGP**-Platte Spalte für Spalte auf einen PCR-8-fach-Röhrchenstreifen.
- 22 Mischen und übertragen Sie den Inhalt des PCR-8-fach-Röhrchenstreifens in das **PAL**-Röhrchen. Schütteln Sie das **PAL**-Röhrchen gründlich.
- 23 Stellen Sie zwei bis drei neue Eppendorf-Gefäße (nachstehend als **DAL**-Röhrchen[Diluted Amplicon Library (Verdünnte Amplikon-Bibliothek)] bezeichnet) bereit.
- 24 Fügen Sie 585 µl Bibliotheksverdünnungspuffer zu den **DAL**-Röhrchen hinzu.
- 25 Übertragen Sie 9 µl **PAL** in jedes **DAL**-Röhrchen mit Bibliotheksverdünnungspuffer. Pipettieren Sie drei- bis fünfmal auf und ab, um die Spitze zu spülen und eine vollständige Übertragung sicherzustellen.

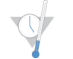

SICHERER HALTEPUNKT

Wenn Sie nicht sofort mit der Sequenzierung auf dem MiSeqDx-Gerät fortfahren, können Sie die **DAL**-Röhrchen bei -25 °C bis -15 °C bis zu 14 Tage lang aufbewahren.

#### Bibliothekssequenzierung

Vorbereiten der Bibliothekssequenzierung

- 1 Erhitzen Sie einen für 1,5-ml-Zentrifugenröhrchen passenden Hitzeblock auf 96 °C.
- 2 Bereiten Sie in einem Eiskübel ein Eiswasserbad vor. Kühlen Sie den Bibliotheksverdünnungspuffer im Eiswasserbad.
- <span id="page-24-0"></span>3 Beginnen Sie mit dem Auftauen der MiSeqDx-Reagenzienkartusche.

#### Vorbereiten der Reagenzienkartusche

- 1 Tauen Sie den MiSeqDx-Reagenzienkartusche CF 139-Varianten-Assay in einem Wasserbad auf, das ausreichend raumtemperiertes Wasser in Laborqualität enthält, um die Basis der Reagenzienkartusche bis zur auf der Reagenzienkartusche aufgedruckten Wasserlinie einzutauchen. Das Wasser darf die maximale Wasserlinie nicht übersteigen.
- 2 Lassen Sie die Reagenzienkartusche im raumtemperierten Wasserbad etwa 1 Stunde bzw. so lange auftauen, bis sie aufgetaut ist.
- 3 Nehmen Sie die Kartusche aus dem Wasserbad und klopfen Sie sie vorsichtig auf der Arbeitsfläche ab, um das Wasser von der Basis der Kartusche zu entfernen. Trocknen Sie die Basis der Kartusche ab. Stellen Sie sicher, dass kein Wasser auf die Oberseite der Reagenzienkartusche gespritzt ist.

Überprüfen der Reagenzienkartusche

1 Invertieren Sie die Reagenzienkartusche 10-mal, um die aufgetauten Reagenzien zu mischen, und Stellen Sie sicher, dass alle Positionen aufgetaut sind.

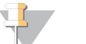

**HINWEIS** Es ist äußerst wichtig, dass die Reagenzien in der Kartusche vollständig aufgetaut und gemischt sind, damit eine ordnungsgemäße Sequenzierung sichergestellt werden kann.

- 2 Überprüfen Sie die Reagenzien an den Positionen 1, 2 und 4, um sicherzugehen, dass sie vollständig gemischt und keine Ablagerungen enthalten sind.
- 3 Klopfen Sie mit der Kartusche vorsichtig auf die Arbeitsfläche, um Luftblasen in den Reagenzien zu entfernen.

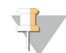

**HINWEIS** 

Die MiSeqDx-Sipper-Röhrchen reichen bis zum Boden der einzelnen Behälter, um die Reagenzien zu aspirieren. Deshalb ist es wichtig, dass sich keine Luftblasen in den Behältern befinden.

4 Lagern Sie die Reagenzienkartusche auf Eis bzw. lagern Sie sie bei 2 °C bis 8 °C (bis zu sechs Stunden), bis Sie den Lauf konfigurieren können. Um optimale Ergebnisse zu erzielen, fahren Sie direkt mit dem Laden der Probe und dem Konfigurieren des Laufs fort.

Denaturieren und Verdünnen von interner PhiX-Kontrolle

- 1 Bereiten Sie 0,1 N NaOH vor, indem Sie die folgenden Volumina in einem konischen Röhrchen mischen:
	- DNase-/RNase-freies Wasser (2.475 µl)
	- Stock 10 N NaOH (25 µl)

VORSICHT

**HINWEIS** 

2 Invertieren Sie das Röhrchen zum Mischen mehrmals.

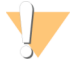

Die Verwendung von frisch verdünntem NaOH ist notwendig, um die Proben für die Clusterbildung auf dem MiSeqDx vollständig zu denaturieren.

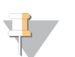

Wird PhiX am selben Tag wie die Bibliotheksnormalisierung vorbereitet, kann derselbe Stock von 0,1 N NaOH verwendet werden.

- 3 Mischen Sie folgende Volumina, um die Bibliothek mit interner PhiX-Kontrolle auf 2 nM zu verdünnen:
	- $-$  10 nM Bibliothek mit interner PhiX-Kontrolle (2 µl)
	- $-$  1X TE-Puffer (8 µl)
- 4 Mischen Sie die folgenden Volumina, um eine 1-nM-Bibliothek mit interner PhiX-Kontrolle zu erhalten:
	- 2-nM-Bibliothek mit interner PhiX-Kontrolle (10 µl)
	- $-$  0,1 N NaOH (10 µl)
- 5 Mischen Sie die 1-nM-Bibliothekslösung mit interner PhiX-Kontrolle kurz mit dem Vortexer.
- 6 Zentrifugieren Sie die interne 1-nM-PhiX-Kontrolle eine Minute lang bei 280  $\times$  g und 20 °C.
- 7 Inkubieren Sie sie 5 Minuten bei Raumtemperatur, um die Bibliothekslösung mit interner PhiX-Kontrolle in einzelne Stränge zu denaturieren.
- 8 Mischen Sie folgende Volumina in einem neuen Mikrozentrifugenröhrchen, um eine 20-pM-Bibliothek mit interner PhiX-Kontrolle zu erhalten:
	- Denaturierte Bibliothek mit interner PhiX-Kontrolle (2 µl)
	- Vorgekühlter Bibliotheksverdünnungspuffer (98 µl)

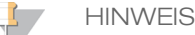

Sie können die denaturierte 20-pM-Bibliothek mit interner PhiX-Kontrolle bei -25 °C bis -15 °C bis zu 3 Wochen lang als Aliquote für den Einmalgebrauch aufbewahren.

Vorbereiten von Proben für die Sequenzierung

- 1 Fahren Sie mit einem **DAL**-Röhrchen für die Sequenzierung fort.
- 2 Wenn das **DAL**-Röhrchen gefroren aufbewahrt wurde, lassen Sie es vollständig auftauen und mischen Sie es, indem Sie auf- und abpipettieren.
- 3 Fügen Sie dem **DAL**-Röhrchen 6 µl interne 20-pM-PhiX-Kontrolle hinzu.
- 4 Pipettieren Sie drei- bis fünfmal auf und ab, um die Spitze zu spülen und eine vollständige Übertragung sicherzustellen.
- 5 Mischen Sie das **DAL**-Röhrchen mit dem Vortexer bei höchster Geschwindigkeit.
- 6 Zentrifugieren Sie das **DAL**-Röhrchen 1 Minute lang bei 1.000 x g und 20 °C.
- 7 Inkubieren Sie das **DAL**-Röhrchen auf einem Hitzeblock 2 Minuten lang bei 96 °C.
- 8 Invertieren Sie das **DAL**-Röhrchen nach der Inkubation ein- bis zweimal, um es gut zu mischen, und legen Sie es dann sofort in das Eiswasserbad.
- 9 Belassen Sie das **DAL**-Röhrchen 5 Minuten lang im Eiswasserbad.

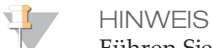

Führen Sie den Schritt der Hitzedenaturierung unmittelbar vor dem Laden des **DAL**- Röhrchens in die MiSeqDx-Reagenzienkartusche durch, um sicherzustellen, dass die Matrize optimal in die MiSeqDx-Fließzelle geladen wird.

Laden der Probenbibliotheken in eine Kartusche

- 1 Verwenden Sie eine separate, saubere und leere 1-ml-Pipettenspitze, um die Verschlussfolie über dem mit **Load Samples** (Proben laden) bezeichneten Behälter auf der Reagenzienkartusche zu durchstechen.
- 2 Geben Sie mit der Pipette 600 µl der **DAL**-Probenbibliotheken in den Behälter **Load Samples** (Proben laden). Achten Sie darauf, die Verschlussfolie nicht zu berühren.
- 3 Überprüfen Sie nach dem Laden der Probe, ob sich Luftblasen im Behälter befinden. Falls Luftblasen vorhanden sind, klopfen Sie die Kartusche vorsichtig auf die Arbeitsfläche, damit die Blasen entweichen.
- 4 Fahren Sie mit den Schritten zum Konfigurieren des Laufs über die Benutzeroberfläche der MiSeq Operating Software (MOS) fort.

# Interpretation der Ergebnisse

- 1 Der Illumina MiSeqDx 139-Varianten-Assay für zystische Fibrose wurde für die Erkennung von 139 CFTR-Varianten entwickelt, einschließlich der von ACMG empfohlenen [\(Tabelle](#page-2-0) 2).
- 2 Der Assay-Bericht listet die Probennamen und den Genotyp für jede in einer Probe nachgewiesene Variante auf.
	- Alle Proben werden auf 134 CF-verursachende Varianten und die vom ACMG empfohlene R117H-Variante untersucht. Nur nachgewiesene Mutantenallele werden im Assay-Bericht aufgeführt.
		- Die PolyTG/PolyT-Variante wird nur gemeldet, wenn die R117H-Variante in einer Probe identifiziert wird. Bei Patienten mit einer R117H-Variante sollten weitere Tests durchgeführt werden, um festzustellen, ob sich eine PolyTG/PolyT-Variante, die den klinischen Phänotyp [z. B. 12-13 (TG) oder 5T] beeinflussen kann, in cis/trans-Ausrichtung zur R117H-Variante befindet.
			- $\mathbf{H}$  , **HINWEIS**

Der PolyTG/PolyT-Genotyp wird vom MiSeqDx 139-Varianten-Assay für zystische Fibrose auf Basis der Readanzahl der häufigsten Genotypen bestimmt. Aufgrund der digitalen Natur der Sequenzierung der nächsten Generation ist der Assay im Vergleich zu anderen sequenzierungsbasierten Technologien, die nur wenige Beobachtungen verwenden, in der Lage, eine hohe Genauigkeit aus vielen Beobachtungen zu erzielen.

— Wenn eine Probe bei Entdeckung eines oder mehrerer der drei gutartigen Polymorphismen I506V, I507V und F508C den homozygoten F508del- oder I507del-Genotyp aufweist, wird dies für die Probe gemeldet. Wenn es sich bei allen drei gutartigen Polymorphismen um den Wildtyp handelt, gibt der Bericht an, dass in der Probe keine I506V-, I507V- und F508C-Varianten vorhanden sind.

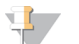

**HINWEIS** 

Da dies ein sequenzierungsbasierter Assay ist, wird die F508del- oder I507del-Meldung aufgrund der drei gutartigen Polymorphismen nicht beeinträchtigt. Daher werden keine Korrekturen am Nachweisergebnis vorgenommen.

- Das Genotypergebnis wird als HET gemeldet, wenn eine Probe als heterozygot identifiziert wird und sowohl Wildtyp- als auch Mutantenallele in der Probe nachgewiesen werden.
- Das Genotypergebnis wird als HOM gemeldet, wenn eine Probe als homozygot identifiziert wird und nur das Mutantenallel in der Probe nachgewiesen wird.
- Wenn keine Variante in einer Probe identifiziert wird, gibt der Bericht "No panel variants are detected" (Keine Panel-Varianten nachgewiesen) an.
- 3 Der Assay-Bericht enthält Informationen zur Proben-Call-Rate für jede Probe. Die Call-Rate wird berechnet als die Anzahl der Variantenpositionen/-regionen, die einen vordefinierten Konfidenzschwellenwert erreichen, geteilt durch die Gesamtzahl der untersuchten Positionen/Regionen.
	- Bei Proben, die bedingte Meldungen erfordern, werden die zusätzlich untersuchten Varianten auch in der Call-Raten-Berechnung berücksichtigt.
	- Jede Variante mit einem vordefinierten Konfidenzwert unter dem Schwellenwert wird als "No Call" gemeldet. Es wird empfohlen, die Probe zu wiederholen.
- 4 Ein Probenergebnis wird nur dann als gültig betrachtet, wenn die Call-Rate mindestens 99 % beträgt. Bei einer Call-Rate unter 99 % wird die Leistung als "Fail" (Fehlgeschlagen) angegeben und die Probe muss wiederholt werden.

HINWEIS: Wenn die Proben-Call-Rate weniger als 50 % beträgt, wird die Leistung als "Fail" (Fehlgeschlagen) angegeben und im Bericht mit der Anmerkung "Sample Failed" (Probe fehlgeschlagen) versehen. Es werden keine Varianteninformationen angezeigt. Diese Probe muss wiederholt werden.

- 5 Es wird empfohlen, dass anhand von synthetischen Proben validierte Varianten (siehe Genauigkeitstabelle) vom Benutzer mithilfe einer validierten Referenzmethode verifiziert werden, bevor ein Bericht über das erste Patientenergebnis mit diesen Varianten erstellt wird.
- 6 Wenn mehr als zwei Varianten in einer Probe identifiziert werden, sollte der Benutzer das Ergebnis verifizieren, indem er die Probe unter Verwendung des Illumina MiSeqDx 139-Varianten-Assays für zystische Fibrose mit einem frischen gDNA-Extrakt wiederholt, um eine Kreuzkontamination der Probe auszuschließen.

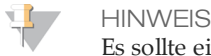

Es sollte eine Haplotyp-Phasierung in Betracht gezogen werden, wenn zwei oder mehr Varianten nachgewiesen werden.

7 Alle Varianteninterpretationen sollten von einem zertifizierten klinischen Molekulargenetiker oder einem äquivalenten Spezialisten gemäß lokalen Verfahren und Richtlinien durchgeführt werden<sup>15</sup> . Mögliche Interpretationsreferenzen umfassen, sind jedoch nicht beschränkt auf: die CFTR2-Datenbank<sup>11</sup> , das Sosnay-Papier<sup>13</sup> , die ACMG-Richtlinien von 2004<sup>1</sup> und die ACOG Committee Opinion von 2011<sup>2</sup> . Informationen zur Berechnung und Darstellung der Ergebnisse bzw. eine Beschreibung des Inhalts in einem Bericht im Textdateiformat finden Sie in den Handbüchern der entsprechenden Analysesoftware, die auf Ihrem MiSeqDx installiert ist. Wenn MiSeq Reporter installiert ist, ziehen Sie das *Referenzhandbuch zur MiSeq Reporter Software (Dokument-Nr. 15038356)* zurate. Wenn Local Run Manager verwendet wird, finden Sie Informationen im *Software-Referenzhandbuch zu Local Run Manager für MiSeqDx (Dokument-Nr. 1000000011880)* und in der *Workflow-Anleitung für das Local Run Manager CF 139-Varianten-Analysemodul (Dokument-Nr. 1000000012184)*.

# Verfahren zur Qualitätskontrolle

Die Regeln für eine gute Laborpraxis schreiben vor, dass Kontrollproben evaluiert werden müssen, um Unterschiede bei der Blutverarbeitung und bei technischen Verfahren im Labor des Benutzers zu erkennen, die zu signifikanten Schwankungen bei den Ergebnissen führen können.

- 1 **Positive Kontrollproben** Eine positive DNA-Kontrollprobe ist bei jedem Lauf erforderlich. Die positive DNA-Kontrollprobe muss eine gut charakterisierte Probe mit mindestens einer bekannten CFTR-Variante sein<sup>16</sup> . Illumina empfiehlt die Verwendung rotierender positiver Kontrollproben, die den technischen Standards und Richtlinien des ACMG von 2008 für CF-Mutationstests<sup>17</sup> und den klinischen Laborstandards für die Sequenzierung der nächsten Generation des ACMG aus dem Jahr 2013 entsprechen<sup>18</sup>. Die positive Kontrollprobe muss den erwarteten Genotyp generieren. Wenn die positive Kontrollprobe einen anderen als den erwarteten Genotyp generiert, ist möglicherweise ein Fehler bei der Probenverfolgung oder eine fehlerhafte Aufzeichnung von Index-Primern aufgetreten. Der gesamte Assay muss wiederholt werden, angefangen mit der Bibliotheksvorbereitung.
- 2 **Negative Kontrollprobe (Keine Matrize/Keine DNA)** Die Verwendung einer negativen Kontrollprobe (keine Matrize/keine DNA) ist bei jedem Lauf erforderlich, um mögliche Kontaminationsvorkommnisse zu entdecken. Die Call-Rate sollte bei der negativen Kontrollprobe weniger als 10 % betragen. Wenn eine negative Kontrollprobe eine Call-Rate von mehr als 10 % generiert, ist während der Assay-Verarbeitung möglicherweise eine Kontamination aufgetreten. Der Assay wird als fehlgeschlagen angesehen und der gesamte Assay muss wiederholt werden, angefangen mit der Bibliotheksvorbereitung.

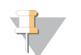

#### **HINWEIS**

Die negative Kontrollprobe wird als "Pass" (Erfolgreich) gemeldet, wenn sie eine Call-Rate ≤ 10 % generiert, und als "Fail" (Fehlgeschlagen) bei einer Call-Rate > 10 %. Wie bei den Proben wird die Anmerkung "Sample Failed" (Probe fehlgeschlagen) im Bericht aufgeführt, wenn die Call-Rate < 50 % beträgt.

- 3 **Wildtyp-Kontrollprobe** Die Wildtyp-DNA-Kontrollprobe wird bei jedem Lauf empfohlen. Die Wildtyp-Kontrollprobe muss eine gut charakterisierte Probe sein, die keine CFTR-Varianten enthält. Die Wildtyp-Kontrollprobe muss den erwarteten Genotyp generieren. Wenn die Wildtyp-Kontrollprobe einen anderen als den erwarteten Genotyp generiert, ist möglicherweise ein Fehler bei der Probenverfolgung oder eine fehlerhafte Aufzeichnung von Index-Primern aufgetreten. Der gesamte Assay muss wiederholt werden, angefangen mit der Bibliotheksvorbereitung.
- 4 Vor der anfänglichen Verwendung dieses Produkts im Labor des Benutzers sollte die Leistung des Assays durch das Testen mehrerer positiver und negativer Kontrollproben mit bekannten Leistungsmerkmalen verifiziert werden.
- 5 Alle Qualitätskontrollen sollten in Übereinstimmung mit den lokalen, bundes- und/oder landesweiten Vorschriften oder Zulassungsanforderungen durchgeführt werden.

# Leistungsmerkmale

### **Genauigkeit**

Die Genauigkeit des Illumina MiSeqDx 139-Varianten-Assays für zystische Fibrose ergab sich aus der Auswertung von 500 Proben, die eine Vielzahl von CFTR-Varianten aus vier verschiedenen Quellen repräsentieren. Die primäre Quelle der Genauigkeitsdaten war eine klinische Genauigkeitsstudie, die mit einem Panel aus 366 Proben durchgeführt wurde. Die Mehrzahl (n = 355) der Proben bestand aus archivierten, anonymisierten klinischen gDNA-Proben, die aus menschlichem Blut isoliert wurden. Die restlichen 11 Proben wurden aus im Handel erhältlichen Zelllinienproben gewonnen.

#### Die Daten dieser Studie wurden durch Genauigkeitsdaten von 68 Zelllinienproben, die in der

Reproduzierbarkeitsstudie untersucht wurden, 14 klinischen Proben aus der analytischen Studie zur Auswertung der Extraktionsmethode sowie 52 synthetischen Plasmidproben ergänzt. Die synthetischen Plasmide wurden so konstruiert, dass sie den genomischen Kontext der seltenen Varianten enthielten, und umfassten eine bis neun Varianten innerhalb desselben Konstrukts. Sie wurden linearisiert, auf der genomischen DNA mit entsprechenden Kopienzahlen verdünnt und mit menschlichen genomischen DNA-Proben des Wildtyp-Genotyps bei äquivalenten Kopienzahlen gemischt, um eine heterozygote Probe zu imitieren.

Die Genotypisierungsergebnisse für 137 SNV-/kleine InDel-Stellen einschließlich der PolyTG/PolyT-Region wurden mit der bidirektionalen Sanger-Sequenzanalyse verglichen. Zwei validierte PCR-basierte Assays wurden als Referenzmethode für die beiden großen Deletionen im Panel verwendet. Jeder doppelte PCR-Assay nutzte zwei Primer-Sätze, um zwischen Wildtyp-, heterozygoten und homozygoten Genotypen zu unterscheiden. Einer der Primer-Sätze diente dazu, die Deletionshaltepunkte zu flankieren, während der andere Satz eine in der Deletion befindliche Region amplifizierte. Die zwei Produkte wurden anhand von Größentrennung auf einem Agarose-Gel nachgewiesen.

Die PCR-Assays wurden anhand eines Panels aus insgesamt 28 Proben (22 Proben für jede Deletion) validiert, die aus Zelllinien und Blut gewonnenen genomischen DNA-Proben sowie synthetischen Plasmiden bestanden, die die WT-, HET- und HOM-Genotypen für jede große Deletion umfassten. Anhand der Untersuchung der PCR-Produkte auf einem Agarose-Gel wurde bestätigt, dass die PCR-Assays eine 100%ige Spezifität und Reproduzierbarkeit für alle getesteten Proben aufwiesen. Die Genauigkeit der PCR-Assays wurde anhand der Sanger-Sequenzierung bestätigt und für 100 % aller Proben nachgewiesen.

Für jeden Genotyp wurde die Genauigkeit anhand von drei statistischen Messgrößen ermittelt. Die positive Übereinstimmung (Positive Agreement, PA) wurde für jede Genotyp-Variante berechnet, indem die Anzahl der Proben mit übereinstimmenden Varianten-Calls durch die Gesamtzahl der Proben mit dieser Variante, wie anhand der Referenzmethoden ermittelt, dividiert wurde. Die negative Übereinstimmung (Negative Agreement, NA) wurde über alle Wildtyp-Positionen (WT) hinweg berechnet, indem die Anzahl der konkordanten WT-Positionen durch die Gesamtzahl der WT-Positionen, wie in den Referenzmethoden ermittelt, dividiert wurde. Die allgemeine Übereinstimmung (Overall Agreement, OA) wurde über alle berichteten Positionen hinweg berechnet, indem die Anzahl der konkordanten WT- und Varianten-Positionen durch die Gesamtzahl der berichteten Positionen, wie in den Referenzmethoden ermittelt, dividiert wurde.

Der Illumina MiSeqDx 139-Varianten-Assay für zystische Fibrose hat eine positive Übereinstimmung auf Genotypebene von 100 %. Der NA-Wert für alle WT-Positionen war > 99,99 % und der OA-Wert für alle berichteten Positionen war ebenfalls > 99,99 %. Alle Testergebnisse basieren auf anfänglichen Tests.

| we can so sangunitate commignent was made que n'esse n'animent sadanyo sua ayondene sada doe<br>Variante |              |                                        | Summe                    |                | Positive Calls (Varianten) |                   | Negative                | Anzahl               | An-<br>zahl                           | Positive                             | Negative<br>Übereinstim-<br>mung (%) |                                |
|----------------------------------------------------------------------------------------------------|--------------|----------------------------------------|--------------------------|----------------|----------------------------|-------------------|-------------------------|----------------------|---------------------------------------|--------------------------------------|--------------------------------------|--------------------------------|
| (allgemeiner Name)                                                                                       | Variantentyp | cDNA-Name                              | Calls<br>pro<br>Variante | Klini-<br>sche | Zelllinien-<br>proben      | Syntheti-<br>sche | Calls<br>(Wild-<br>typ) | der<br>Mis-<br>calls | der<br>$_{\prime\prime}$ No<br>Calls" | Übereinstimmung<br>(° <sub>0</sub> ) |                                      | Gesamtübereinstim-<br>mung (%) |
| <b>CFTR</b><br>dele2, 3                                                                                  | $\rm{DEL}$   | c.54-5940<br>273+10250 del21kb         | 500                      | $\overline{4}$ | 1                          | $\theta$          | 495                     | $\overline{0}$       | $\theta$                              | 100                                  | 100                                  | 100                            |
| <b>E60X</b>                                                                                              | <b>SNV</b>   | c.178G>T                               | 500                      | 6              | $\mathbf{1}$               | $\overline{0}$    | 493                     | $\overline{0}$       | $\overline{0}$                        | 100                                  | 100                                  | 100                            |
| <b>P67L</b>                                                                                              | SNV          | c.200C>T                               | 500                      | $\mathbf{1}$   | $\overline{0}$             | $\mathbf{1}$      | 498                     | $\overline{0}$       | $\overline{0}$                        | 100                                  | 100                                  | 100                            |
| R75X                                                                                                    | SNV          | c.223C > T                             | 500                      | $\overline{3}$ | $\mathbf{1}$               | $\overline{0}$    | 496                     | $\overline{0}$       | $\overline{0}$                        | 100                                  | 100                                  | 100                            |
| G85E                                                                                                    | SNV          | c.254G>A                               | 500                      | 6              | $\overline{2}$             | $\theta$          | 492                     | $\overline{0}$       | $\Omega$                              | 100                                  | 100                                  | 100                            |
| 394delTT                                                                                                 | DIV          | $c.262\_263$<br>$\operatorname{deITT}$ | 500                      | 3              | $\mathbf{1}$               | $\overline{0}$    | 496                     | $\overline{0}$       | $\overline{0}$                        | 100                                  | 100                                  | 100                            |
| $406 - 1G > A$                                                                                           | SNV          | c.274-1G>A                             | 500                      | $\overline{4}$ | $\overline{0}$             | $\mathbf{0}$      | 496                     | $\overline{0}$       | $\Omega$                              | 100                                  | 100                                  | 100                            |
| E92X                                                                                                    | SNV          | c.274G>T                               | 500                      | $\overline{0}$ | $\mathbf{1}$               | $\mathbf{1}$      | 498                     | $\overline{0}$       | $\overline{0}$                        | 100                                  | 100                                  | 100                            |
| D110H                                                                                                    | SNV          | c.328G>C                               | 500                      | $\mathbf{1}$   | $\overline{0}$             | $\mathbf{1}$      | 498                     | $\overline{0}$       | $\theta$                              | 100                                  | 100                                  | 100                            |
| <b>R117C</b>                                                                                             | SNV          | c.349C>T                               | 500                      | $\overline{4}$ | $\overline{0}$             | $\overline{0}$    | 496                     | $\overline{0}$       | $\overline{0}$                        | 100                                  | 100                                  | 100                            |
| <b>R117H</b>                                                                                             | SNV          | c.350G>A                               | 500                      | 17             | $\overline{2}$             | $\overline{0}$    | 481                     | $\overline{0}$       | $\Omega$                              | 100                                  | 100                                  | 100                            |
| Y122X                                                                                                    | SNV          | c.366T>A                               | 500                      | $\overline{0}$ | $\mathbf{1}$               | $\overline{0}$    | 499                     | $\overline{0}$       | $\overline{0}$                        | 100                                  | 100                                  | 100                            |
| $621+1G > T$                                                                                             | SNV          | c.489+1G>T                             | 500                      | $\overline{7}$ | 5                          | $\overline{0}$    | 488                     | $\overline{0}$       | $\overline{0}$                        | 100                                  | 100                                  | 100                            |
| 663delT                                                                                                  | <b>DIV</b>   | c.531delT                              | 500                      | $\mathbf{1}$   | $\overline{0}$             | $\mathbf{1}$      | 498                     | $\overline{0}$       | $\overline{0}$                        | 100                                  | 100                                  | 100                            |
| <b>G178R</b>                                                                                             | <b>SNV</b>   | c.532G > A                             | 500                      | $\mathbf{1}$   | $\mathbf{1}$               | $\theta$          | 498                     | $\overline{0}$       | $\theta$                              | 100                                  | 100                                  | 100                            |

Tabelle 16 Allgemeine Genauigkeit des MiSeqDx 139-Varianten-Assays für zystische Fibrose

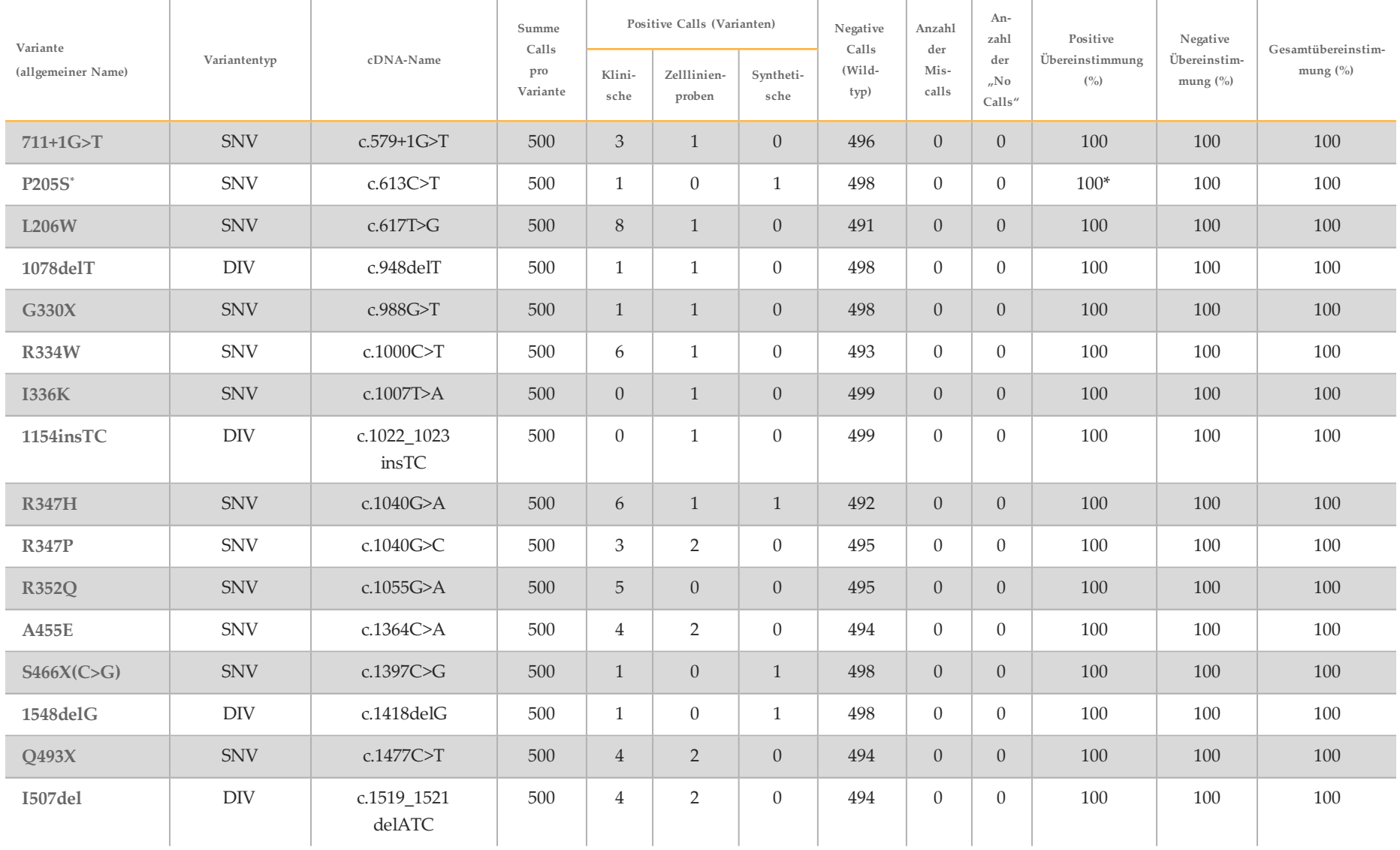

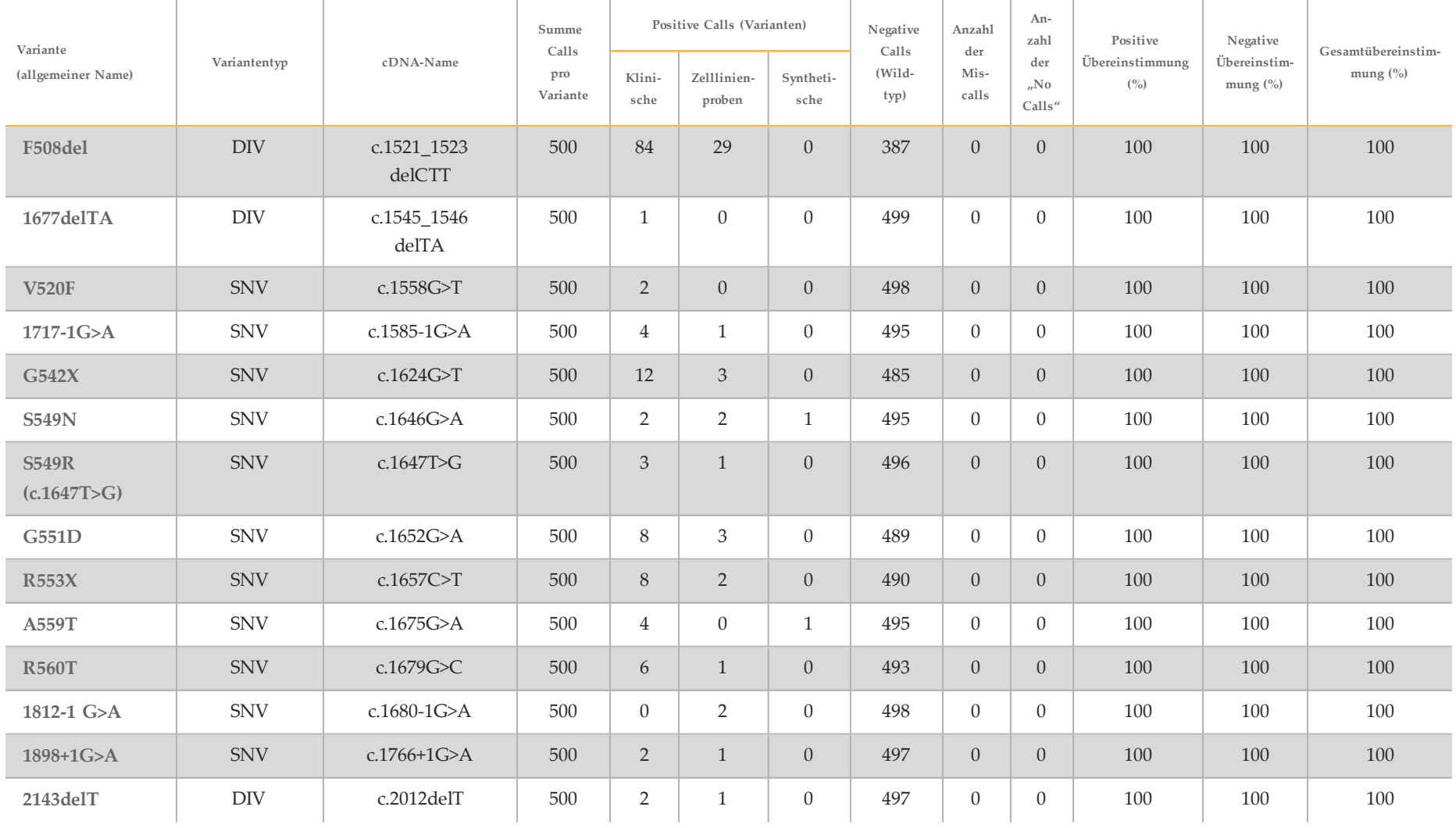

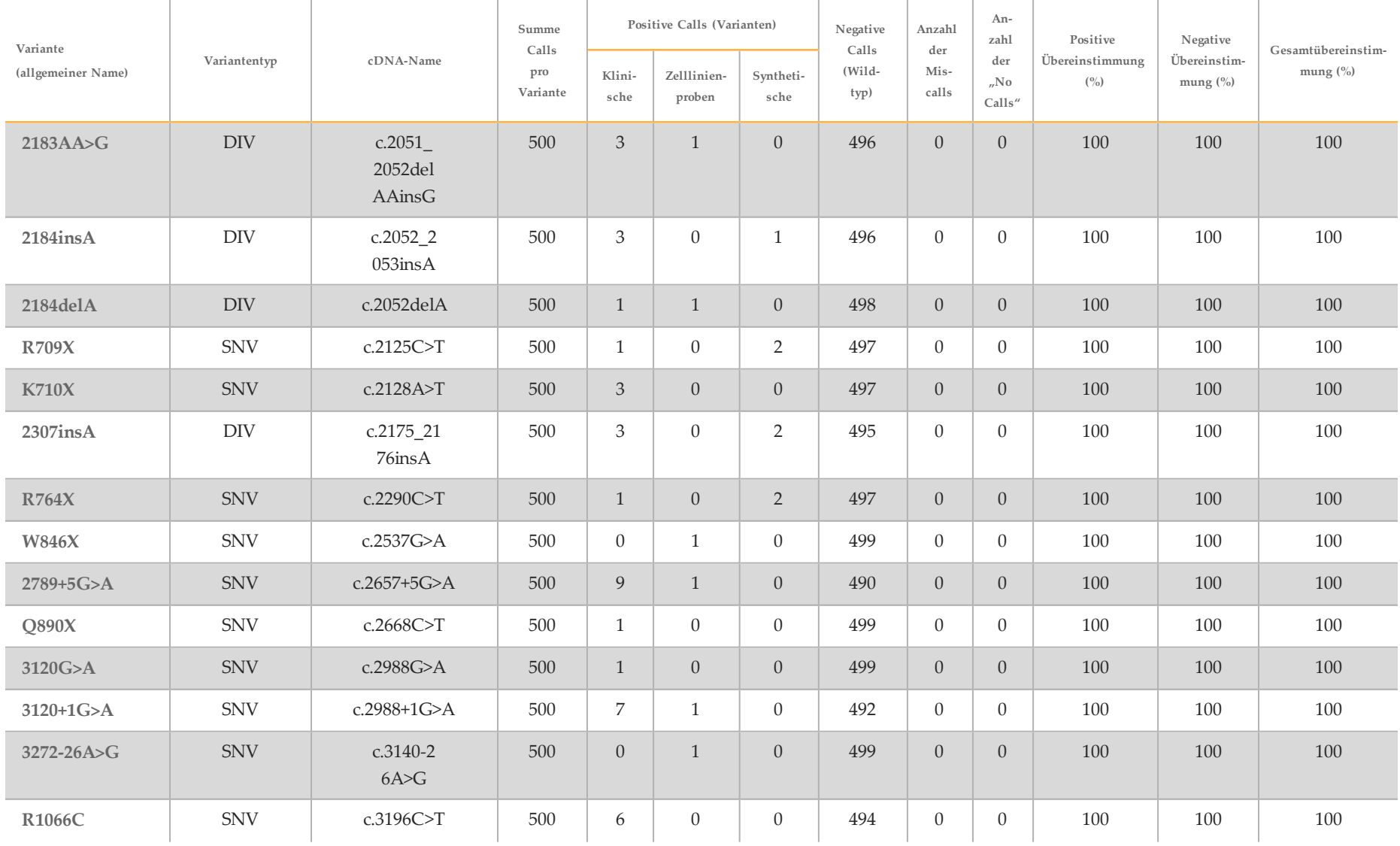

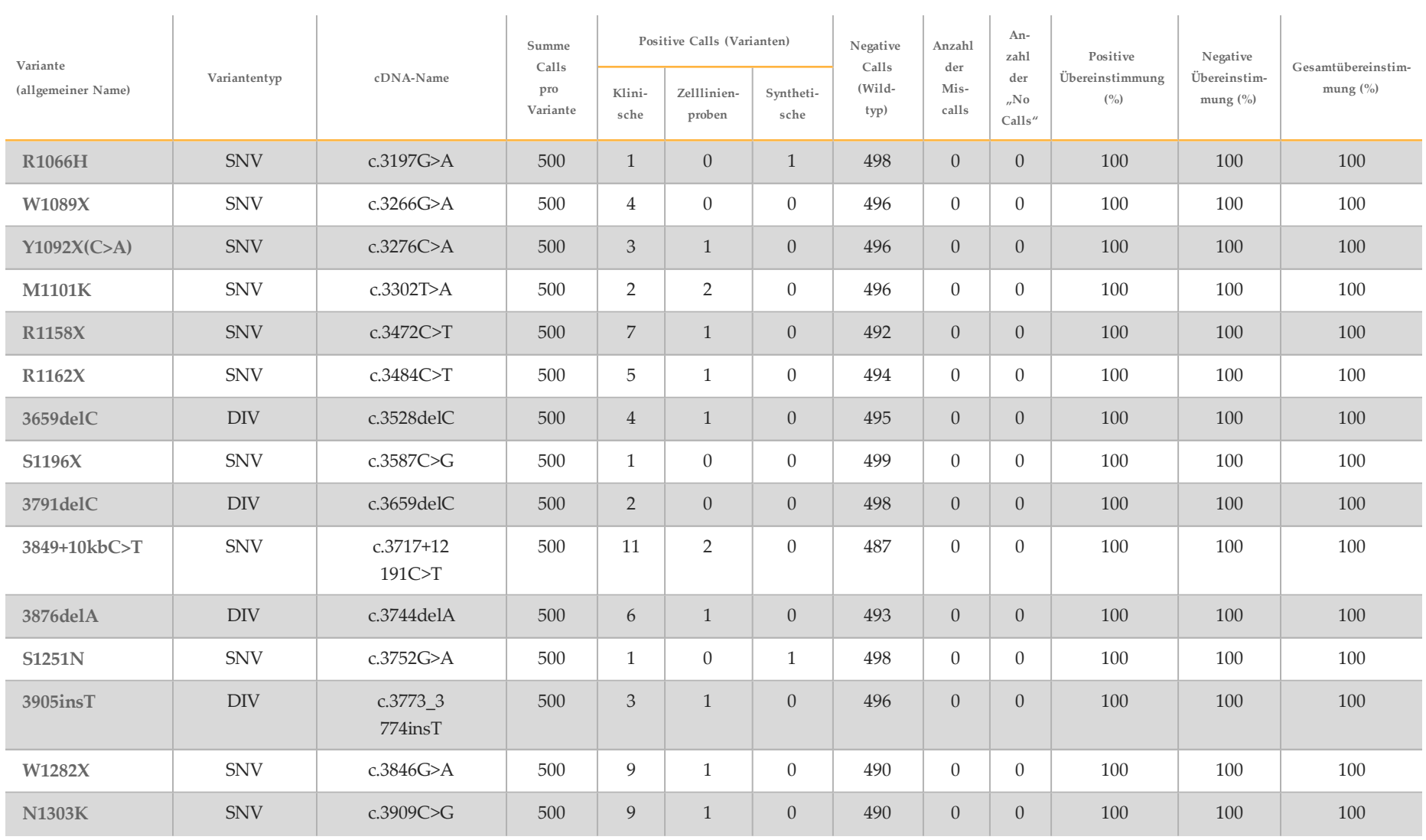

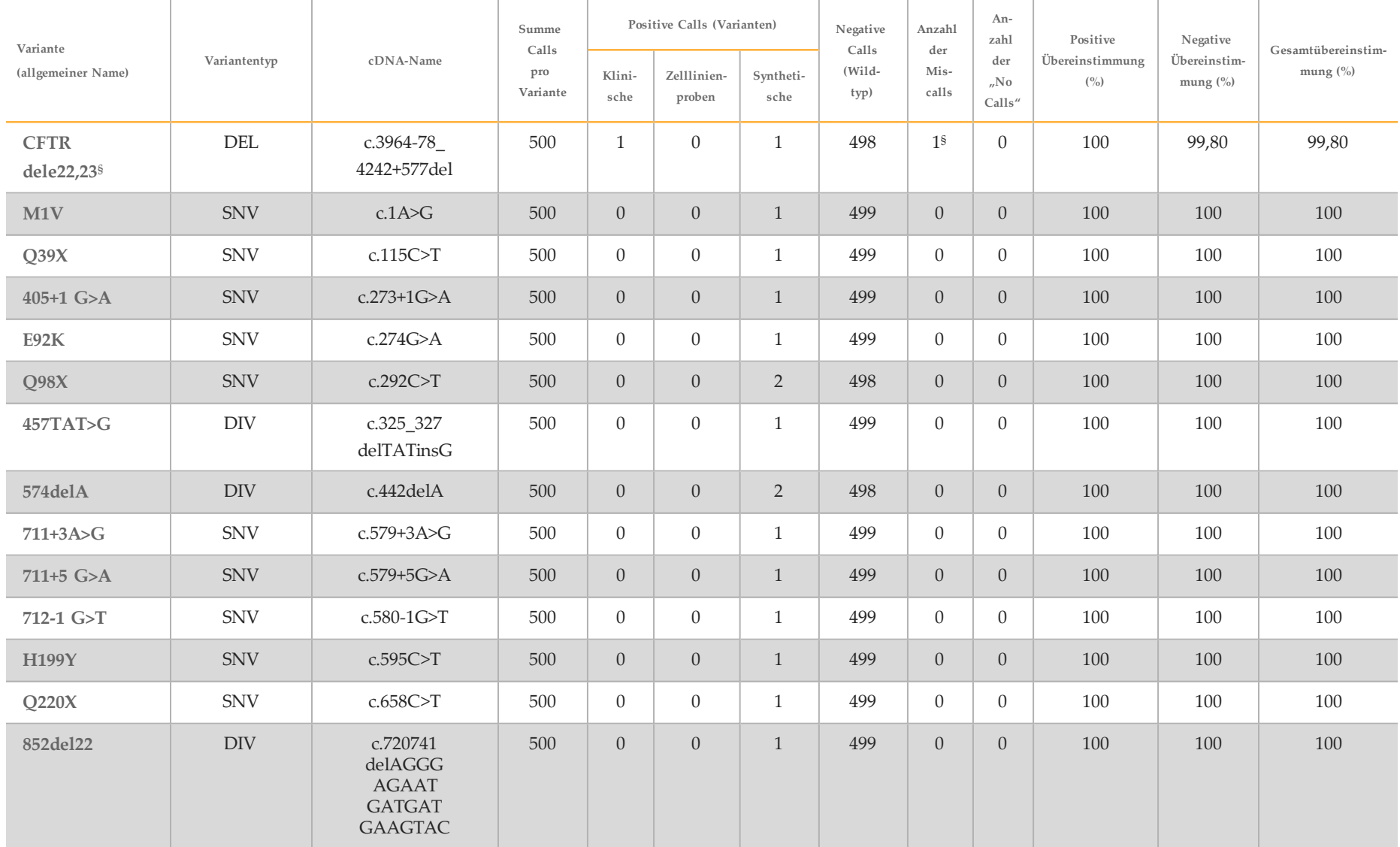

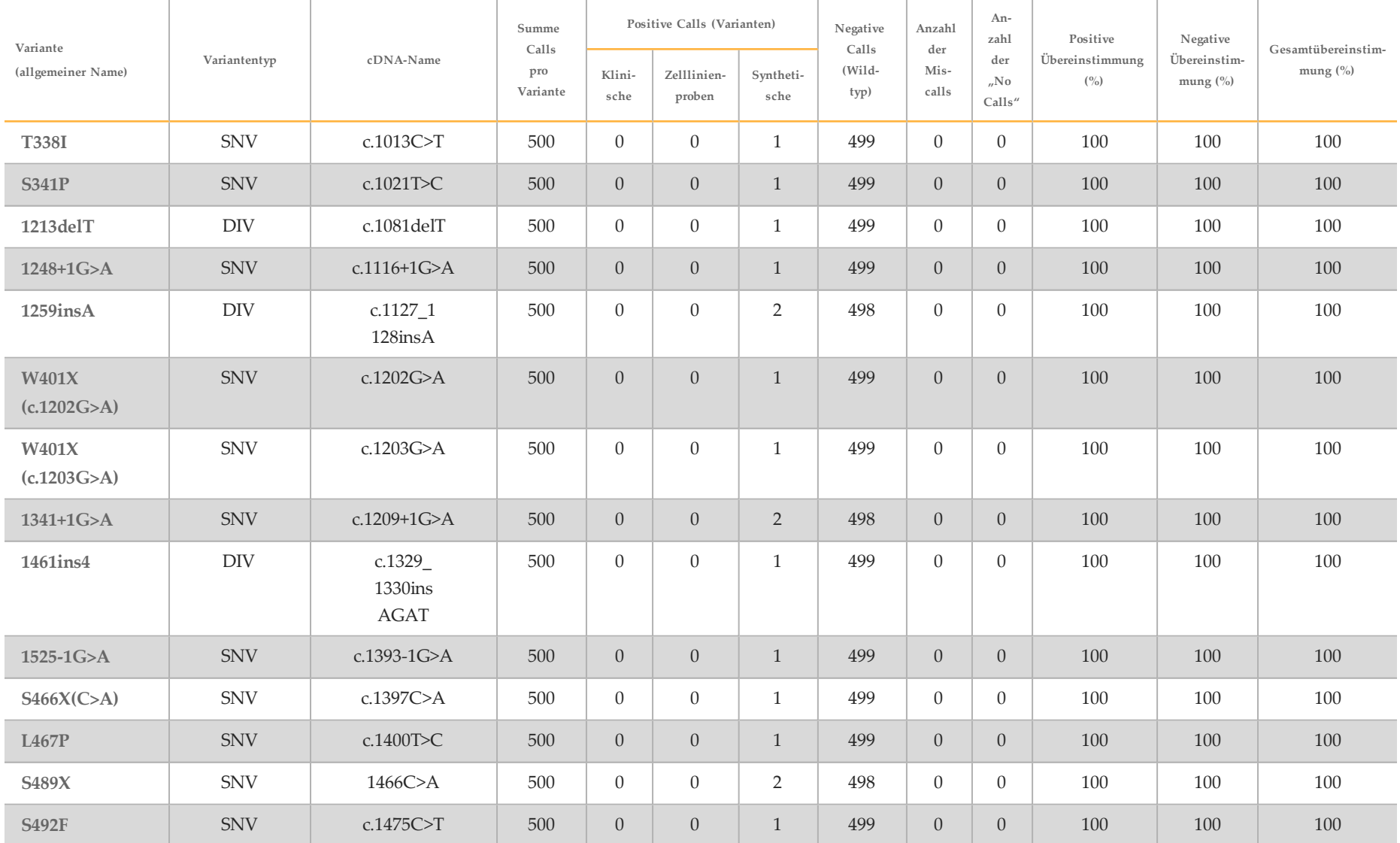

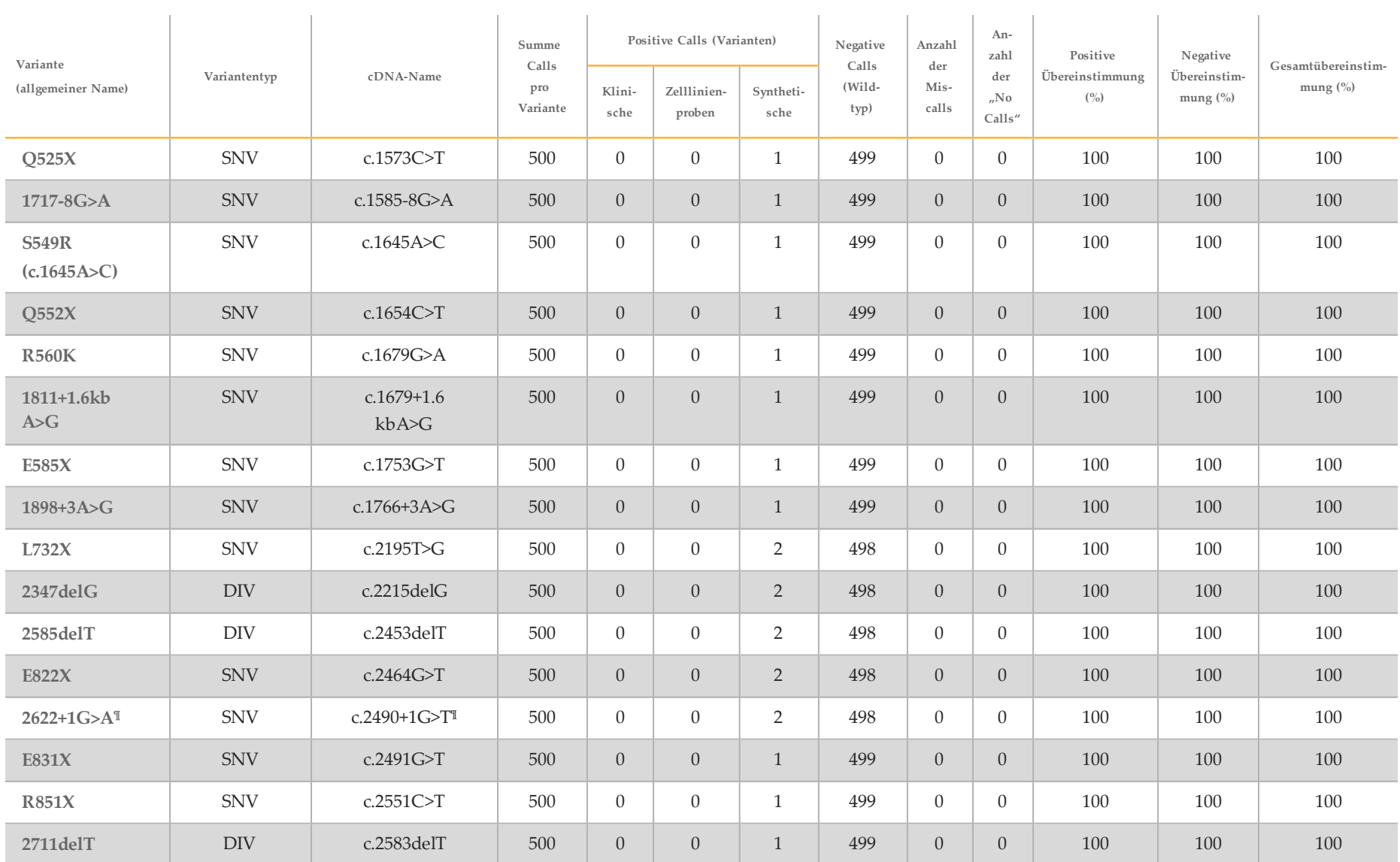

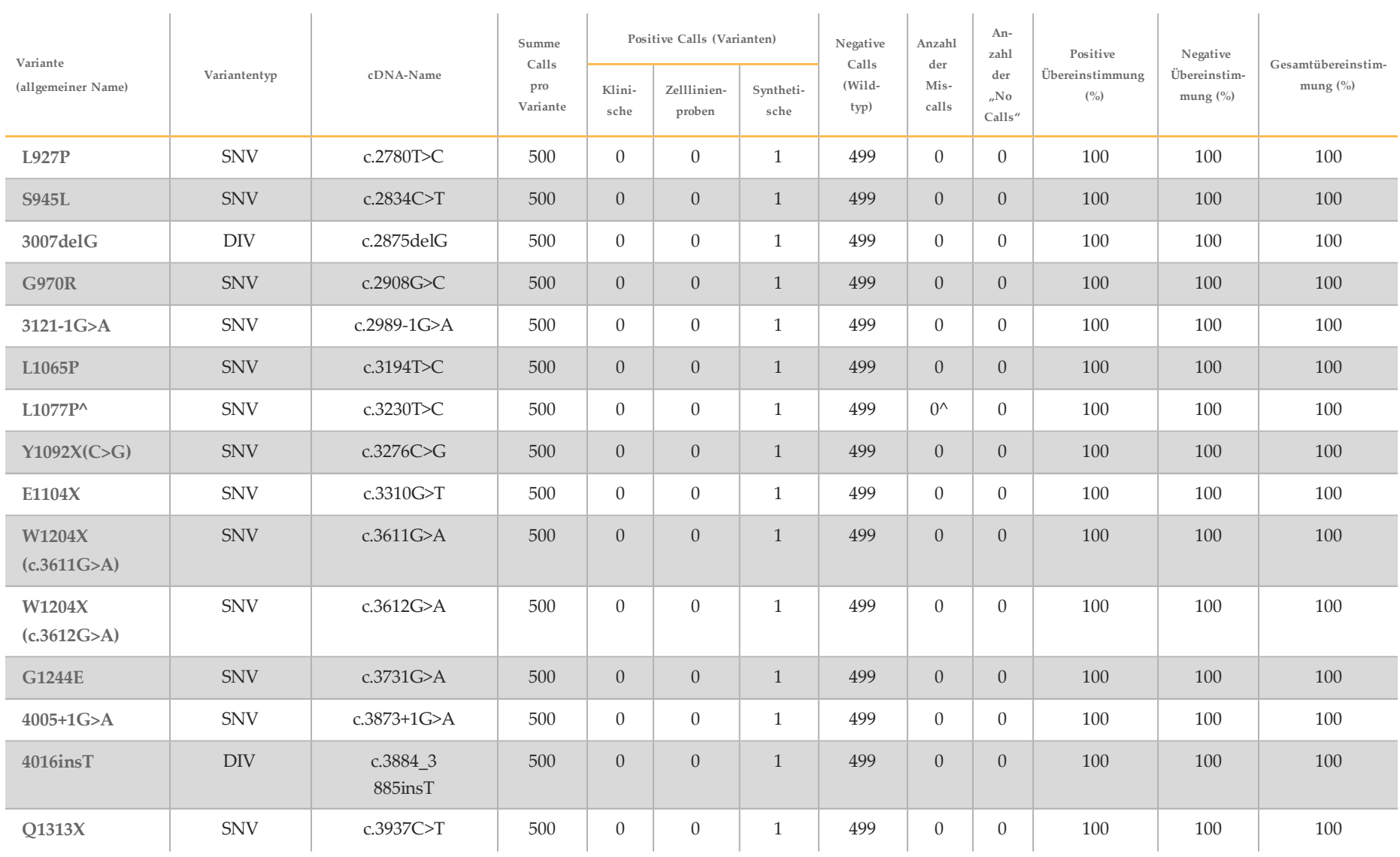

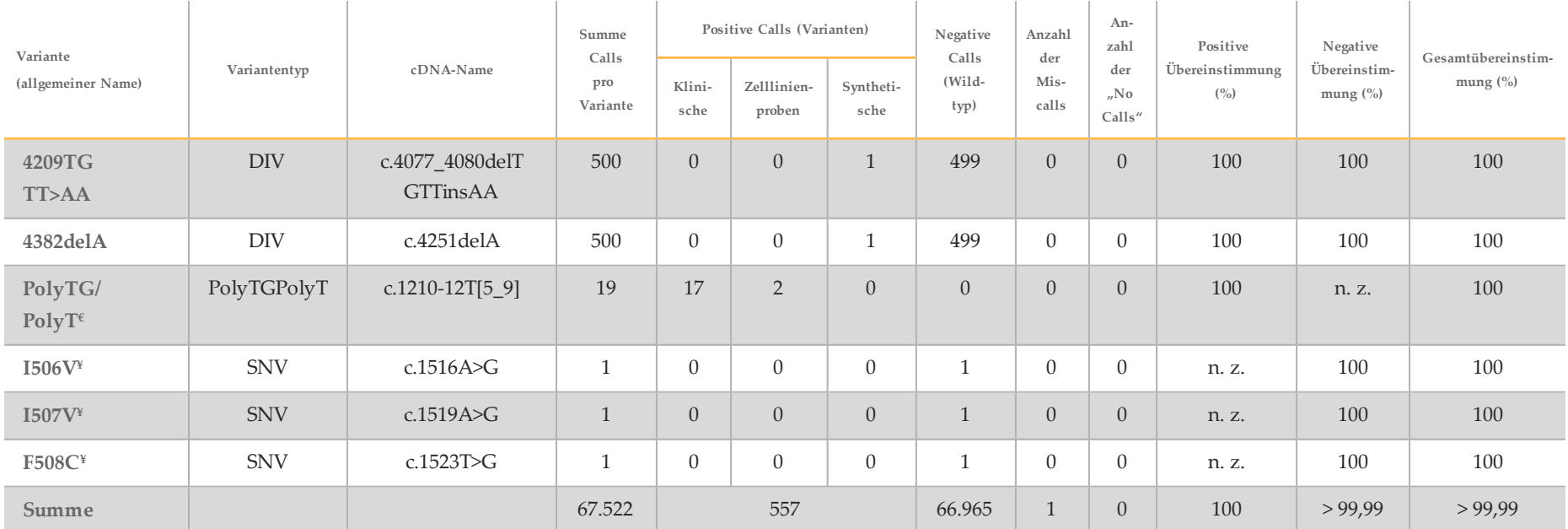

DIV ist ein Akronym für Deletions-/Insertionsvariante.

\* Im Sanger-Bericht wurde die P205S-Variante für die klinische Probe als heterozygot gemeldet. Eine Prüfung der Sanger-Daten zeigte jedoch, dass die Variante homozygot war und falsch gemeldet wurde. Das MiSeqDx-System meldete die Variante als homozygot.

§ Eine synthetische heterozygote Probe für Exon 8 wurde als heterozygot für die Variante CFTR dele22, 23 gemeldet. Bei weiteren Untersuchungen hat sich herausgestellt, dass dieses Ergebnis wahrscheinlich durch eine Kontamination auf niedrigem Niveau entstanden ist.

^ Bei der ursprünglichen synthetischen heterozygoten Probe wurde festgestellt, dass diese nicht korrekt vorbereitet wurde. Als sie nach der erneuten Vorbereitung mit demselben Plasmid getestet wurde, wurde sie nachgewiesen.

€ Wenn R117H positiv ist, wird die PolyTG/PolyT-Variante zusätzlich gemeldet.

¥ Im Fall einer homozygoten F508del-Variante wurden drei weitere Wildtyp-Basen (d. h. die Varianten I506V, I507V, F508C), die in der Probe nicht identifiziert wurden, zusätzlich gemeldet.

¶ Zur ursprünglichen Validierungsstudie für den Assay gehörten zwei synthetische Proben mit der Nukleotidänderung c.2490+1G>T für Variante 2622+1 G>A (Daten sind in dieser Tabelle enthalten). Später wurde eine zweite Validierungsstudie mit einer synthetischen Probe mit der Nukleotidänderung c.2490+1G>A durchgeführt, um die im Zusammenhang mit der Variante stehende tatsächliche Nukleotidänderung (c.2490+1G>A) zu unterstützen.

| THE THE THE COMMUNISTIES INTO THE COUNTRY TO A BUILDING THE EXPOSITION OF THE LOOP OF THE LOOP OF WHAT DOUGH. |                 |                            |                  |              |                |            |                          |                                     |                                    |                                            |
|----------------------------------------------------------------------------------------------------|-----------------|----------------------------|------------------|--------------|----------------|------------|--------------------------|-------------------------------------|------------------------------------|--------------------------------------------|
| Variante (allgemeiner                                                                                         | Summe Calls pro | Positive Calls (Varianten) |                  |              | Negative Calls | Anzahl der |                          |                                     |                                    |                                            |
| Name)                                                                                                    | Variante        | Klinische                  | Zelllinienproben | Synthetische | (Wildtyp)      | Miscalls   | Anzahl der "No<br>Calls" | Positive<br>Übereinstimmung $(\% )$ | Negative<br>Übereinstimmung $(\%)$ | Gesamtübereinstimmung<br>(° <sub>o</sub> ) |
|                                                                                                    |                 | Proben                     |                  | Proben       |                |            |                          |                                     |                                    |                                            |
| I506V                                                                                                    | 500             |                            |                  |              | 493            |            | $\theta$                 | 100                                 | 100                                | 100                                        |
| I507V                                                                                                    | 500             |                            |                  |              | 499            | 0          | $\Omega$                 | 100                                 | 100                                | 100                                        |
| <b>F508C</b>                                                                                                  | 500             |                            |                  |              | 498            | 0          | $\Omega$                 | 100                                 | 100                                | 100                                        |

Tabelle 17 Genauigkeit des MiSeqDx 139-Varianten-Assay für zystische Fibrose für I506V, I507V und F508C.

<span id="page-40-0"></span>Tabelle 18 Genauigkeit des MiSeqDx 139-Varianten-Assay für zystische Fibrose für PolyTG/PolyT-Varianten

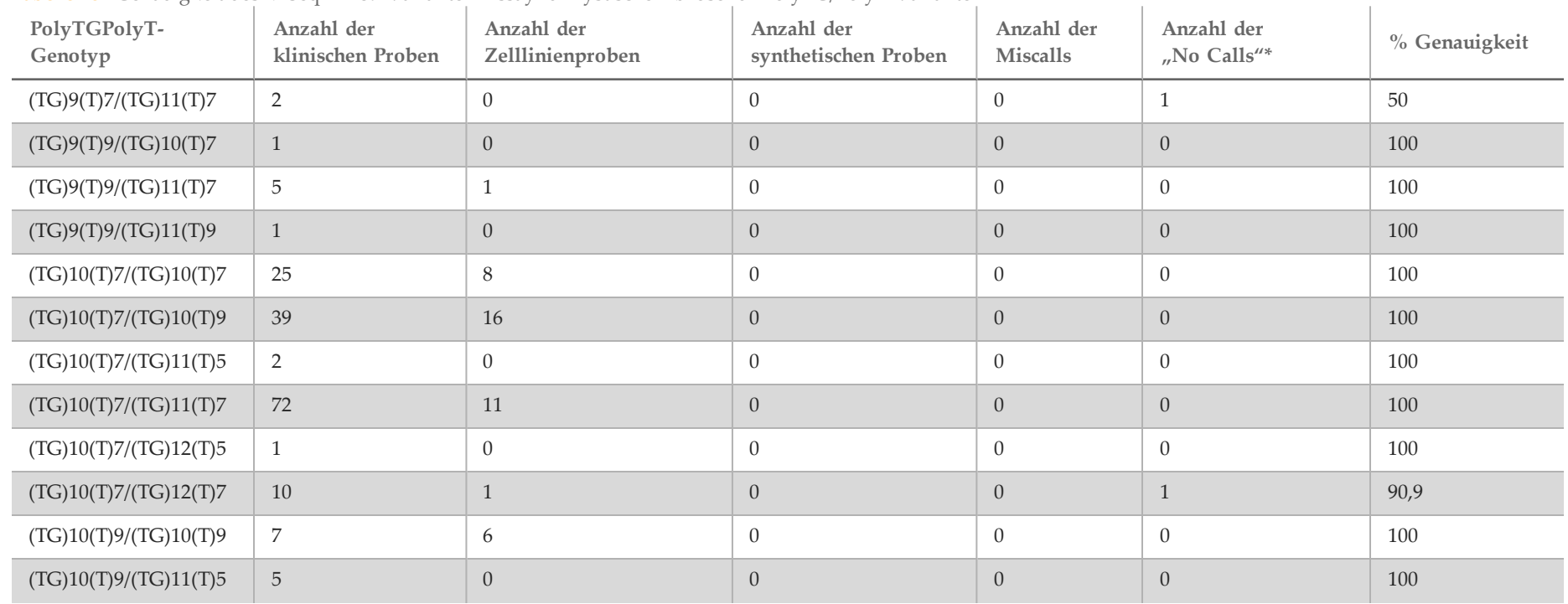

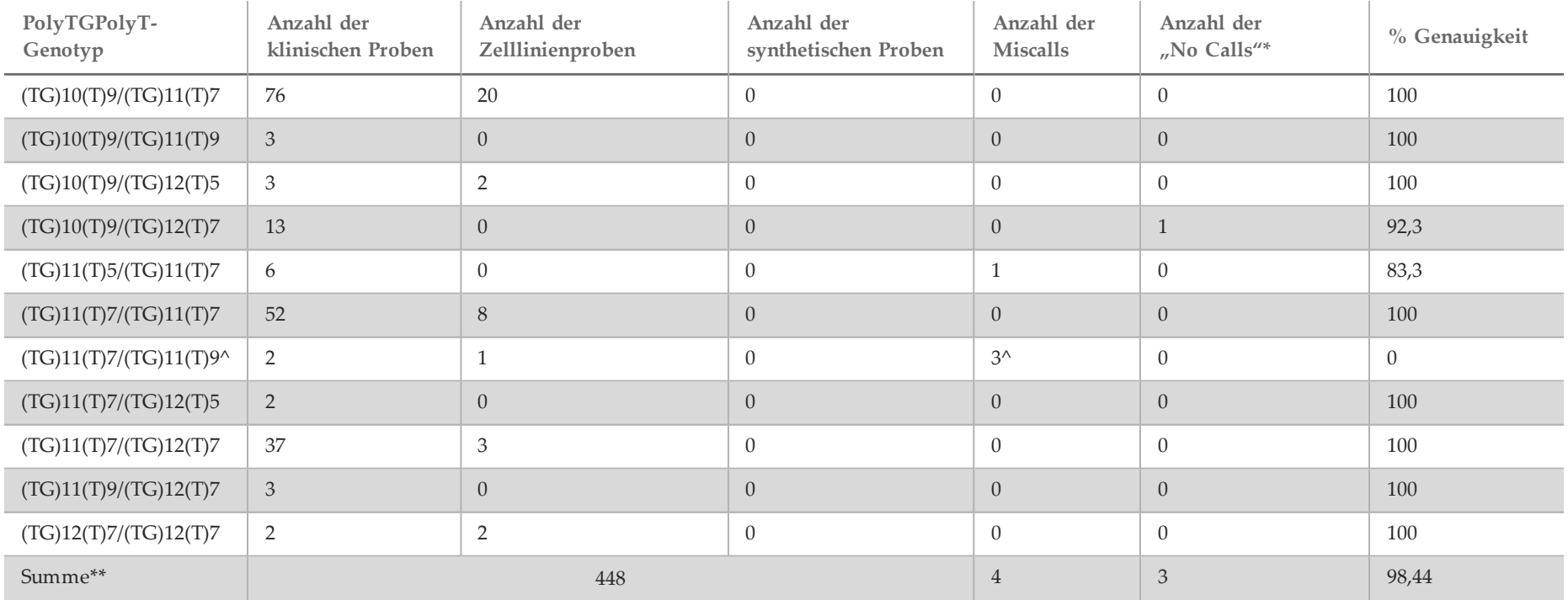

\* Proben wurden nicht erneut getestet.

^ Eines der diskordanten Ergebnisse stammte aus der Reproduzierbarkeitsstudie. Das PolyTG/PolyT-Ergebnis der Probe war bei allen 18 Replikaten konkordant, bei der bidirektionalen Sanger-Sequenzierung jedoch diskordant.

\*\* Die Gesamtprobenanzahl für die PolyTG/PolyT-Variante beträgt 448, da alle synthetischen Proben (n = 52) durch Mischen linearisierter Plasmide mit einer von zwei Zelllinienproben, die Teil der Reproduzierbarkeitsstudie waren, erzeugt wurden. Da die Meldung der PolyTG/PolyT-Variante für diese zusätzlichen synthetischen Proben zu einer übermäßigen Meldung der Variante führen würde, wurden die synthetischen Proben von dieser Analyse ausgeschlossen.

#### Reproduzierbarkeit

Die Reproduzierbarkeit des MiSeqDx-Systems für zystische Fibrose wurde anhand einer Blindstudie an drei Teststandorten und mit zwei Bedienern an jedem Standort ermittelt. Zwei gut charakterisierte Panels mit jeweils 46 Proben wurden an jedem Standort von beiden Bedienern getestet. Daraus ergaben sich 810 Calls pro Standort. Die Panels enthielten eine Mischung aus genomischer DNA aus lymphoblastoiden Zelllinien mit bekannten Varianten im *CFTR*-Gen sowie einige leukozytenbereinigte Blutproben, die mit lymphoblastoiden Zelllinien bekannter Varianten im *CFTR*-Gen versetzt wurden. Die Blutproben wurden bereitgestellt, um die Inkorporation der Extraktionsschritte zum Vorbereiten der gDNA zu ermöglichen, die als primäre Zugabe für den Assay-Workflow dient.

Die Proben-First-Pass-Rate, definiert als die Anzahl der Proben, die beim ersten Versuch den QC-Kennzahlen entsprechen, betrug 99,9 %.

Die positive Übereinstimmung auf Genotypebene betrug bei allen Varianten 99,77 %. Die negative Übereinstimmung für alle WT-Positionen betrug 99,88 % und die allgemeine Übereinstimmung für alle gemeldeten Positionen betrug ebenfalls 99,88 %. Alle Testergebnisse basieren auf anfänglichen Tests. Für diese Reproduzierbarkeitsstudie wurden keine Wiederholungstests durchgeführt.

| Pa-<br>Proben-            |                       | Varianten                 | Calls<br>insge-      | Positiv<br>übereinstimmende Calls<br>(Varianten) |                                 |                               | Negativ übereinstimmende<br>Calls (Wildtyp) |                 |                 | Anzahl<br>der | Anzahl der       | Positive<br>Übereinstim-        | Negative<br>Übereinstim- | Gesamtübereinstim- |       |
|---------------------------|-----------------------|---------------------------|----------------------|--------------------------------------------------|---------------------------------|-------------------------------|---------------------------------------------|-----------------|-----------------|---------------|------------------|---------------------------------|--------------------------|--------------------|-------|
| nel                       | Proben-Genotyp<br>Nr. |                           | samt pro<br>Standort | Stand-<br>ort                                    | Stan-<br>dort<br>$\overline{2}$ | Stan-<br>dort<br>$\mathbf{3}$ | Stan-<br>dort 1                             | Stan-<br>dort 2 | Stan-<br>dort 3 | Mis-<br>calls | "No Calls"       | mung $\left(\frac{0}{0}\right)$ | mung $(\% )$             | mung $(\% )$       |       |
| $\boldsymbol{A}$          |                       | <b>S549N (HET)</b>        |                      | 810                                              | 6                               | 6                             | 6                                           | 804             | 804             | 804           | $\boldsymbol{0}$ | $\mathbf{0}$                    | 100                      | 100                | 100   |
| $\boldsymbol{\mathsf{A}}$ | $\overline{2}$        | 1812-1 G>A (HET)          |                      | 810                                              | 6                               | 6                             | 6                                           | 804             | 804             | 804           | $\overline{0}$   | $\overline{0}$                  | 100                      | 100                | 100   |
| А                         | 3                     | Q493X/F508del (HET)       |                      | 810                                              | 12                              | 12                            | 12                                          | 798             | 798             | 798           | $\overline{0}$   | $\overline{0}$                  | 100                      | 100                | 100   |
| $\mathbf{A}$              | $4^\ast$              | F508del/2184delA<br>(HET) |                      | 810                                              | 12                              | 12                            | 12                                          | 797             | 798             | 798           | $\overline{0}$   | $1*$                            | 100                      | 100                | 100   |
| A                         | $5^{\wedge}$          | Y122X/R1158X (HET)        |                      | 810                                              | 12                              | 10                            | 12                                          | 798             | 665             | 798           | $\overline{0}$   | $135^{\wedge}$                  | 94,44                    | 94,44              | 94,44 |
| $\mathbf{A}$              | 6                     | F508del/2183AA>G<br>(HET) |                      | 810                                              | 12                              | 12                            | 12                                          | 798             | 798             | 798           | $\overline{0}$   | $\overline{0}$                  | 100                      | 100                | 100   |
| A                         | 7                     | R75X (HET)                |                      | 810                                              | 6                               | 6                             | 6                                           | 804             | 804             | 804           | $\overline{0}$   | $\mathbf{0}$                    | 100                      | 100                | 100   |
| $\overline{A}$            | 8                     | I507del/F508del (HET)     |                      | 810                                              | 12                              | 12                            | 12                                          | 798             | 798             | 798           | $\overline{0}$   | $\overline{0}$                  | 100                      | 100                | 100   |

Tabelle 19 Reproduzierbarkeit des MiSeqDx 139-Varianten-Assays für zystische Fibrose

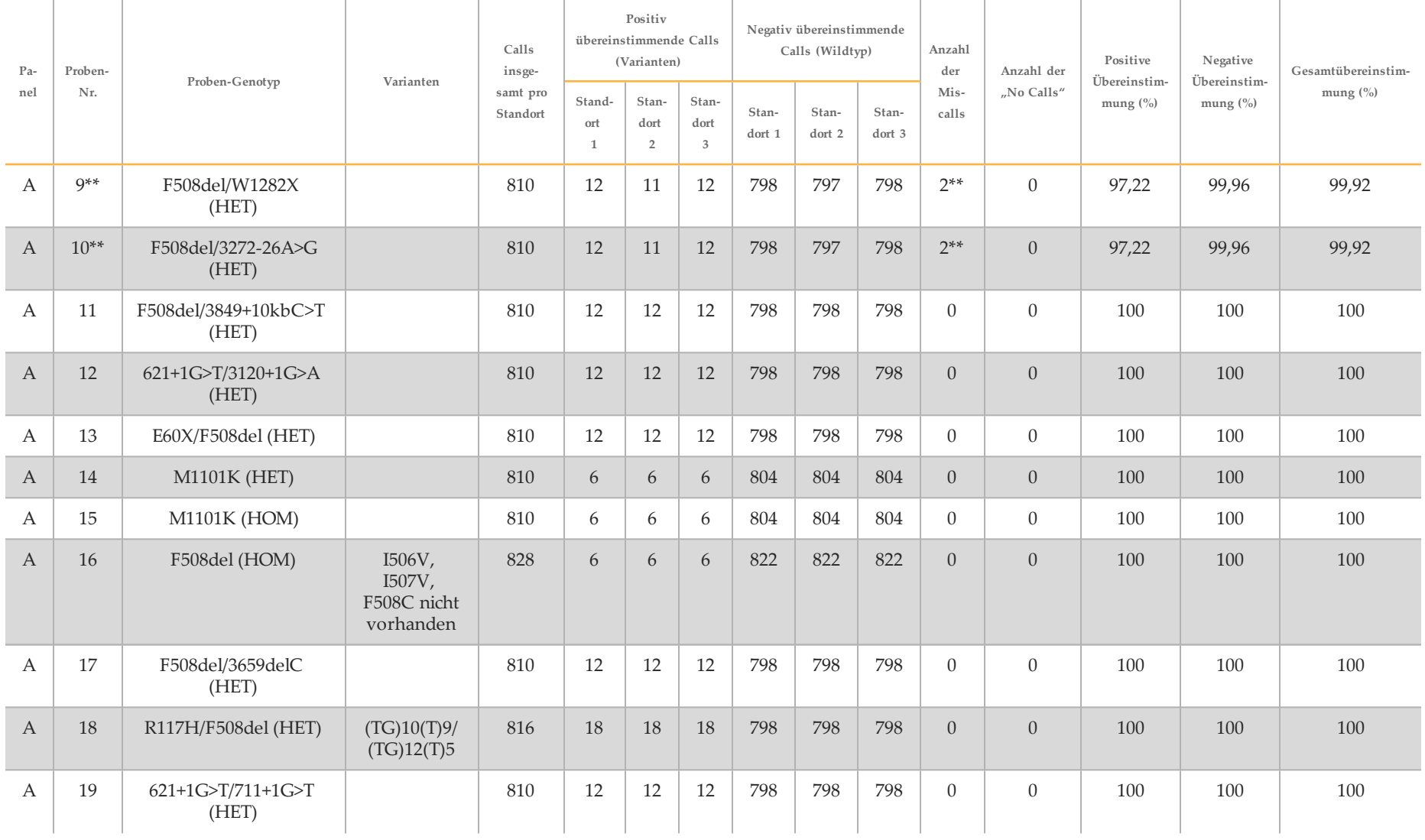

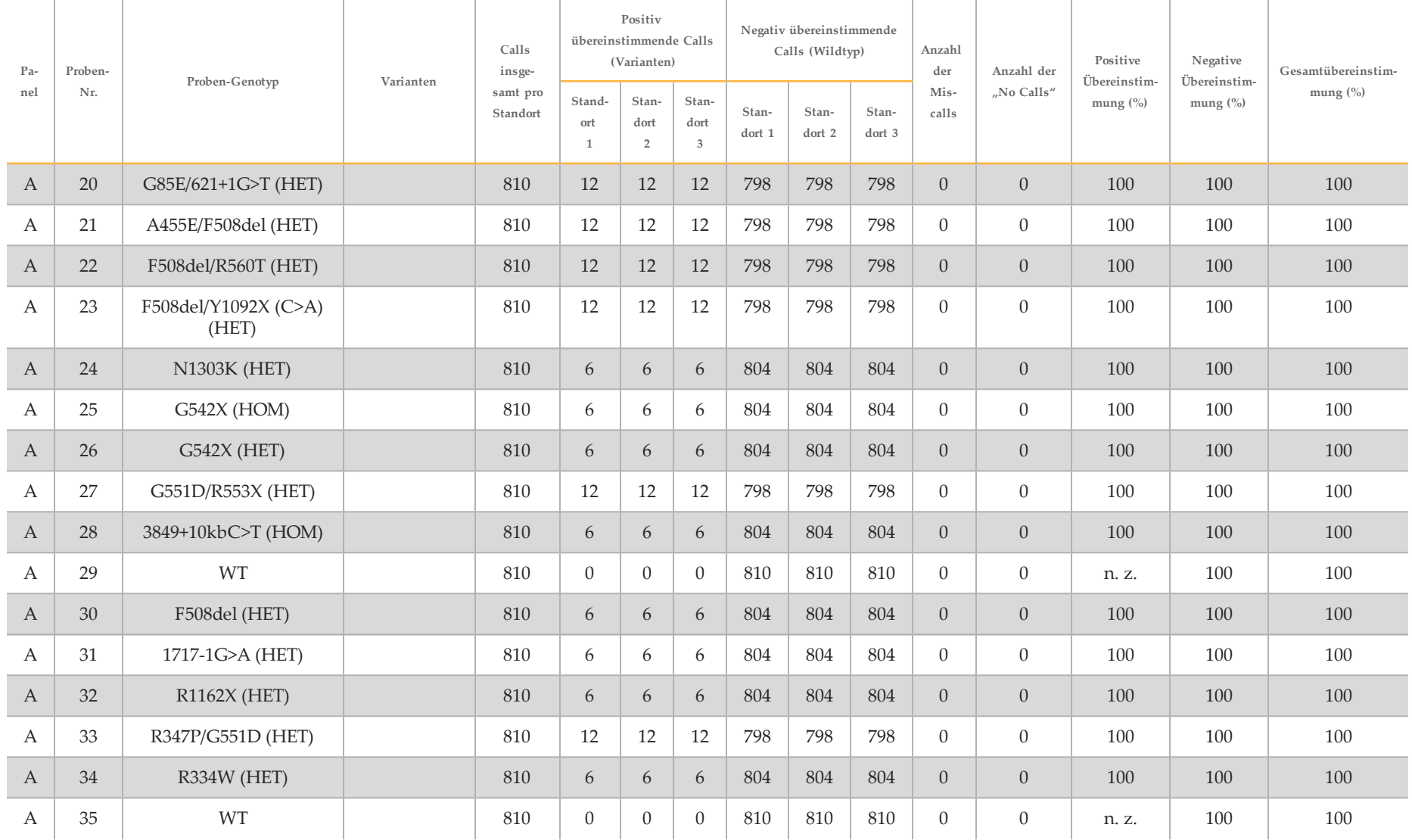

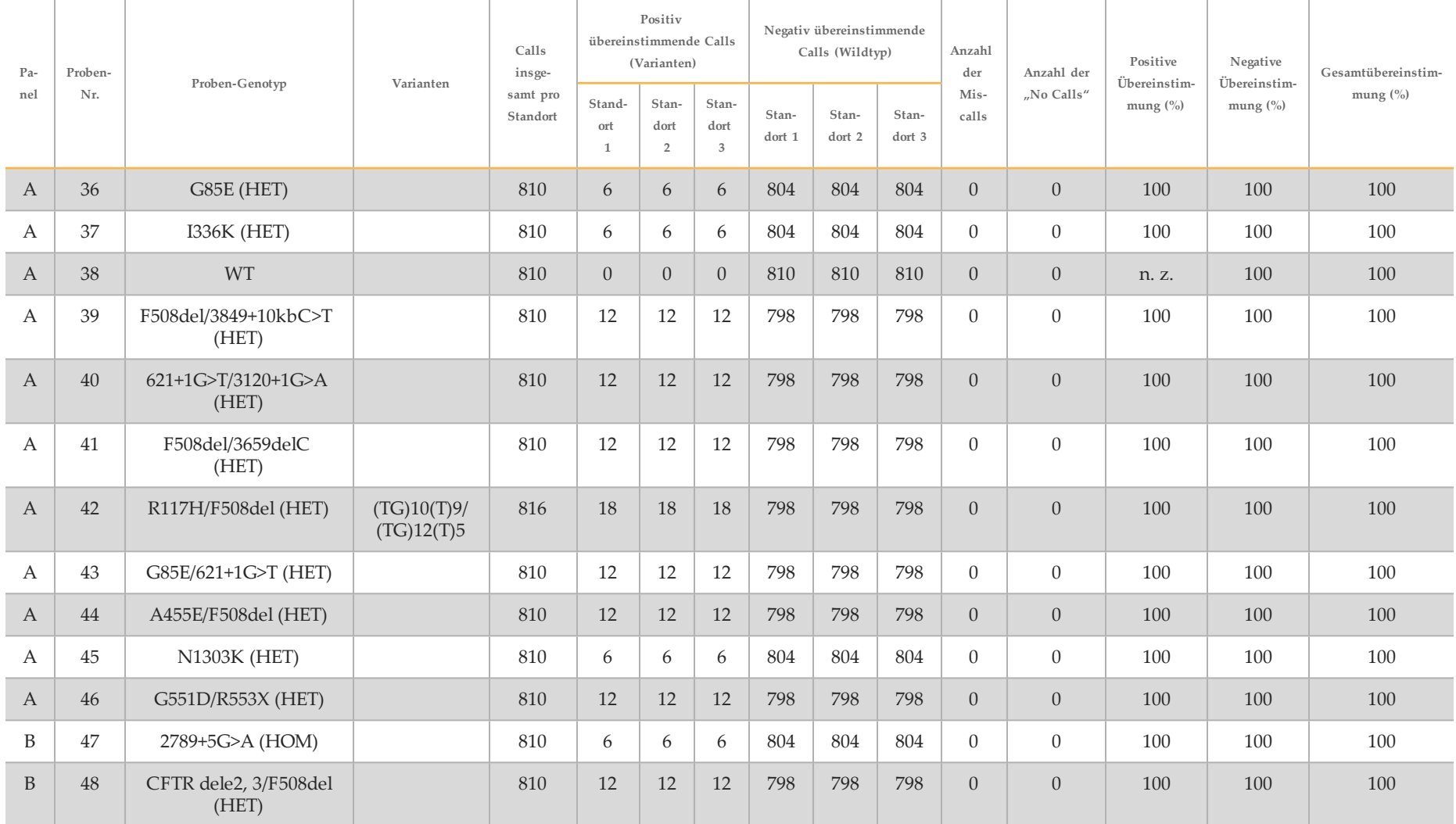

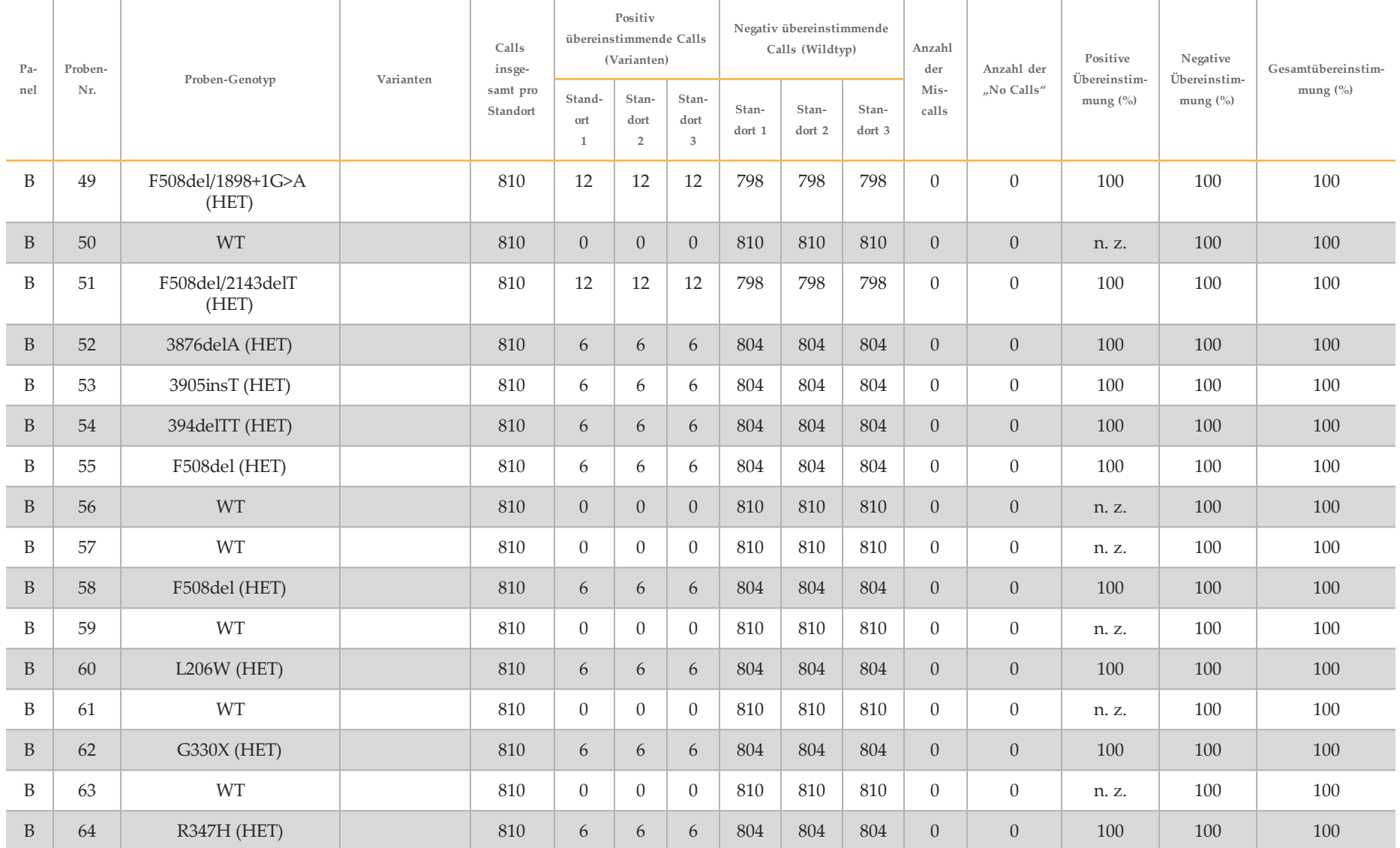

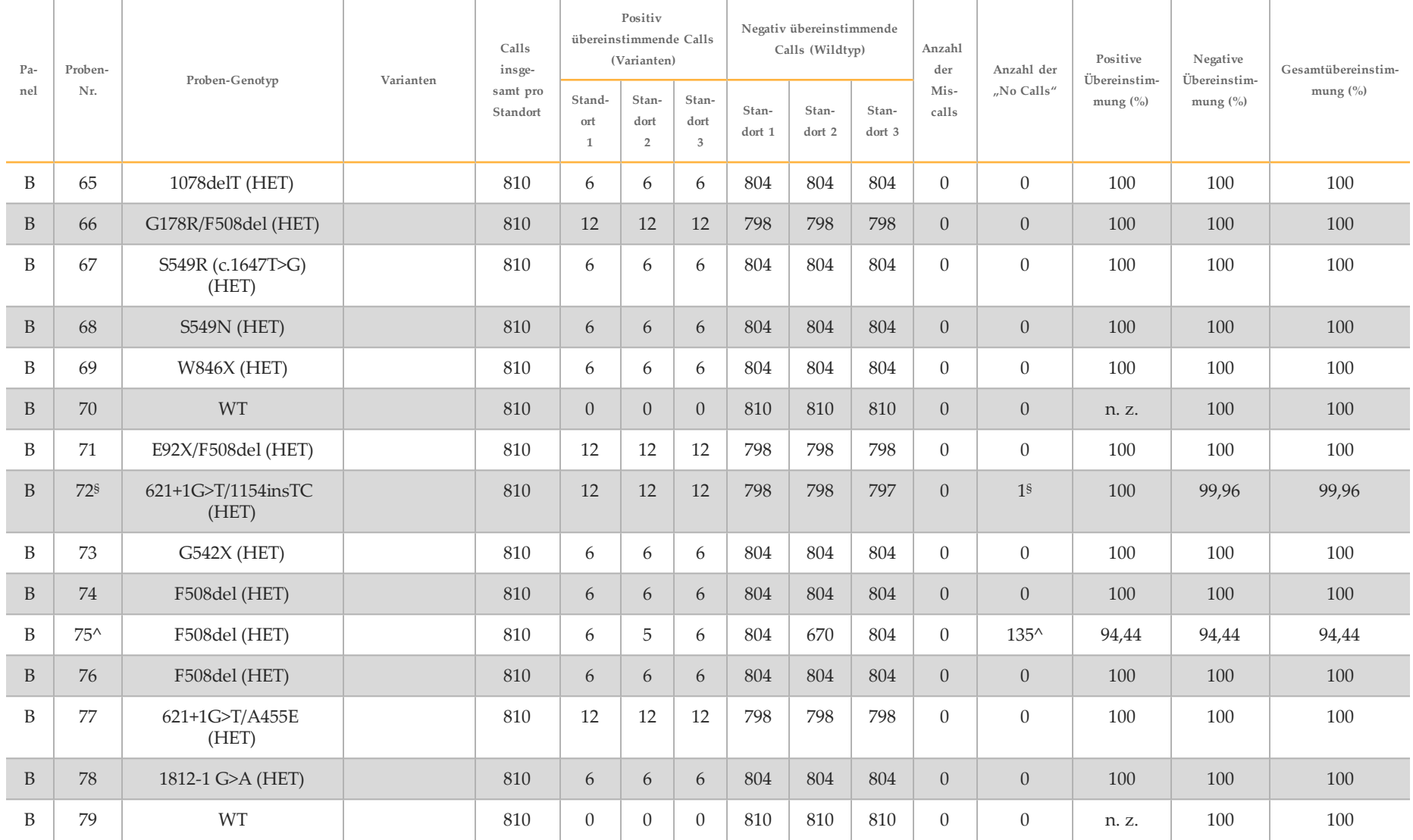

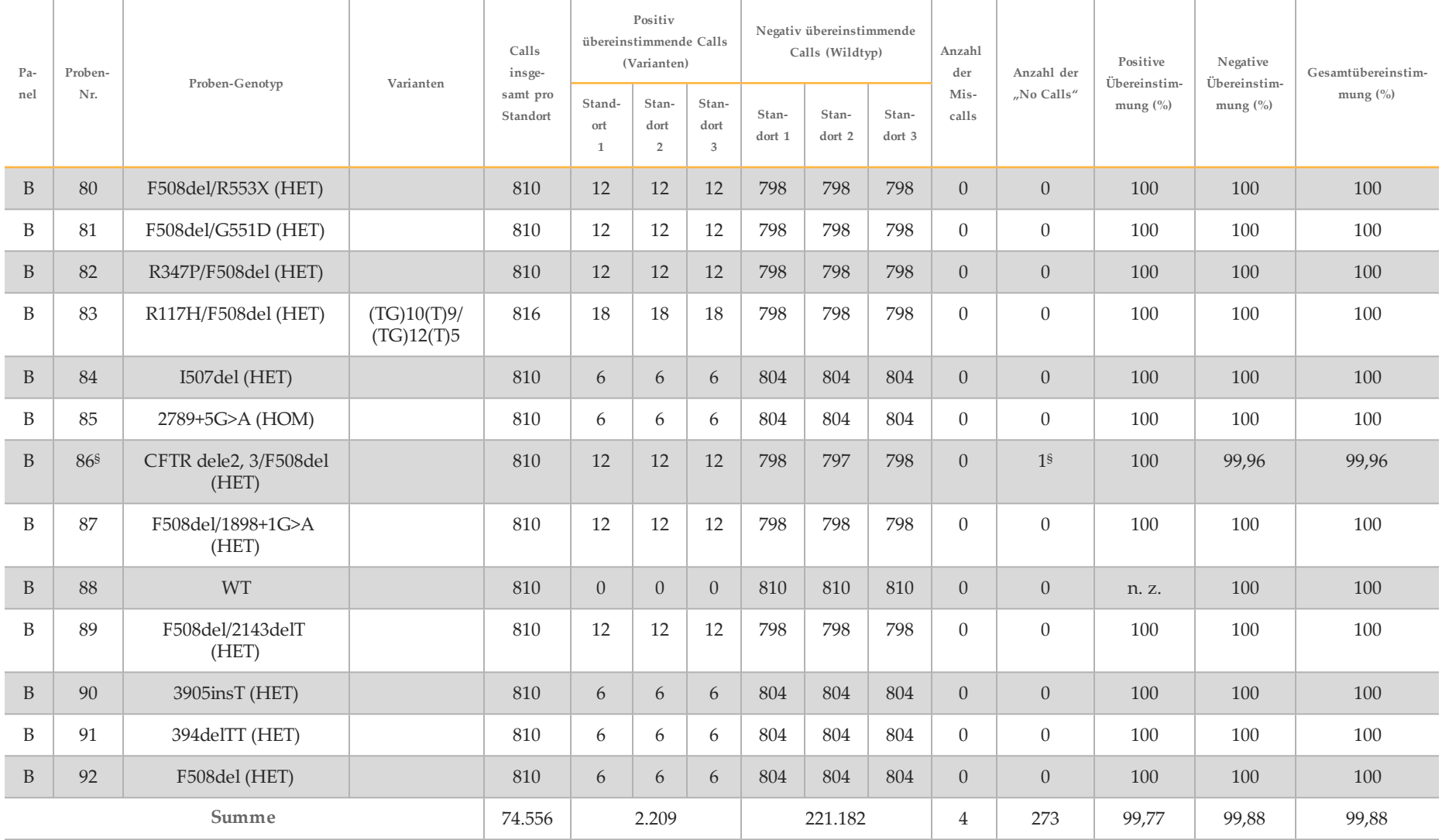

- \* Die Position des Wildtyps, entsprechend der N1303K-Variante für ein Replikat, das aufgrund unzureichender Abdeckung zu einem No-Call führte.
- ^ Ein Replikat der Proben 5 und 75 hatte eine Call-Rate von 0 %. Die weitere Untersuchung deutet darauf hin, dass vor der Bibliotheksvorbereitung möglicherweise keine Proben zur
- Probenplatte hinzugefügt wurden, da die in den Röhrchen verbleibenden Probenvolumina konsistent waren und nichts von der Füllmenge entfernt wurde.
- \*\* Es gibt Hinweise darauf, dass die Proben 9 und 10 vor der Bibliotheksvorbereitung wahrscheinlich vom Bediener vertauscht wurden.
- § Die Position des Wildtyps, entsprechend der M1V-Variante für ein Replikat von jeder der beiden Proben, das aufgrund unzureichender Abdeckung zu einem No-Call führte.

| Variation<br>(allgemeiner Name) | Variantentyp               | CFTR-<br>Genregion   |
|---------------------------------|----------------------------|----------------------|
| PolyTG/PolyT                    | Zusammengesetzte DIV*      | Intron 9             |
| 2183AA>G                        | Zusammengesetzte DIV*      | Exon 14              |
| CFTR dele2, 3                   | <b>DEL</b>                 | Intron 1-Intron<br>3 |
| 1154insTC                       | $DIV*$                     | Exon 8               |
| I507del                         | $DIV*$                     | Exon 11              |
| F508del                         | $DIV*$                     | Exon 11              |
| 2143delT                        | $DIV*$                     | Exon 14              |
| 3659delC                        | $DIV*$                     | Exon 22              |
| 3876delA                        | $DIV*$                     | Exon 23              |
| 394delTT                        | DIV in Homopolymer-Region* | Exon 3               |
| 1078delT                        | DIV in Homopolymer-Region* | Exon 8               |
| 2184delA                        | DIV in Homopolymer-Region* | Exon 14              |
| 3905insT                        | DIV in Homopolymer-Region* | Exon 23              |
| E60X                            | <b>SNV</b>                 | Exon 3               |
| R75X                            | <b>SNV</b>                 | Exon 3               |
| G85E                            | <b>SNV</b>                 | Exon 3               |
| E92X                            | <b>SNV</b>                 | Exon 4               |
| R117H                           | <b>SNV</b>                 | Exon 4               |
| Y122X                           | <b>SNV</b>                 | Exon 4               |
| $621+1G > T$                    | <b>SNV</b>                 | Intron 4             |
| G178R                           | <b>SNV</b>                 | Exon 5               |
| $711+1G > T$                    | <b>SNV</b>                 | Intron 5             |
| L206W                           | SNV                        | Exon 6               |
| G330X                           | <b>SNV</b>                 | Exon 8               |
| R334W                           | <b>SNV</b>                 | Exon 8               |
| I336K                           | <b>SNV</b>                 | Exon 8               |
| R347P                           | <b>SNV</b>                 | Exon 8               |
| R347H                           | <b>SNV</b>                 | Exon 8               |

Tabelle 20 Ergänzende Informationen zu Varianten aus Reproduzierbarkeitsstudien

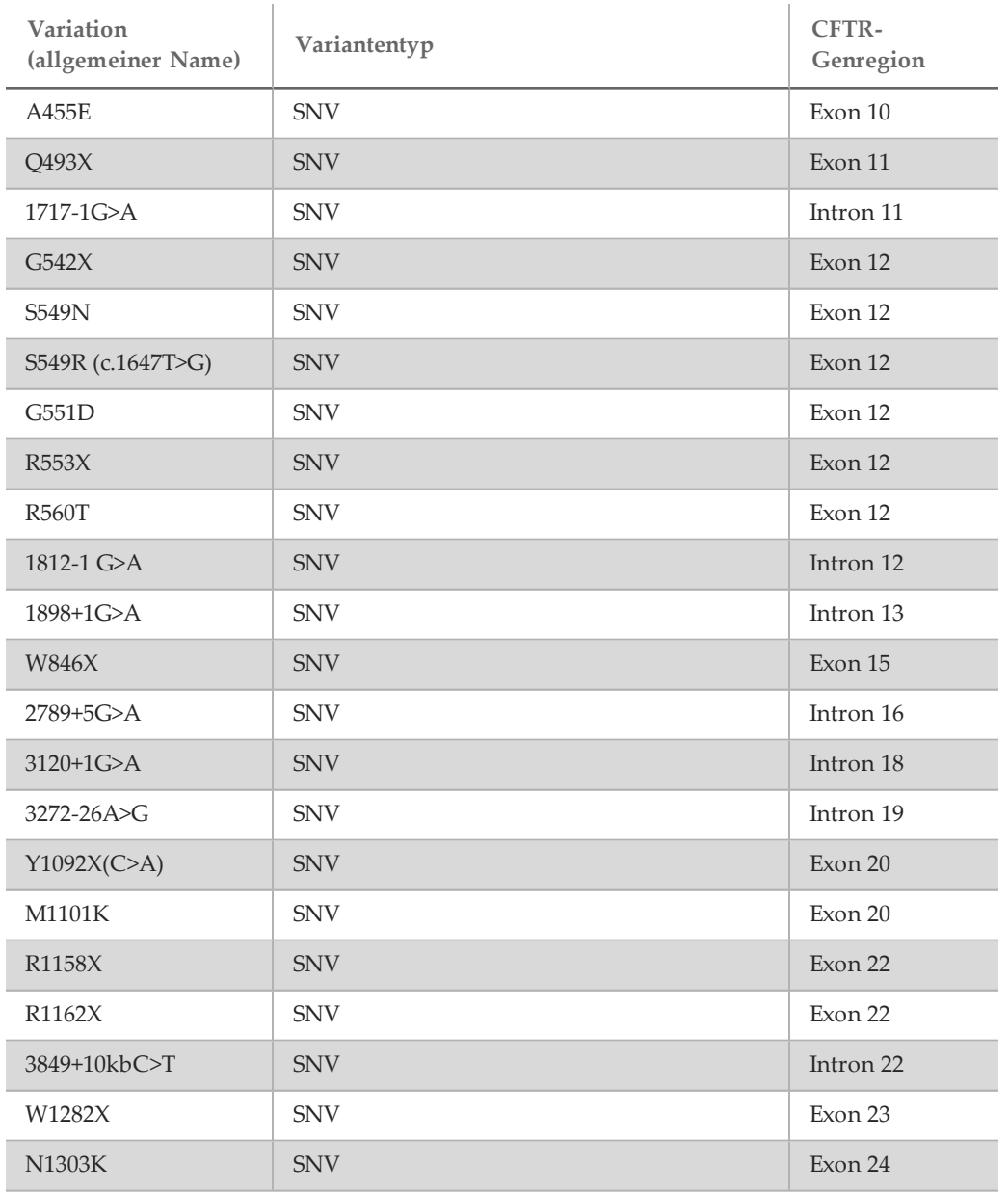

\* DIV ist ein Akronym für Deletions-/Insertionsvariante.

### DNA-Extraktion

Drei häufig verwendete, im Handel erhältliche Extraktionsmethoden – die magnetische Bead-Extraktion, die Alkoholpräzipitation und die Isolation mittels Kieselgelsäule – wurden unter Verwendung von mit EDTA antikoaguliertem Vollblut geprüft. Es wurden insgesamt 14 eindeutige Blutproben in der Studie verwendet, die Wildtyp- und drei Mutanten-Genotypen umfassten (drei Proben mit F508del, eine Probe mit I506V und eine Probe mit D110H). Die drei DNA-Extraktionsmethoden wurden von zwei verschiedenen Bedienern unabhängig getestet, von denen jeder drei Läufe pro Extraktionsmethode durchgeführt hat. Jede Extraktion wurde vom jeweiligen Bediener an unterschiedlichen Tagen durchgeführt. Die DNA-Konzentration und das A260/A280-Verhältnis der extrahierten gDNA-Proben wurden mithilfe der Spektralfotometrie ermittelt. Die Gesamtzahl der Proben für jede Extraktionsmethode der Studie ist 168 (14 Proben x 2 Bediener/Extraktionsmethode x 3 Läufe/Bediener x 2 Replikate/extrahierte gDNA-Probe).

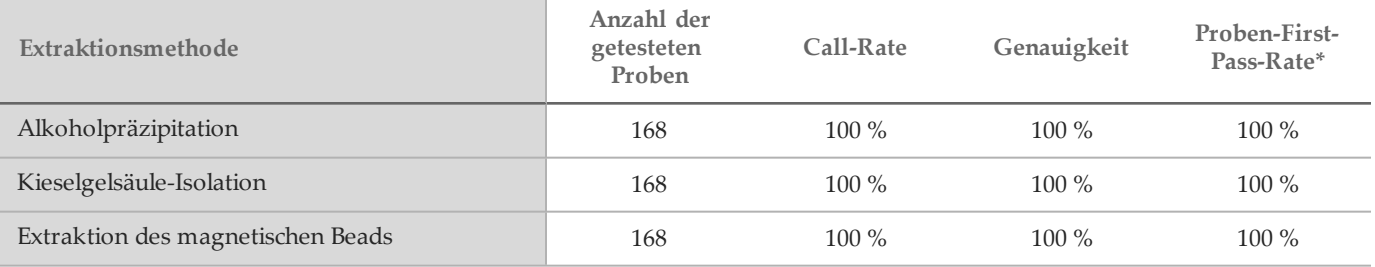

\* Prozent der Proben mit einer Call-Rate von ≥ 99 % im ersten Lauf.

#### DNA-Zugabe

Der DNA-Zugabebereich des Illumina MiSeqDx 139-Varianten-Assay für zystische Fibrose wurde untersucht, indem eine Studie zur seriellen Verdünnung mit 14 repräsentativen DNA-Proben durchgeführt wurde, die 16 eindeutige CF-Varianten enthielt. Jede Probe wurde bei neun DNA-Zugabestufen von 1.250 ng bis 1 ng (1.250 ng, 500 ng, 250 ng, 100 ng, 50 ng, 25 ng, 10 ng, 5 ng und 1 ng) doppelt getestet. Zur Ermittlung der Genauigkeit wurden Genotyp-Proben mit bidirektionalen Sequenzierungsdaten nach Sanger und die Deletionen mit einem PCR-Assay verglichen. 1.250 ng und 25 ng wurden als Ober- und Untergrenze für die DNA-Zugabe identifiziert, da sie eine Proben-First-Pass-Rate von ≥ 95 % ohne falsche Calls (100 % Genauigkeit und Call-Rate) hatten.

Die DNA-Zugaben von 1.250 ng, 250 ng und 100 ng wurden mit vier repräsentativen DNA-Proben und mindestens 20 Replikaten pro DNA-Zugabestufe für jede Probe (n = 4 x 20 = 80 Proben) weiter getestet, während die Untergrenze von 25 ng mit 14 Proben und 20 Replikaten für jede Probe (n = 14 x 20 = 280 Proben) getestet wurde. Die Genauigkeit und die Proben-First-Pass-Rate betrugen bei allen DNA-Zugabestufen 100 %.

Die Ergebnisse zeigen, dass der Illumina MiSeqDx 139-Varianten-Assay für zystische Fibrose im DNA-Zugabebereich von 25 ng bis 1.250 ng verwendet werden kann, um genaue Ergebnisse zu liefern.

#### Störende Substanzen

Um die Auswirkungen störender Substanzen auf das Illumina MiSeqDx-System für zystische Fibrose zu untersuchen, wurde die Leistung des Assays mit und ohne potenzielle Störsubstanzen überprüft. Es wurden acht Vollblutproben in der Studie getestet, darunter drei CF-positive Proben mit eindeutigen Genotypen. Vier körpereigene störende Substanzen (Bilirubin, Cholesterin, Hämoglobin und Triglycerid) wurden getestet, indem die Blutproben vor der DNA-Extraktion mit diesen versetzt wurden. Die Konzentrationsgrenzen für jede Substanz sind in der nachfolgenden Tabelle aufgeführt. Um darüber hinaus die Störungen aufgrund der Blutentnahme (geringe Menge) zu untersuchen, wurden die Blutproben mit EDTA versetzt, und um die Störungen aufgrund der Probenvorbereitung zu untersuchen, wurde der endgültige Waschpuffer aus einer Kieselgelsäuren-Isolationsmethode zur bereinigten genomischen DNA zugefügt.

Der MiSeqDx 139-Varianten-Assay für zystische Fibrose erzielte mit und ohne störende Substanzen eine Call-Rate von 100 % bei allen Proben und eine Reproduzierbarkeit von 100 % in Genotypaufrufen zwischen Proben.

Um die Auswirkungen der Multiplexierung von Index-Primer-Störungen zu untersuchen, wurde eine Kreuzkontaminationsstudie mit zwei Proben, von der jede eindeutige homozygote Genotypen an vier unterschiedlichen genomischen Positionen aufwies, und zwei entsprechenden Index-Primern durchgeführt. Es wurde keine Änderung beim Varianten-Calling bei Kontaminationsgraden von < 40 % beobachtet. Der Probengenotyp wurde heterozygot, wenn der Kontaminationsgrad mindestens 40 % betrug.

Es wurden keine Störungen durch eine der endogenen oder exogenen Störsubstanzen beobachtet.

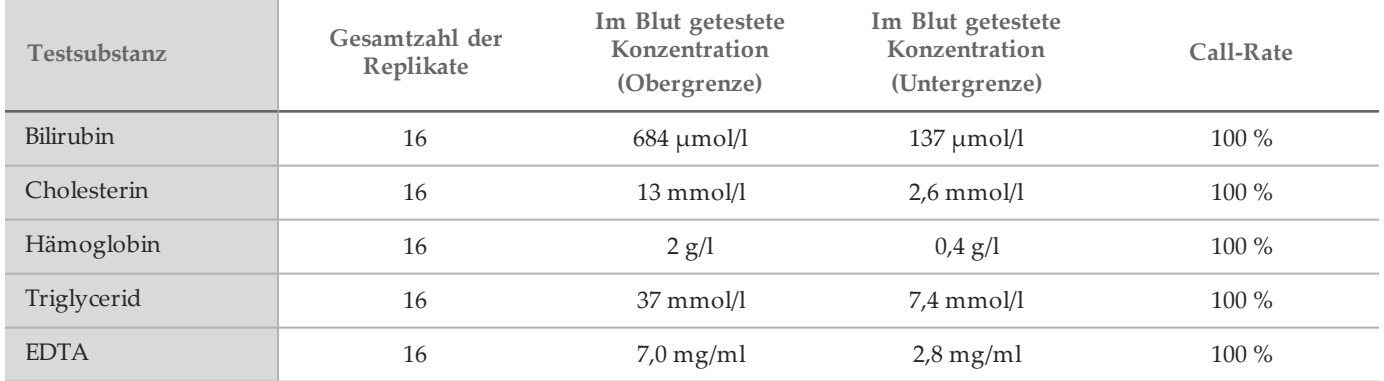

#### Probenindizierung

Proben-Index-Primer dienen im Assay dazu, jeder Proben-DNA einen eindeutigen Barcode zuzuweisen, wodurch es möglich ist, mehrere Proben in einem einzigen Sequenzierungslauf zusammenzufassen. Es wurden insgesamt 96 Probenindizierungen mit acht eindeutigen DNA-Proben getestet, um die Fähigkeit des Assays zu überprüfen, dauerhaft Genotypaufrufe für eine angegebene Probe über verschiedene Index-Primer-Kombinationen hinweg vornehmen zu können. Jede Probe wurde mit 12 unterschiedlichen Kombinationen von Index-Primern getestet. Die Probenergebnisse wurden für alle Positionen/Varianten mit Ausnahme der zwei großen Deletionen, die anhand eines Duplex-PCR-Assays bestätigt wurden, mit bidirektionalen Sequenzierungsdaten nach Sanger verglichen. Die Reproduzierbarkeit und Genauigkeit betrug für alle Proben/Index-Primer-Kombinationen 100 %.

### **Quellen**

- 1 Watson MS, Cutting GR, Desnick RJ, Driscoll DA, Klinger K, et al. (2004) Cystic fibrosis population carrier screening: 2004 revision of American College of Medical Genetics mutation panel. Genetics in Medicine 6(5): 387–391.
- 2 Committee on Genetics. (April 2011) The American College of Obstetricians and Gynecologists Committee Opinion. Update on Carrier Screening for Cystic Fibrosis 486: 1–4.
- 3 Bobadilla JL, Macek Jr. M, Fine JP, Farrell PM. (2002) Cystic Fibrosis: A Worldwide Analysis of CFTR Mutations—Correlation With Incidence Data and Application to Screening. Human Mutation 19:575 606.
- 4 Moskowitz SM, Chmiel JF, Sternan DL, Cheng E, Gibson RL, et al. (2008) Clinical practice and genetic counseling for cystic fibrosis and CFTR-related disorders. Genetics in Medicine 10(12):851–868.
- 5 Moskowitz SM, Chmiel JF, Sternen DL, Cheng E, Cutting GR. CFTR-related disorders. Pagon RA, Bird TC, Dolan CR, Stephens K, editors. GeneReviews. Seattle (WA): University of Washington; 2008. Verfügbar unter www.ncbi.nlm.nih.gov/books/NBK1250. [Online] Aktualisiert am 19. Februar 2008.
- 6 Katkin JP. (2012) Cystic fibrosis: Clinical manifestations and diagnosis. Verfügbar unter www.uptodate.com. [Online] 07. Dezember 2012.
- 7 Farrell PM, Rosenstein BJ, White TB, Accurso FJ, Castellani C, et al. 2008 Guidelines for diagnosis of cystic fibrosis in newborns through older adults: Cystic Fibrosis Foundation consensus report. J Pediatr 153(2): S4– S14.
- 8 Cystic Fibrosis Foundation Patient Registry: Annual Data Report 2010.
- 9 Cystic Fibrosis Mutation Database (CFTR1). Verfügbar unter www.genet.sickkids.on.ca/app. [Online] August 2013.
- 10 Rohlfs EM, Zhou Z, Heim R, Nagan N, Rosenblum L, et al. (2011) Cystic fibrosis carrier testing in an ethnically diverse US population. Clinical Chemistry; 57(6): 841–848.
- 11 Clinical and Functional Translation of CFTR (CFTR2). Verfügbar unter www.cftr2.org. [Online] August 2013.
- 12 The Clinical and Functional Translation of CFTR (CFTR2) Project. Verfügbar unter www.nacfconference.org/art/plenaryarchives/2011.Cutting.pdf. [Online] Im Namen des CFTR2-Projekts von Garry Cutting bei der 25th Annual North American Cystic Fibrosis Conference (NACFC) präsentiert und von der Cystic Fibrosis Foundation gesponsert. 04. November 2011. Anaheim, CA.
- 13 Sosnay PR, Siklosi KR, Van Goor F, Kaniecki K, Yu H, et al. (2013) Defining the disease liability of variants in the cystic fibrosis transmembrane conductance regulator gene. Nature Genetics 45 (10): 1160–1167.
- 14 Grody WW, Cutting GR, Klinger KW, Richards CS, Watson MS, Desnick RJ. (März/April 2001) Laboratory standards and guidelines for population-based cystic fibrosis carrier screening. Genetics in Medicine 3(2): 149– 154.
- 15 Castellani C, Cuppens H, Macek H Jr, Cassiman JJ, Kerem E, et al. (2008) Consensus on the use and interpretation of cystic fibrosis mutation analysis in clinical practice. J Cystic Fibrosis 7: 179–196.
- 16 Pratt VM, Caggana M, Bridges C, Buller AM, DiAntonio L, et al. (Mai 2009) Development of Genomic Reference Materials for Cystic Fibrosis Genetic Testing. Journal of Molecular Diagnostics 11(3): 186–193.
- 17 Amos J, Feldman GL, Grody WW, Monaghan K, Palomaki GE, et al. (2008 Edition, Revised 03/2011) American College of Medical Genetics Standards and Guidelines for Clinical Genetic Laboratories.
- 18 Rehm HL, Bale SJ, Bayrak-Toydemir P, Berg JS, Brown KK, Deignan JL, et al. (2013) ACMG clinical laboratory standards for next-generation sequencing. Genetics in Medicine. Genetics in Medicine 15(9): 733–747.

# Patente und Marken

Dieses Dokument und dessen Inhalt sind Eigentum von Illumina, Inc. und deren Partner-/Tochterunternehmen ("Illumina") und ausschließlich für den bestimmungsgemäßen Gebrauch durch den Kunden in Verbindung mit dem Gebrauch des hier beschriebenen Produkts (der hier beschriebenen Produkte) und für keinen anderen Bestimmungszweck ausgelegt. Dieses Handbuch und dessen Inhalt dürfen ohne schriftliches Einverständnis von Illumina nicht verwendet und zu keinem anderen Zweck verteilt bzw. anderweitig übermittelt, offengelegt oder auf irgendeine Weise reproduziert werden. Illumina überträgt mit diesem Dokument keine Lizenzen unter seinem Patent, Markenzeichen, Urheberrecht oder bürgerlichen Recht bzw. ähnlichen Rechten an Drittparteien.

Die Anweisungen in diesem Dokument müssen von qualifiziertem und entsprechend ausgebildetem Personal genau befolgt werden, damit die in diesem Dokument beschriebene Anwendung der Produkte sicher und ordnungsgemäß erfolgt. Vor der Verwendung dieser Produkte muss der Inhalt dieses Dokuments vollständig gelesen und verstanden worden sein.

FALLS NICHT ALLE HIERIN AUFGEFÜHRTEN ANWEISUNGEN VOLLSTÄNDIG GELESEN UND BEFOLGT WERDEN, KÖNNEN PRODUKTSCHÄDEN, VERLETZUNGEN DER BENUTZER UND ANDERER PERSONEN SOWIE ANDERWEITIGER SACHSCHADEN EINTRETEN.

ILLUMINA ÜBERNIMMT KEINERLEI HAFTUNG FÜR SCHÄDEN, DIE AUS DER UNSACHGEMÄSSEN VERWENDUNG DER HIERIN BESCHRIEBENEN PRODUKTE (EINSCHLIESSLICH TEILEN HIERVON ODER DER SOFTWARE) ENTSTEHEN.

© 2017 Illumina, Inc. Alle Rechte vorbehalten.

Illumina, MiSeqDx, die kürbisorange Farbe und das Streaming-Basen-Design sind Marken von Illumina, Inc. und/oder ihren Tochtergesellschaften in den USA und/oder anderen Ländern. Alle anderen Namen, Logos und Marken sind Eigentum der jeweiligen Eigentümer.

AMPure, Beckman und Beckman Coulter sind Marken oder eingetragene Marken der Beckman Coulter, Inc.

# Kontaktinformationen

Illumina 5200 Illumina Way San Diego, Kalifornien 92122, USA +1.800.809.ILMN (4566) +1.858.202.4566(außerhalbvon Nordamerika) techsupport@illumina.com www.illumina.com

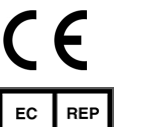

Illumina Cambridge Limited Chesterford Research Park, Little Chesterford Saffron Walden, CB101XL **GROSSBRITANNIEN** 

AustralischerSponsor: IlluminaAustralia 1 International Court Scoresby, Victoria, 3179 **Australien** 

# Produktkennzeichnungen

Die vollständige Referenz der Symbole, die auf der Produktverpackung und -beschriftung verwendet werden, finden Sie im Symbolschlüssel unter "support.illumina.com" auf der Registerkarte *Documentation and Literature* (Dokumentation und Literatur) für Ihr Kit.